# Symantec™ Client Management Suite 8.1 powered by Altiris<sup>™</sup> technology Release Notes

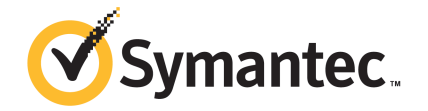

## Symantec™ Client Management Suite 8.1 powered by Altiris™ technology Release Notes

The software described in this book is furnished under a license agreement and may be used only in accordance with the terms of the agreement.

#### Legal Notice

Copyright © 2017 Symantec Corporation. All rights reserved.

Symantec, the Symantec Logo, the Checkmark Logo and Altiris are trademarks or registered trademarks of Symantec Corporation or its affiliates in the U.S. and other countries. Other names may be trademarks of their respective owners.

The product described in this document is distributed under licenses restricting its use, copying, distribution, and decompilation/reverse engineering. No part of this document may be reproduced in any form by any means without prior written authorization of Symantec Corporation and its licensors, if any.

THE DOCUMENTATION IS PROVIDED "AS IS" AND ALL EXPRESS OR IMPLIED CONDITIONS, REPRESENTATIONS AND WARRANTIES, INCLUDING ANY IMPLIED WARRANTY OF MERCHANTABILITY, FITNESS FOR A PARTICULAR PURPOSE OR NON-INFRINGEMENT, ARE DISCLAIMED, EXCEPT TO THE EXTENT THAT SUCH DISCLAIMERS ARE HELD TO BE LEGALLY INVALID. SYMANTEC CORPORATION SHALL NOT BE LIABLE FOR INCIDENTAL OR CONSEQUENTIAL DAMAGES IN CONNECTION WITH THE FURNISHING, PERFORMANCE, OR USE OF THIS DOCUMENTATION. THE INFORMATION CONTAINED IN THIS DOCUMENTATION IS SUBJECT TO CHANGE WITHOUT NOTICE.

Symantec Corporation 350 Ellis Street Mountain View, CA 94043

<http://www.symantec.com>

### Technical Support

Symantec Technical Support maintains support centers globally. Technical Support's primary role is to respond to specific queries about product features and functionality. The Technical Support group also creates content for our online Knowledge Base. The Technical Support group works collaboratively with the other functional areas within Symantec to answer your questions in a timely fashion. For example, the Technical Support group works with Product Engineering and Symantec Security Response to provide alerting services and virus definition updates.

Symantec's support offerings include the following:

- A range of support options that give you the flexibility to select the right amount of service for any size organization
- Telephone and/or Web-based support that provides rapid response and up-to-the-minute information
- Upgrade assurance that delivers software upgrades
- Global support purchased on a regional business hours or 24 hours a day, 7 days a week basis
- Premium service offerings that include Account Management Services

For information about Symantec's support offerings, you can visit our website at the following URL:

#### [www.symantec.com/business/support/](http://www.symantec.com/business/support/)

All support services will be delivered in accordance with your support agreement and the then-current enterprise technical support policy.

#### Contacting Technical Support

Customers with a current support agreement may access Technical Support information at the following URL:

#### [www.symantec.com/business/support/](http://www.symantec.com/business/support/)

Before contacting Technical Support, make sure you have satisfied the system requirements that are listed in your product documentation. Also, you should be at the computer on which the problem occurred, in case it is necessary to replicate the problem.

When you contact Technical Support, please have the following information available:

- Product release level
- Hardware information
- Available memory, disk space, and NIC information
- Operating system
- Version and patch level
- Network topology
- Router, gateway, and IP address information
- Problem description:
	- Error messages and log files
	- Troubleshooting that was performed before contacting Symantec
	- Recent software configuration changes and network changes

#### Licensing and registration

If your Symantec product requires registration or a license key, access our technical support Web page at the following URL:

#### [support.symantec.com](https:/support.symantec.com)

#### Customer service

Customer service information is available at the following URL:

#### [www.symantec.com/business/support/](http://www.symantec.com/business/support/)

Customer Service is available to assist with non-technical questions, such as the following types of issues:

- Questions regarding product licensing or serialization
- Product registration updates, such as address or name changes
- General product information (features, language availability, local dealers)
- Latest information about product updates and upgrades
- Information about upgrade assurance and support contracts
- Information about the Symantec Buying Programs
- Advice about Symantec's technical support options
- Nontechnical presales questions
- Issues that are related to CD-ROMs, DVDs, or manuals

#### Support agreement resources

If you want to contact Symantec regarding an existing support agreement, please contact the support agreement administration team for your region as follows:

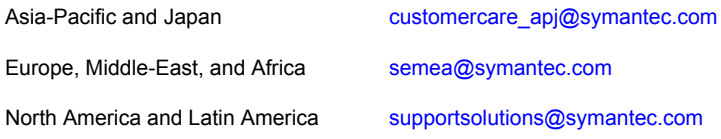

## Client Management Suite

This document includes the following topics:

- **About Client [Management](#page-5-0) Suite**
- Components of Client [Management](#page-6-0) Suite 8.1
- **[Changes](#page-7-0) in IT Analytics Solution**
- What's new in this [release](#page-7-1)
- System [requirements](#page-22-0) and supported platforms
- General installation and upgrade [information](#page-22-1)
- **Fixed [Issues](#page-23-0)**
- **[Known](#page-32-0) Issues**
- <span id="page-5-0"></span>Other things to know about Client [Management](#page-71-0) Suite 8.1 solutions and [components](#page-71-0)
- Where to get more [information](#page-77-0)

### About Client Management Suite

Client Management Suite combines the tools that help you deploy, manage, secure, and troubleshoot your desktop and laptop client computers.

Client Management Suite is a collection of solutions that run on the Symantec Management Platform. The platform and solutions of the Client Management Suite provide the following key features:

■ Discovery and inventory

The suite lets you gather inventory of all hardware and software on your client computers.

- Imaging and deployment The suite lets you deploy standardized and hardware-independent images on your client computers.
- Software distribution and patch management

The suite lets you control the software configurations of your client computers. The automated policies for software and patch management help you distribute the latest software and operating system updates. You can ensure that the required software remains installed, is in a working state, and is correctly configured on the client computers.

<span id="page-6-0"></span>■ Remote Management

See "Where to get more [information"](#page-77-0) on page 78.

### Components of Client Management Suite 8.1

Client Management Suite is a collection of solutions that run on the Symantec Management Platform. The following table lists all the solutions in Client Management Suite.

See "About Client [Management](#page-5-0) Suite" on page 6.

Table 1-1 Components of Client Management Suite

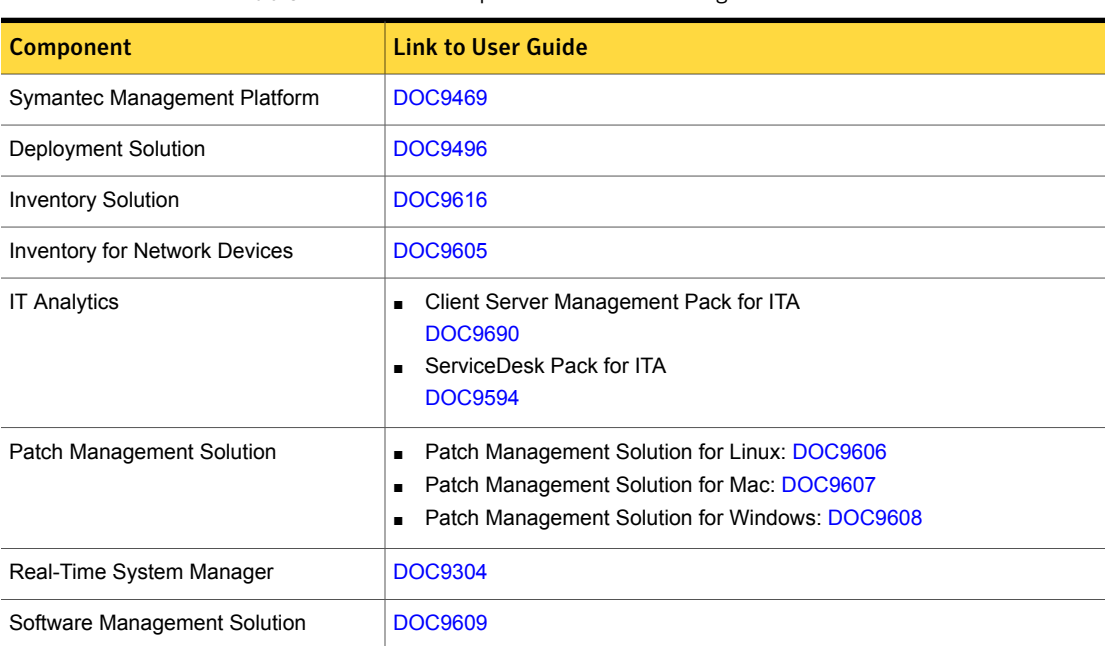

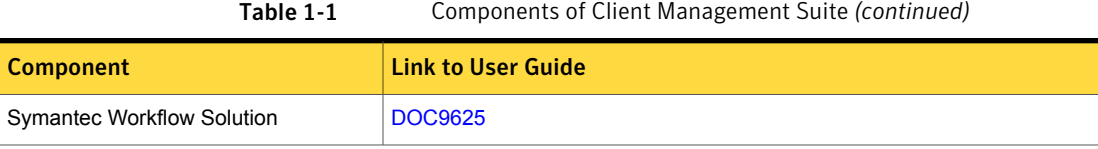

## Changes in IT Analytics Solution

<span id="page-7-0"></span>Starting from the 8.1 version of SMP version, the Data Loss Prevention Pack for IT Analytics and Symantec Endpoint Protection Pack for IT Analytics are no longer available.

Specifically this affects the IT Analytics installation using Symantec Installation Manager together with the Symantec Management Platform (SMP). Starting from 8.1 version of the SMP, if you upgrade or perform clean 8.1 version installation, the DLP and SEP content packs for IT Analytics will no longer be available.

If you have DLP and SEP packs for IT Analytics installed in your environment, you will have to uninstall them before upgrading to SMP version 8.1.

<span id="page-7-1"></span>For more information, please refer to the following knowledge base article:

<http://www.symantec.com/docs/DOC9718>

### What's new in this release

In Client Management Suite 8.1, new features for the following solutions and components are introduced:

- Symantec Management Platform See "What's new in Symantec [Management](#page-8-0) Platform" on page 9.
- Deployment Solution See "What's new in [Deployment](#page-14-0) Solution" on page 15.
- Inventory Solution See "What's new in [Inventory](#page-15-0) Solution" on page 16.
- IT Analytics See "What's new in IT [Analytics](#page-16-0) Solution" on page 17.
- ITMS Management Views See "What's new in ITMS [Management](#page-16-1) Views" on page 17.
- Patch Management Solution See "What's new in Patch [Management](#page-17-0) Solution" on page 18.
- Real-Time System Manager Solution

See "What's new in [Real-Time](#page-19-0) System Manager Solution" on page 20.

- Software Management Solution See "What's new in Software [Management](#page-19-1) Solution" on page 20.
- User Documentation See "What's new in User [Documentation"](#page-20-0) on page 21.
- Workflow Solution See "What's new in [Workflow](#page-21-0) Solution" on page 22.
- <span id="page-8-0"></span>■ Remote Access Connector See "What's new in this Remote Access [Connector"](#page-21-1) on page 22.

#### What's new in Symantec Management Platform

In the Symantec Management Platform 8.1, the following new features are introduced:

Table 1-2 List of new features

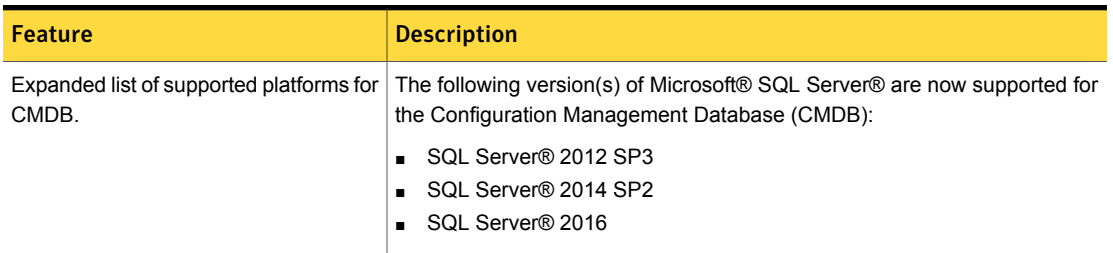

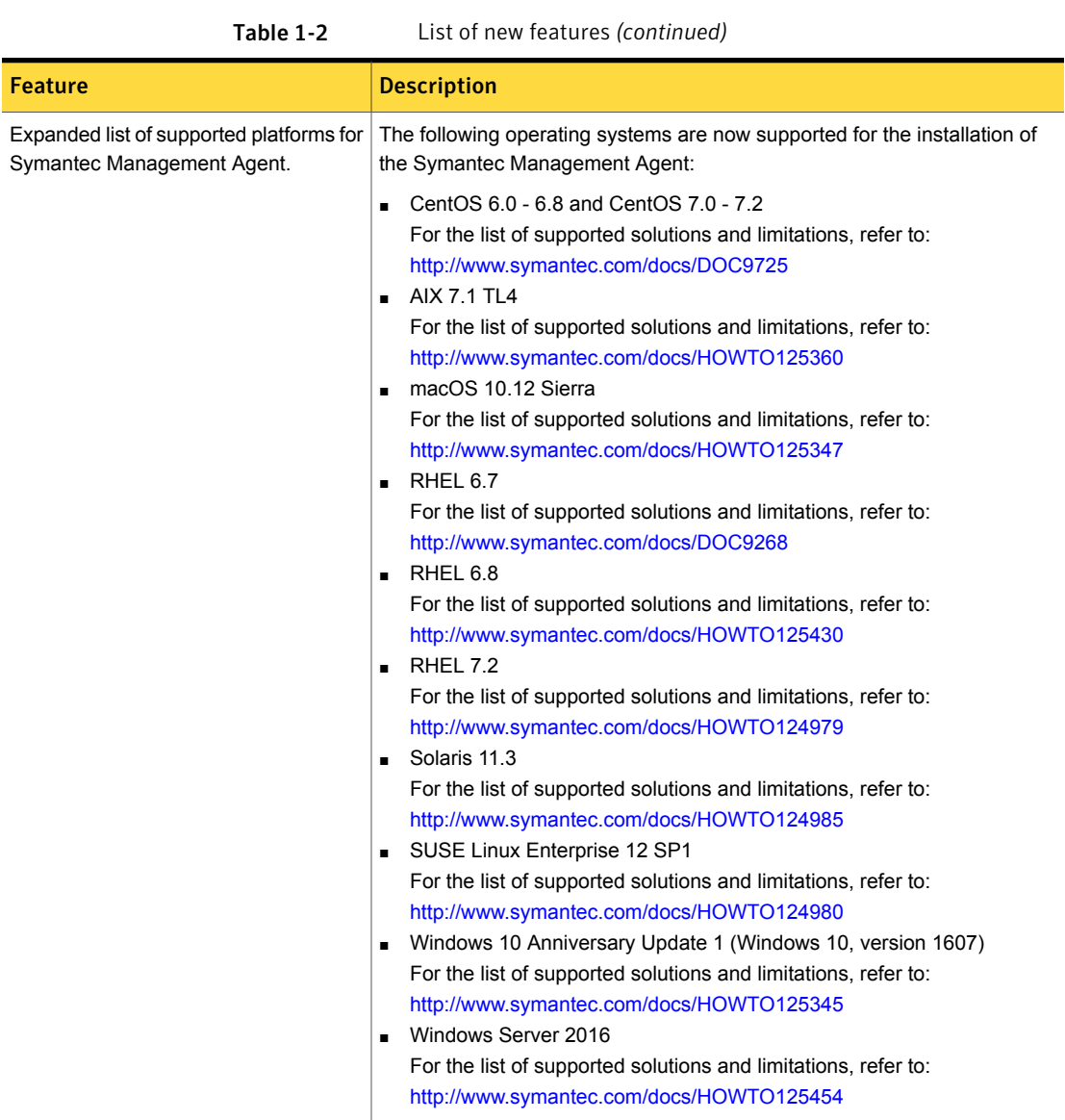

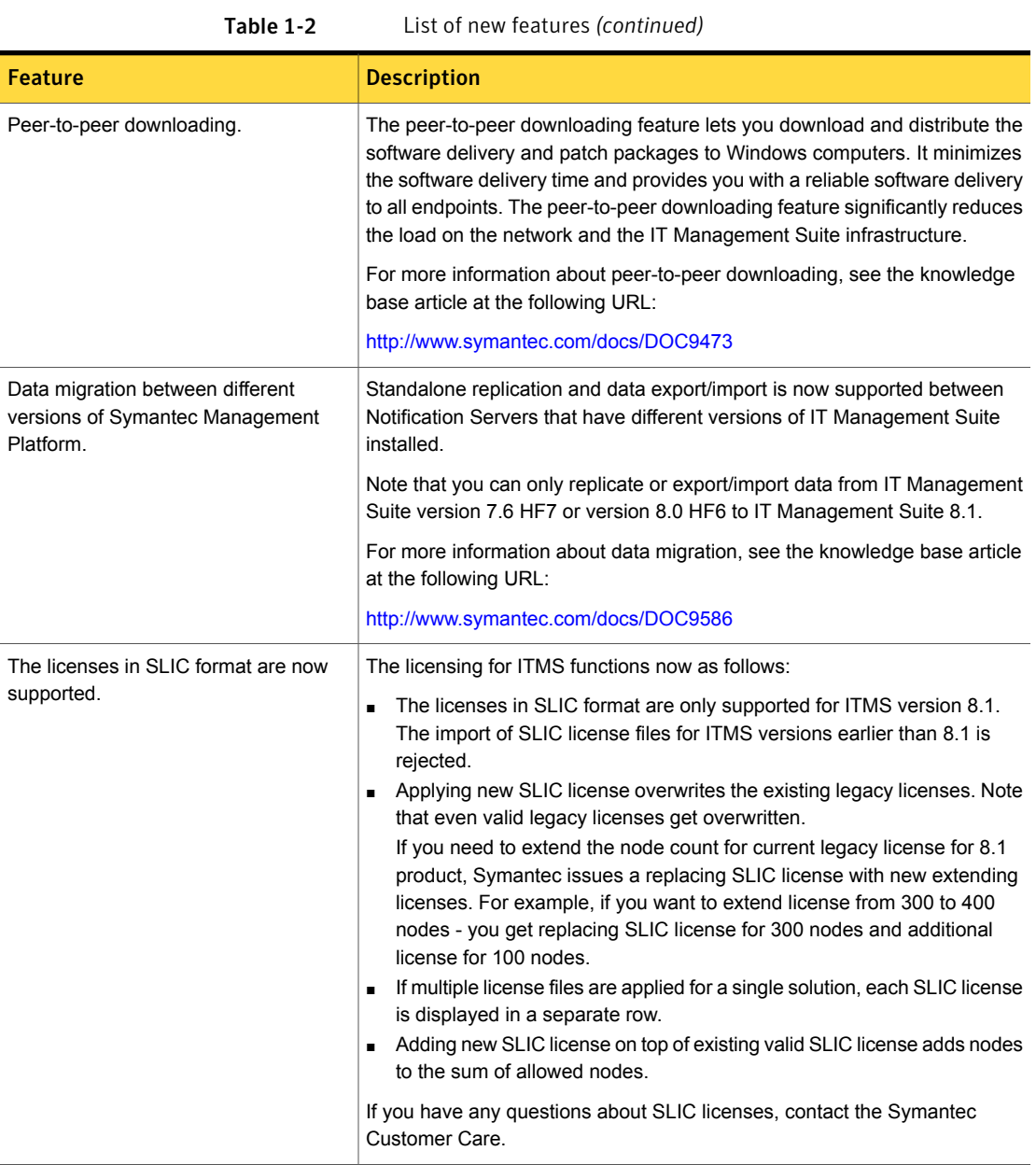

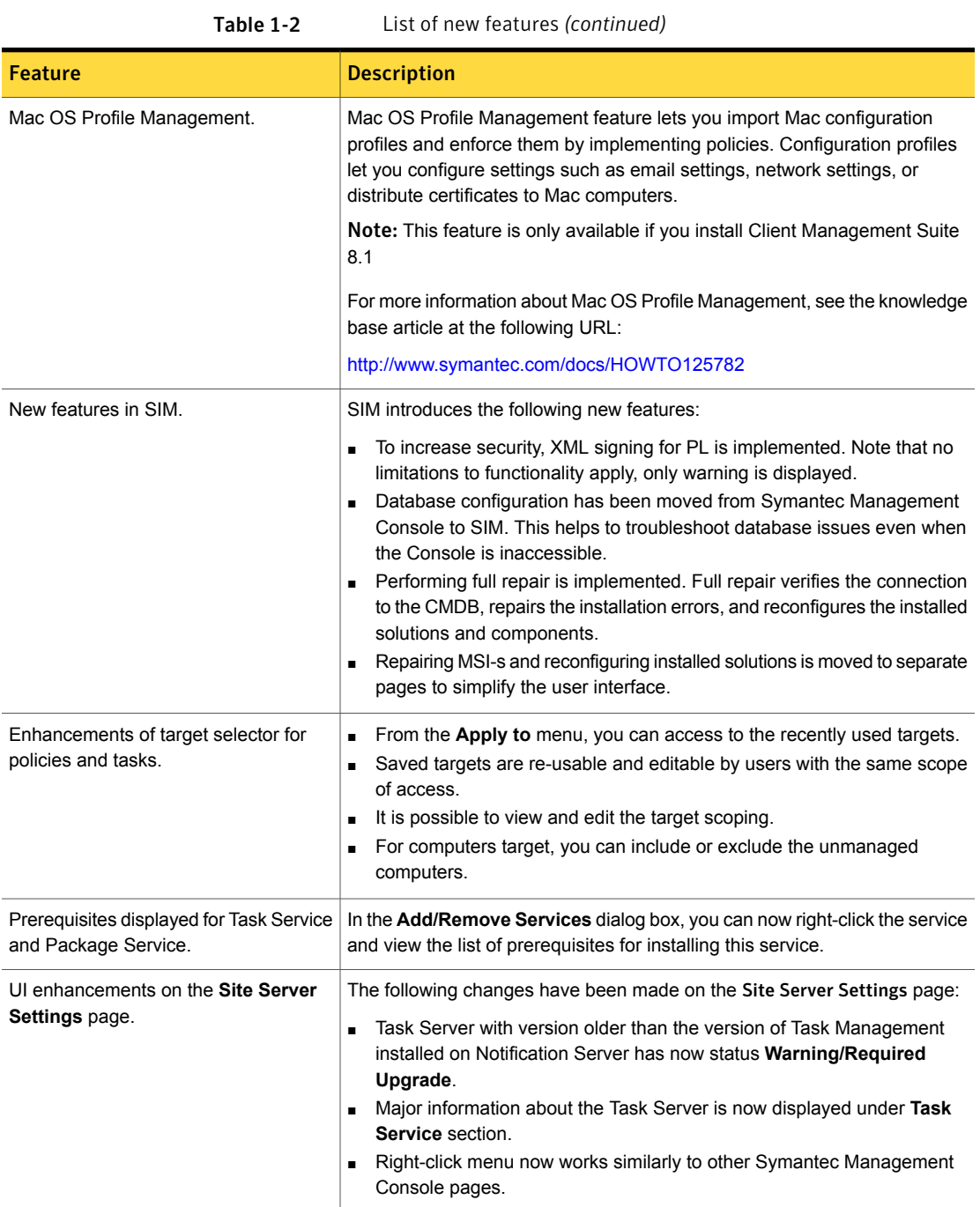

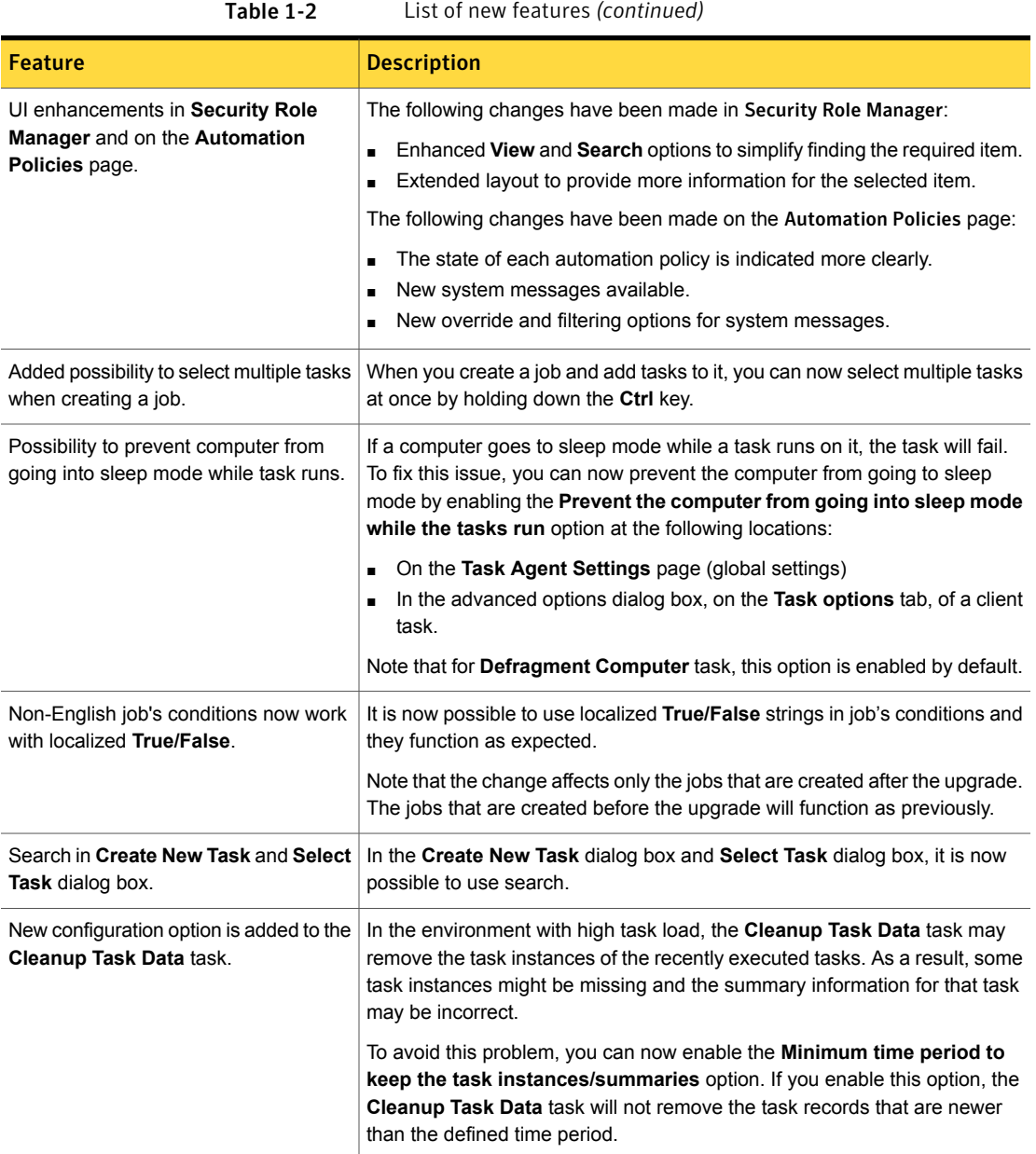

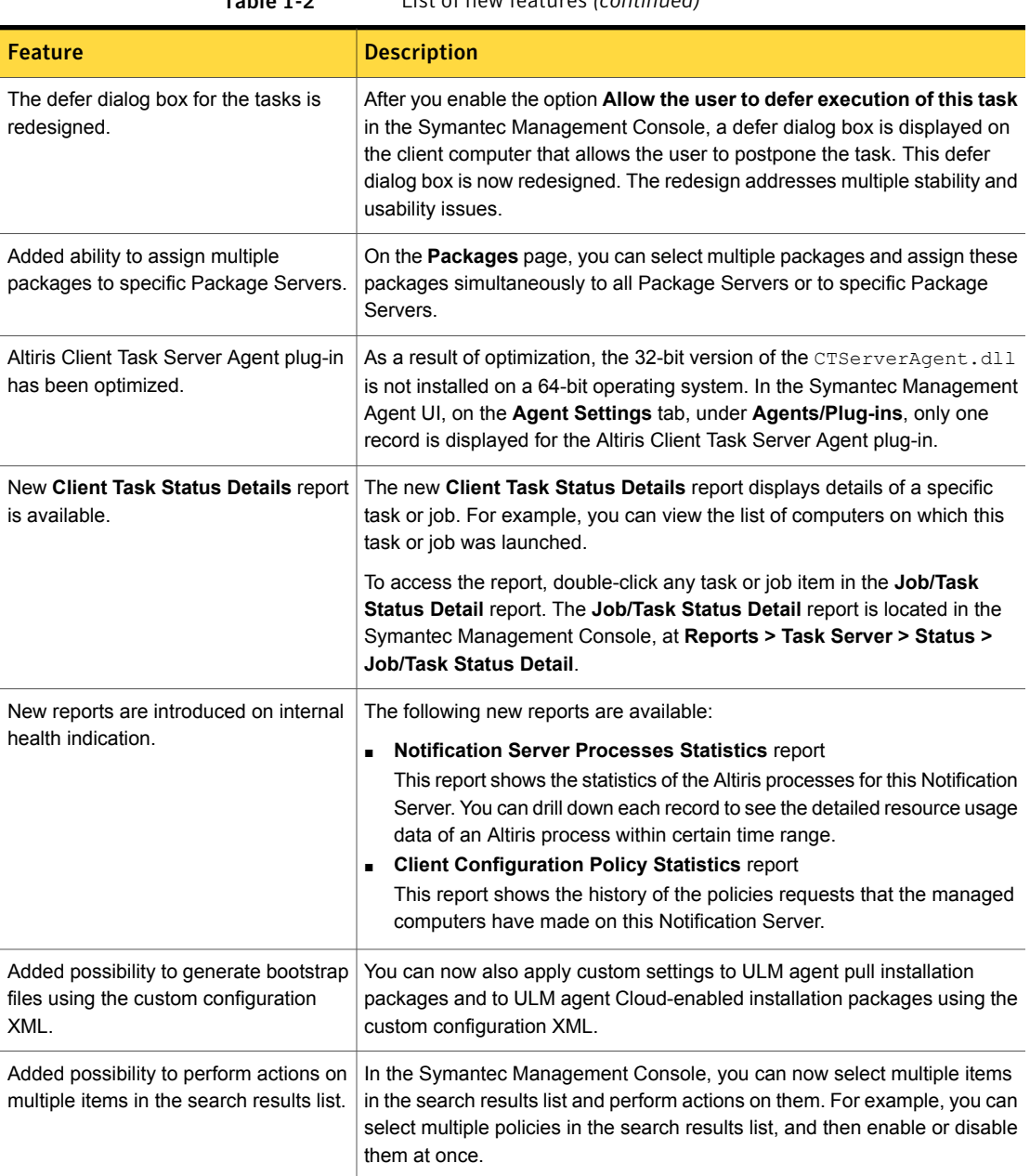

### Table 1-2 List of new features *(continued)*

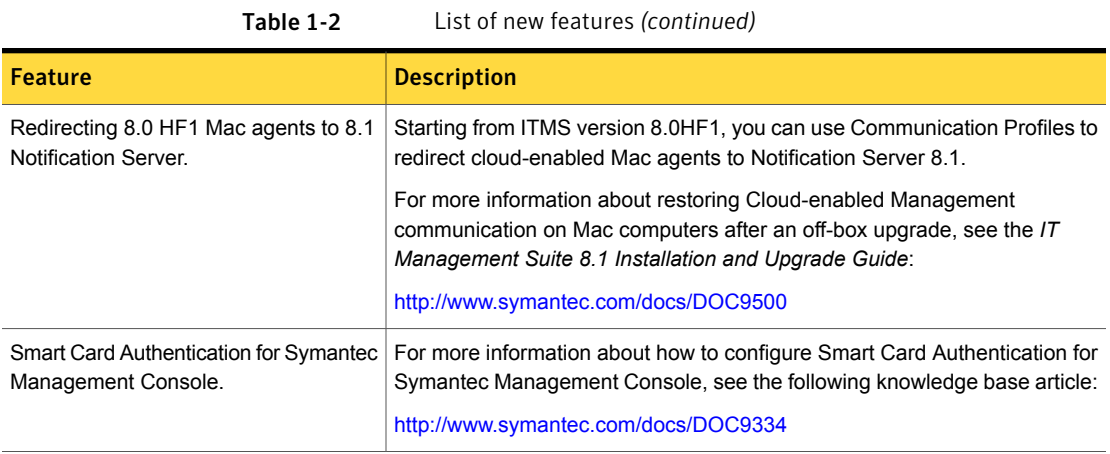

### What's new in Deployment Solution

<span id="page-14-0"></span>Following new features are added in this release:

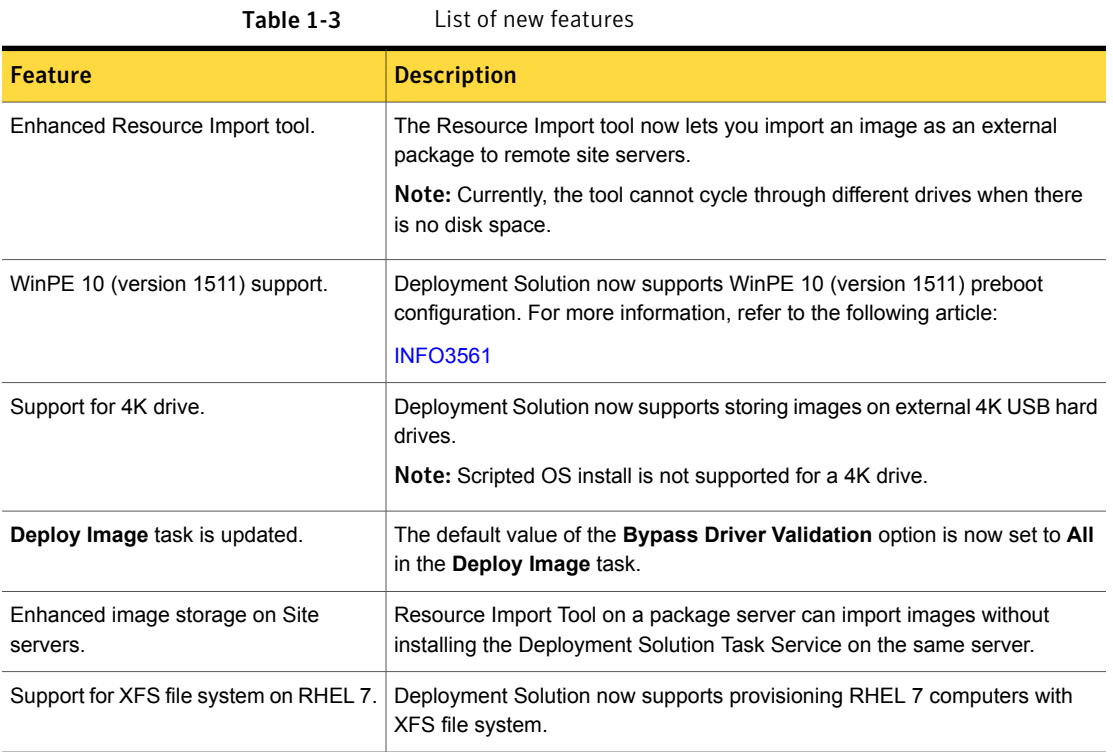

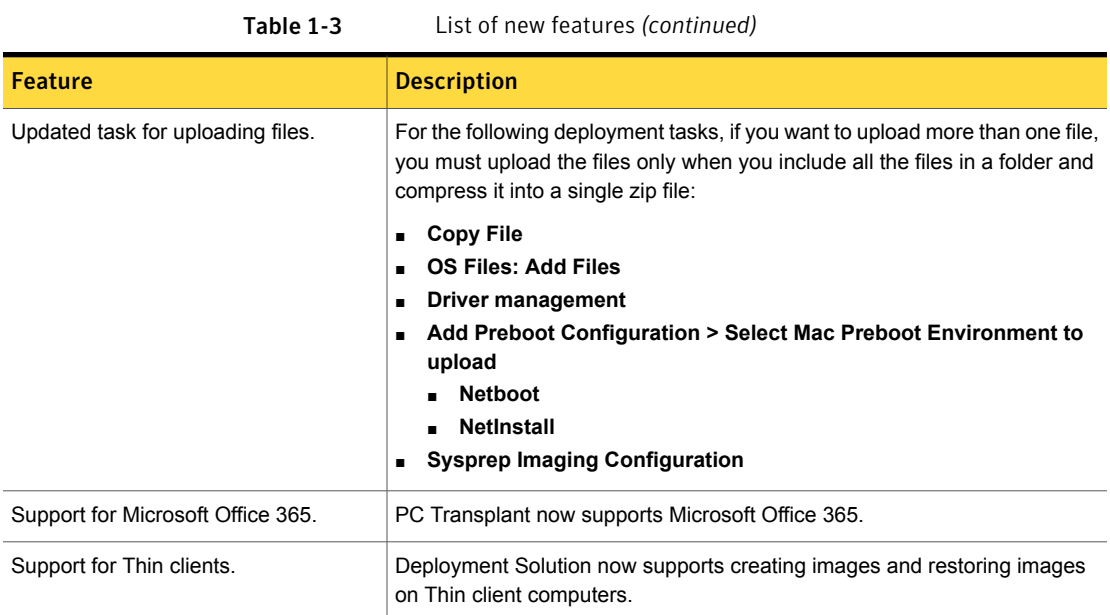

### What's new in Inventory Solution

<span id="page-15-0"></span>In Inventory Solution 8.1, the following new features are introduced:

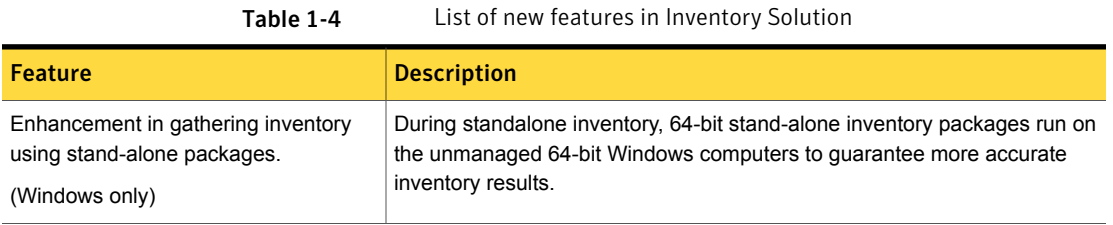

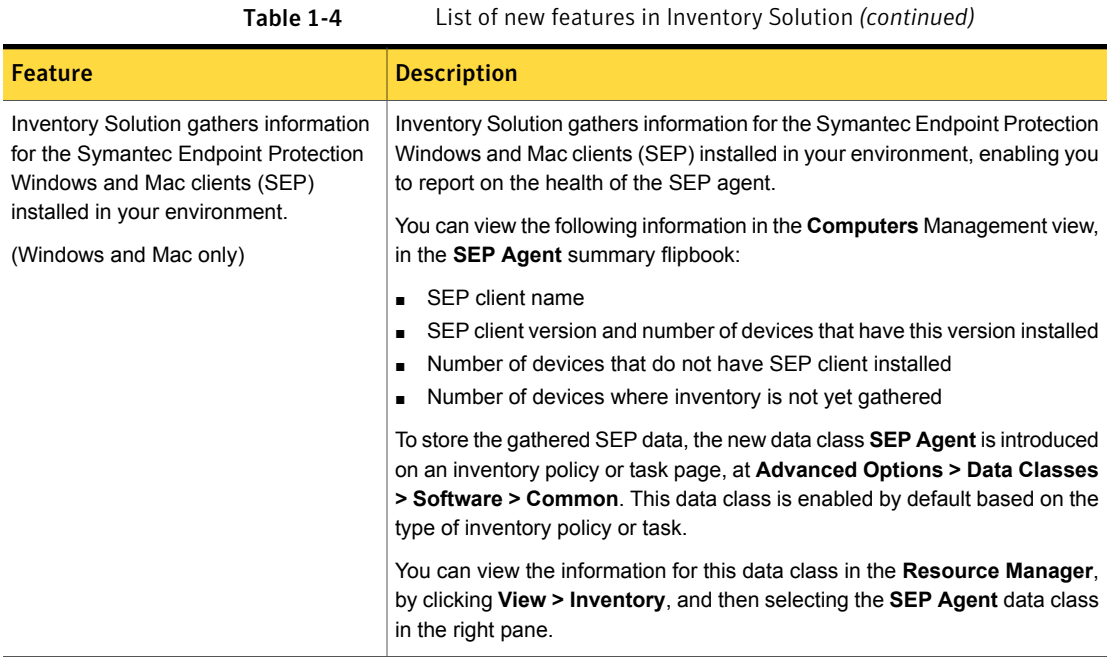

### What's new in IT Analytics Solution

<span id="page-16-0"></span>In IT Analytics Solution 8.1, the following new features are introduced:

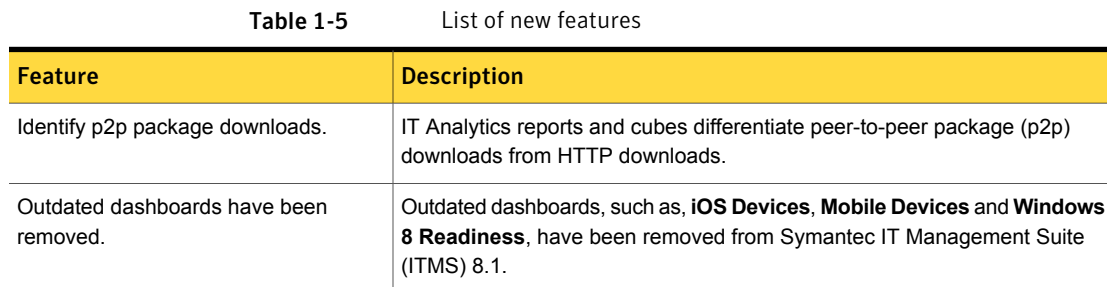

### What's new in ITMS Management Views

<span id="page-16-1"></span>In ITMS Management Views 8.1, the following new feature is introduced:

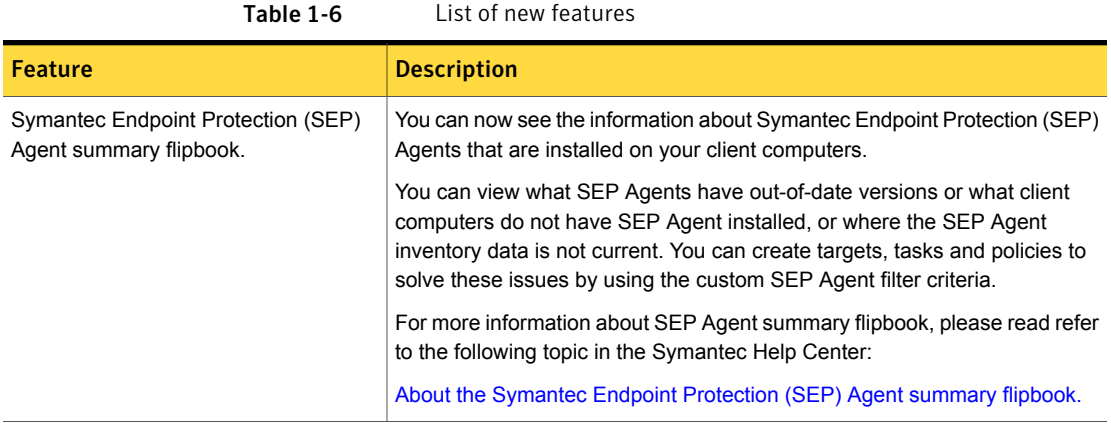

### What's new in Patch Management Solution

<span id="page-17-0"></span>In Patch Management Solution 8.1, the following new features are introduced:

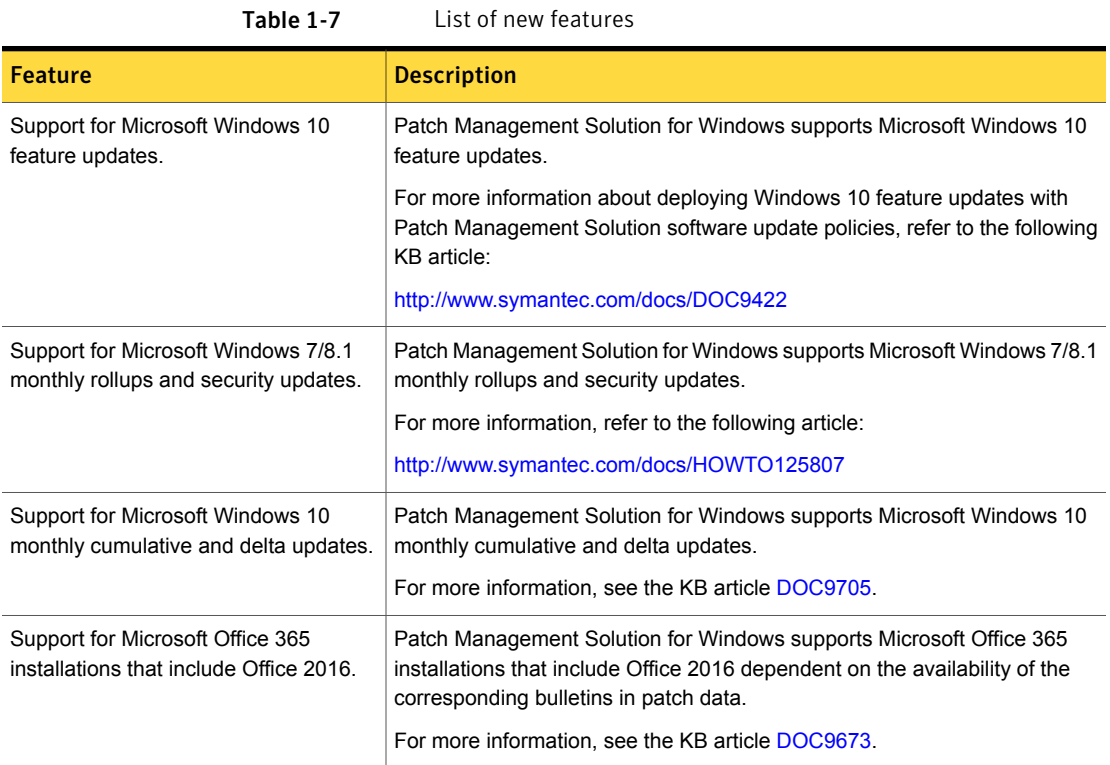

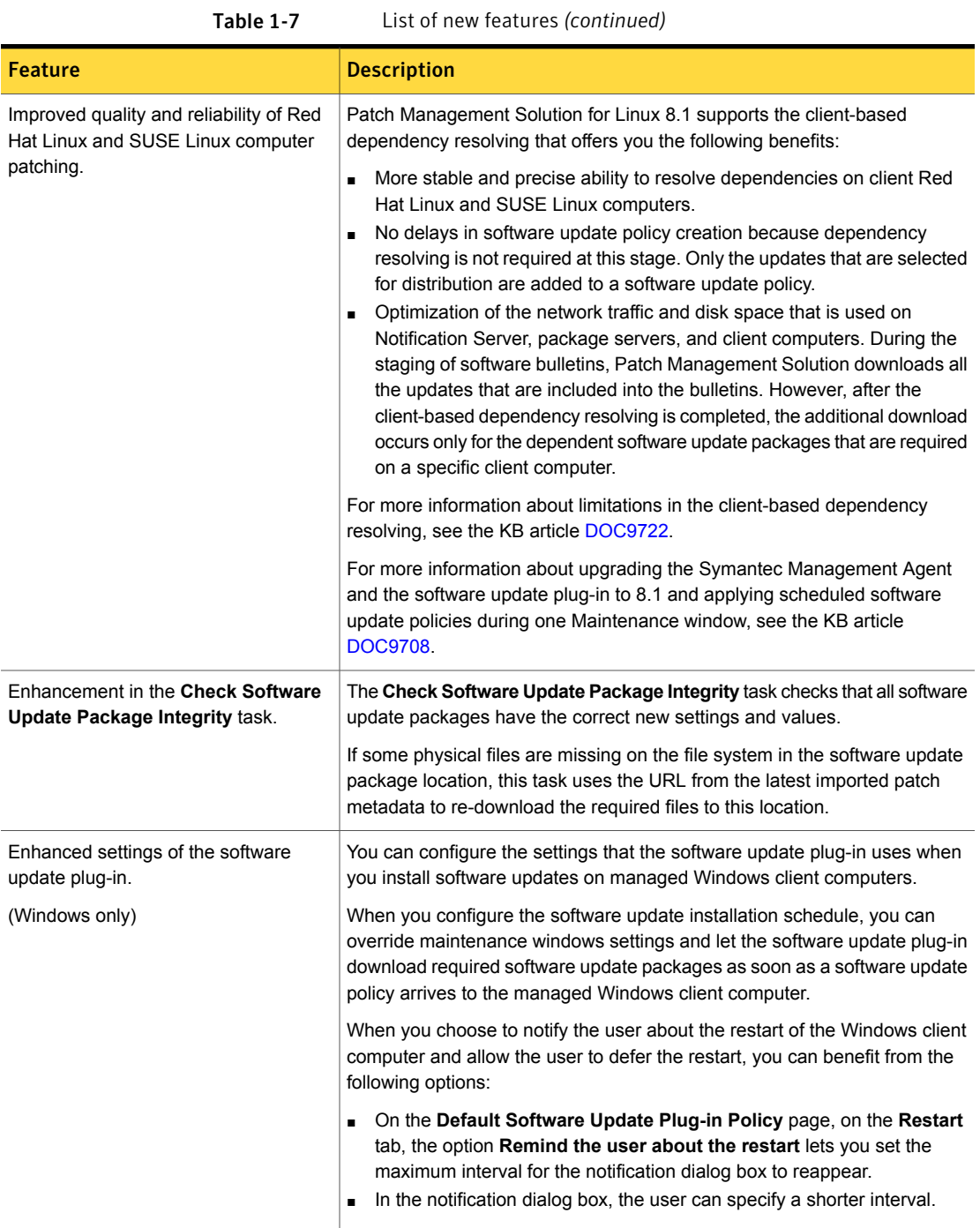

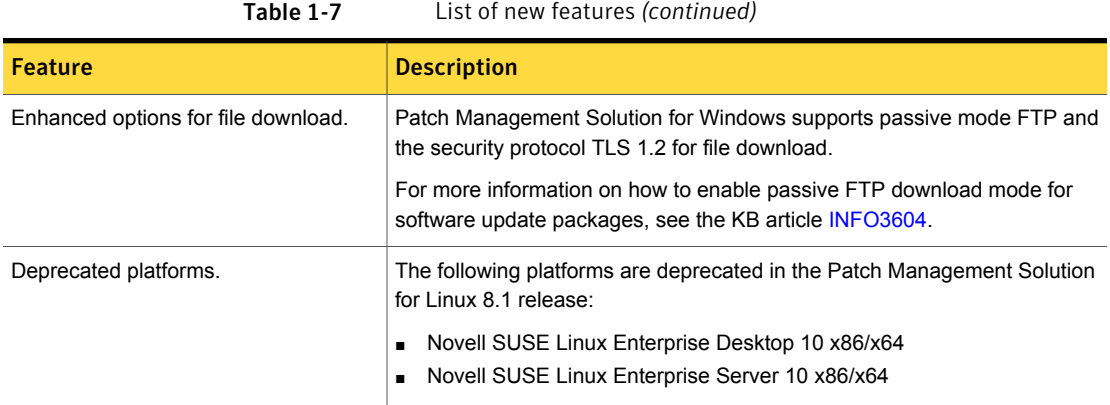

### What's new in Real-Time System Manager Solution

<span id="page-19-0"></span>In the 8.1 release of Real-Time System Manager solution, the following new feature is introduced:

Table 1-8

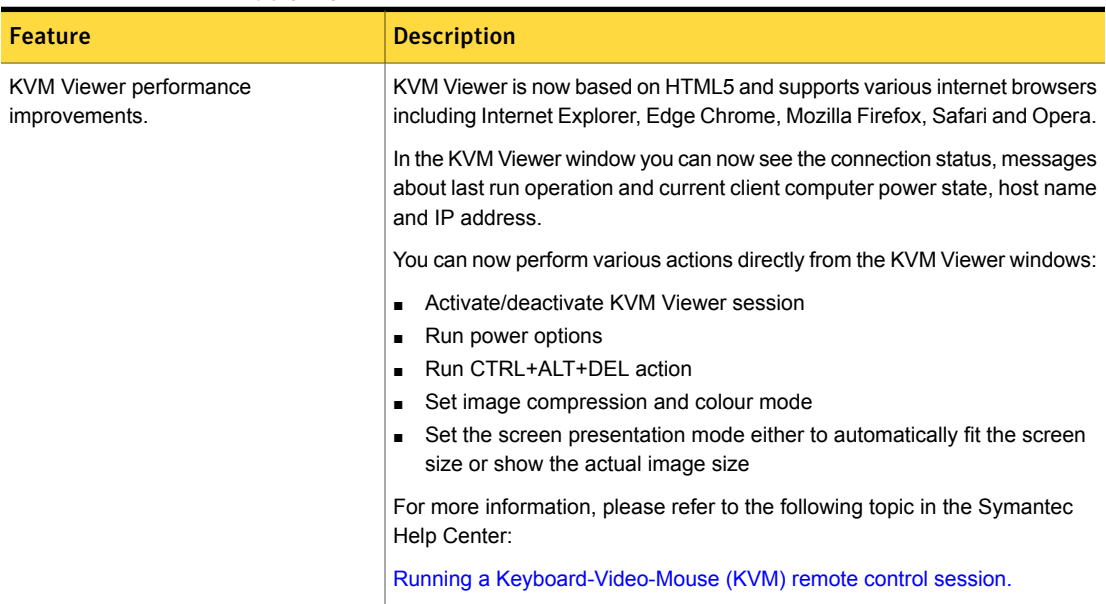

#### What's new in Software Management Solution

<span id="page-19-1"></span>In Software Management Solution 8.1, the following new features are introduced:

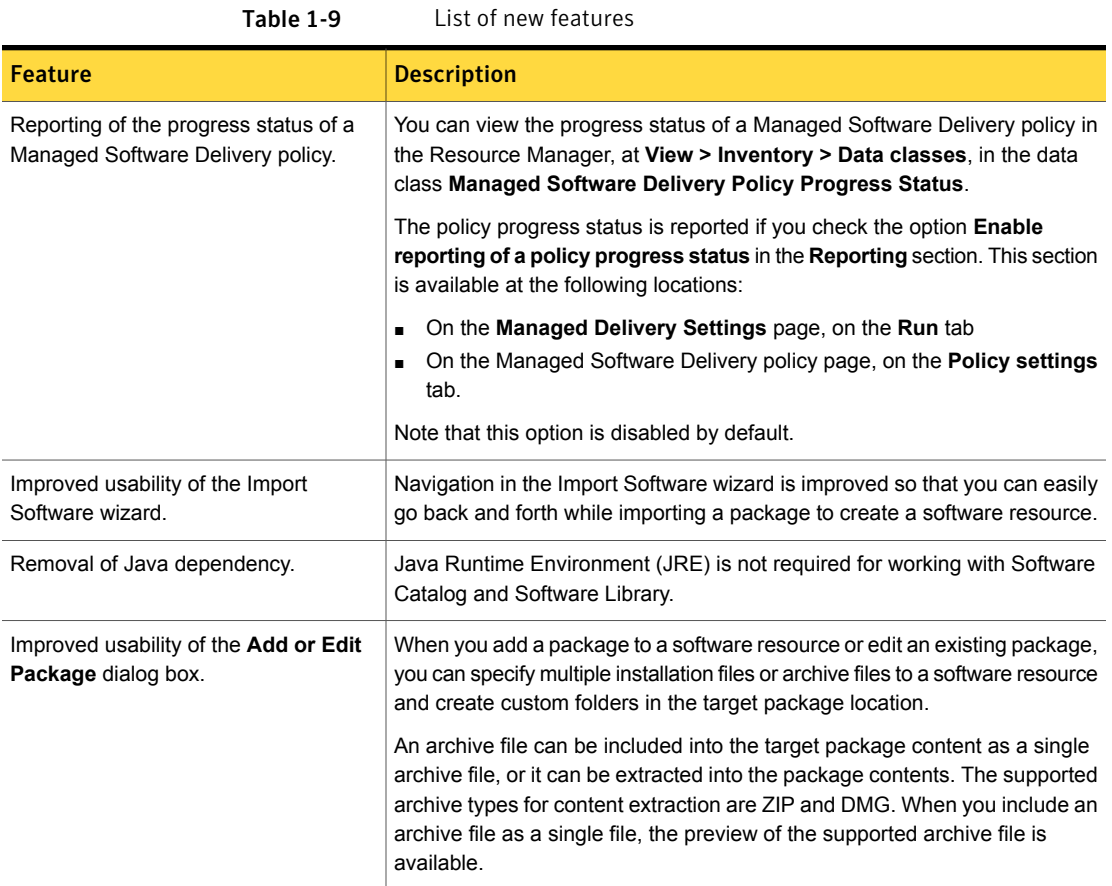

### What's new in User Documentation

<span id="page-20-0"></span>The following new format of documentation is introduced:

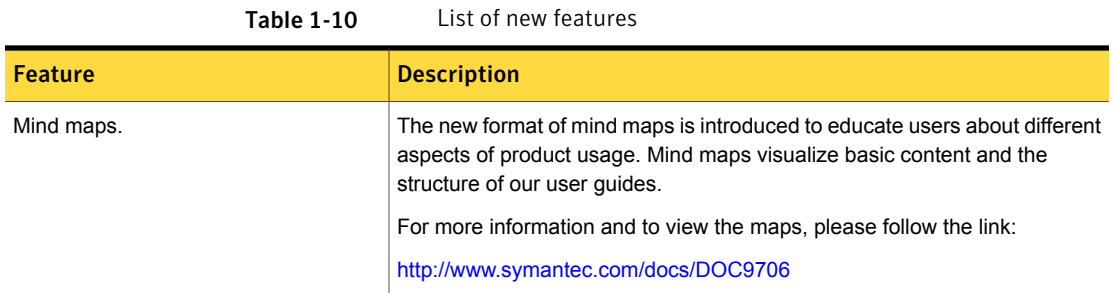

### What's new in Workflow Solution

<span id="page-21-0"></span>In Workflow Solution 8.1, the following new features are introduced:

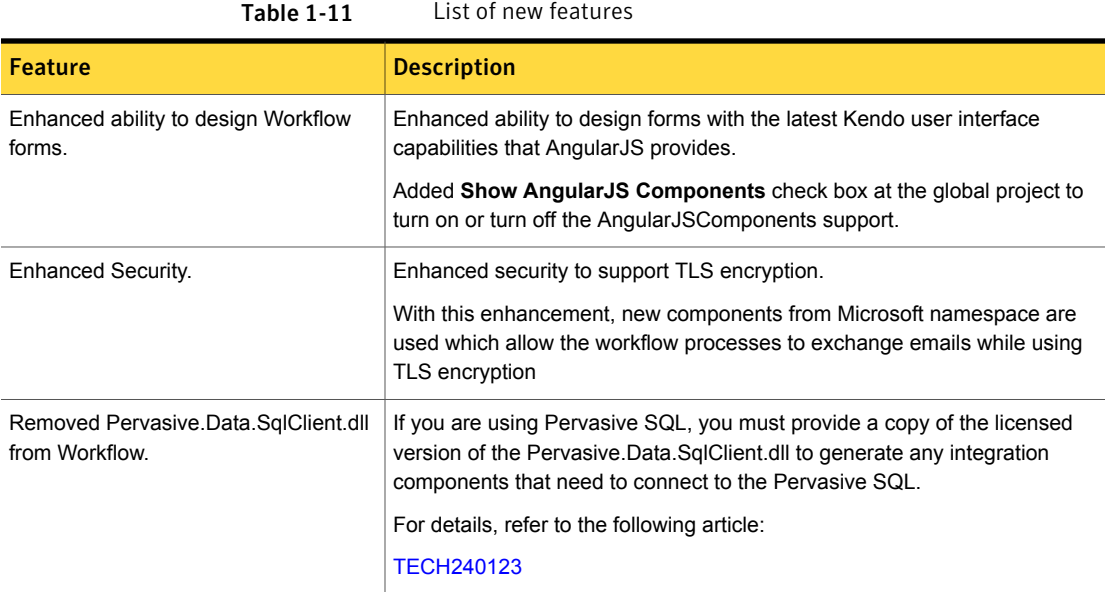

### What's new in this Remote Access Connector

<span id="page-21-1"></span>Following new features are added in this release:

Table 1-12 List of new features

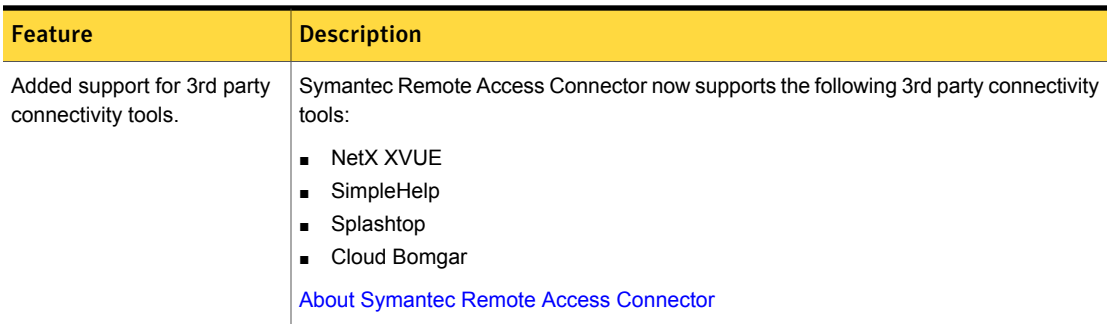

### System requirements and supported platforms

<span id="page-22-0"></span>Before you install Client Management Suite 8.1, read the **Hardware recommendation** chapter in the *IT Management Suite 8.1 Planning for Implementation Guide* at the following URL:

<http://www.symantec.com/docs/DOC9470>

For information about the supported operating systems in Symantec Management Platform 8.1 and the Client Management Suite 8.1 solutions, see the *Symantec IT Management Suite Platform Support Matrix* at the following URL:

<span id="page-22-1"></span><http://www.symantec.com/docs/HOWTO9965>

### General installation and upgrade information

#### Installation of Client Management Suite 8.1

The installation of Client Management Suite 8.1 involves installation of Symantec Management Platform (SMP) 8.1 along with the installation of suites and their solutions using the Symantec Installation Manager.

For more information on how to install and configure the product, see the *IT Management Suite 8.1 Installation and Upgrade Guide* at the following URL:

<http://www.symantec.com/docs/DOC9500>

#### Upgrade to Client Management Suite 8.1

You can upgrade from the previous versions of Client Management Suite to the latest version using Symantec Installation Manager.

The following upgrade scenarios are supported:

- From Client Management Suite 7.6 HF7 to Client Management Suite 8.1
- From Client Management Suite 8.0 HF6 to Client Management Suite 8.1

For more information on how to upgrade the product, see the *IT Management Suite 8.1 Installation and Upgrade Guide* at the following URL:

<http://www.symantec.com/docs/DOC9500>

#### Migration of Symantec Management Platform and the Client Management Suite solutions

If you want to migrate from older releases where direct upgrade to the latest version is not supported, do the following:

1. Migrate from older release to Client Management Suite 7.5

- 2. Apply Client Management Suite 7.5 HF6
- 3. Upgrade to Client Management Suite 7.5 SP1
- 4. Apply Client Management Suite 7.5 SP1 HF5
- 5. Upgrade to Client Management Suite 8.0
- 6. Apply Client Management Suite 8.0 HF6
- 7. Upgrade to Client Management Suite 8.1

For detailed instructions on migrating to Client Management Suite 7.5, see the following documentation resources:

- *IT Management Suite Migration Guide version 6.x to 7.5* at the following URL: <http://www.symantec.com/docs/DOC5668>
- *IT Management Suite Migration Guide version 7.0 to 7.5* at the following URL: <http://www.symantec.com/docs/DOC5669>

For detailed instructions on upgrading from Client Management Suite 7.5 SP1 HF5 to Client Management Suite 8.0, see the following documentation resource:

<span id="page-23-0"></span>■ *IT Management Suite 8.0 Installation and Upgrade Guide* at the following URL: <http://www.symantec.com/docs/DOC8650>

### Fixed Issues

Client Management Suite 8.1 contains fixed issues for the following solutions and components:

- Symantec Management Platform See "Symantec [Management](#page-24-0) Platform Fixed Issues" on page 25.
- Deployment Solution See ["Deployment](#page-25-0) Solution Fixed Issues" on page 26.
- Inventory Solution See ["Inventory](#page-26-0) Solution Fixed Issues" on page 27.
- IT Analytics See "IT [Analytics](#page-27-0) Solution Fixed Issues" on page 28.
- Patch Management Solution See "Patch [Management](#page-27-1) Solution Fixed Issues" on page 28.
- Power Scheme Task component See "Power Scheme Task [component](#page-28-0) Fixed Issues" on page 29.
- Software Management Solution See "Software [Management](#page-29-0) Solution Fixed Issues" on page 30.

■ Workflow Solution See ["Workflow](#page-31-0) Solution Fixed Issues" on page 32.

Note: The issues that were fixed in hot fix releases for ITMS version 8.0 are not included in this document.

For more information about the fixes in hot fix releases, see the following release notes:

- [ITMS](http://www.symantec.com/docs/DOC9271) 8.0 HF1
- [ITMS](http://www.symantec.com/docs/DOC9343) 8.0 HF2
- [ITMS](http://www.symantec.com/docs/DOC9378) 8.0 HF3
- [ITMS](http://www.symantec.com/docs/DOC9434) 8.0 HF4
- <span id="page-24-0"></span>**[ITMS](http://www.symantec.com/docs/DOC9490) 8.0 HF5**
- [ITMS](http://www.symantec.com/docs/DOC9693) 8.0 HF6

#### Symantec Management Platform Fixed Issues

The following are the fixed issues in this release. If additional information about an issue is available, the issue has a corresponding article link.

The fixed issues are separated into the following components:

- Symantec Installation Manager See [Table](#page-24-1) 1-13 on page 25.
- Task Server See [Table](#page-24-2) 1-14 on page 25.

Table 1-13 Fixed issues for Symantec Installation Manager

<span id="page-24-2"></span><span id="page-24-1"></span>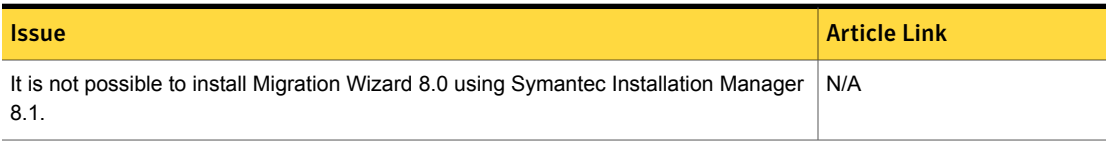

- 
- Table 1-14 Fixed issues for Task Server

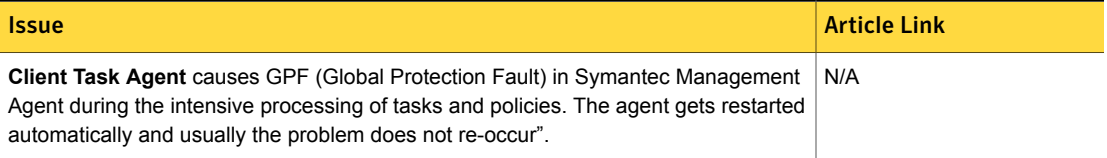

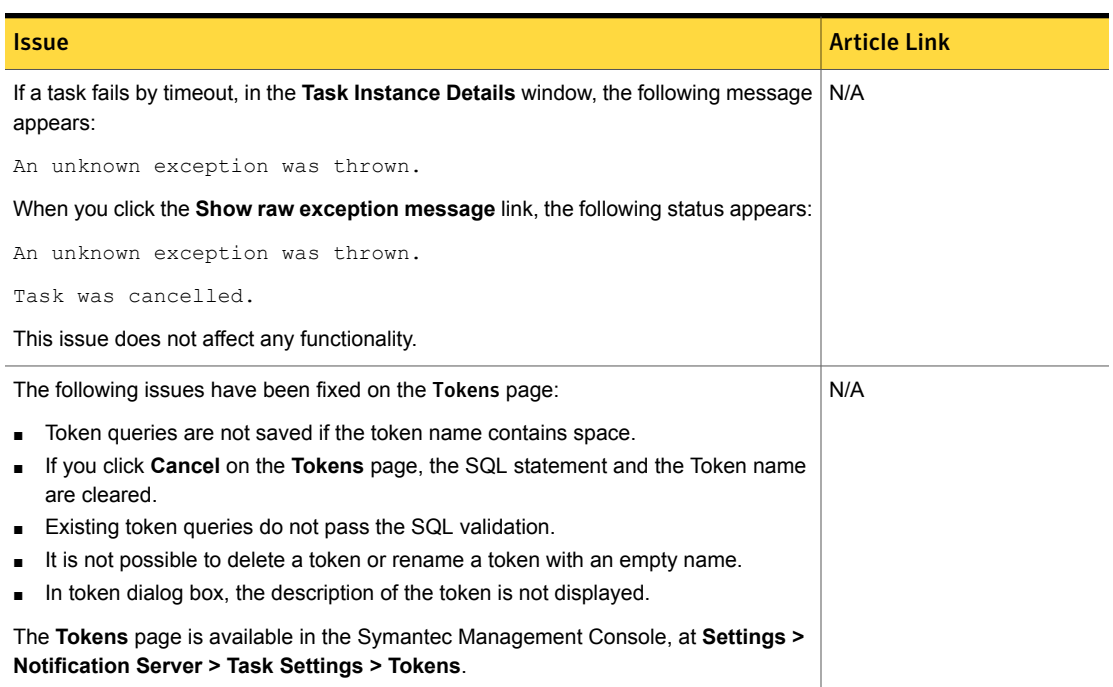

#### Table 1-14 Fixed issues for Task Server *(continued)*

#### Deployment Solution Fixed Issues

<span id="page-25-0"></span>The following are the fixed issues for this release. If additional information about an issue is available, the issue has a corresponding article link.

For more information about the fixes in hot fix releases, see the following release notes:

- [ITMS](http://www.symantec.com/docs/DOC9271) 8.0 HF1
- [ITMS](http://www.symantec.com/docs/DOC9343) 8.0 HF2
- [ITMS](http://www.symantec.com/docs/DOC9378) 8.0 HF3
- [ITMS](http://www.symantec.com/docs/DOC9434) 8.0 HF4
- **[ITMS](http://www.symantec.com/docs/DOC9490) 8.0 HF5**
- [ITMS](http://www.symantec.com/docs/DOC9693) 8.0 HF6

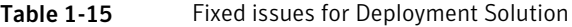

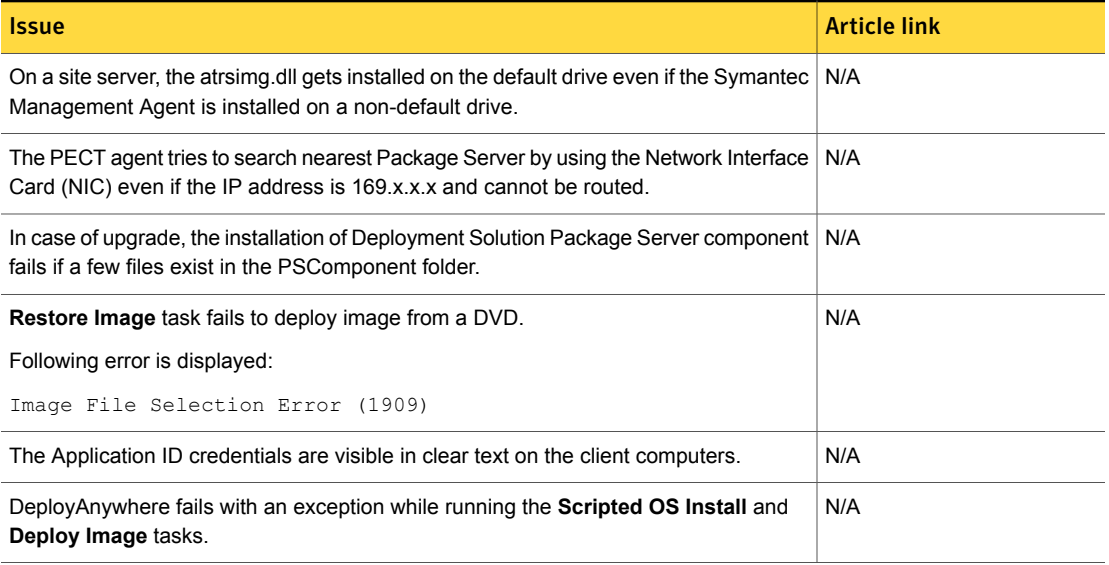

### Inventory Solution Fixed Issues

<span id="page-26-0"></span>The following are the fixed issues for this release. If additional information about an issue is available, the issue has a corresponding article link.

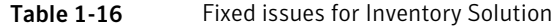

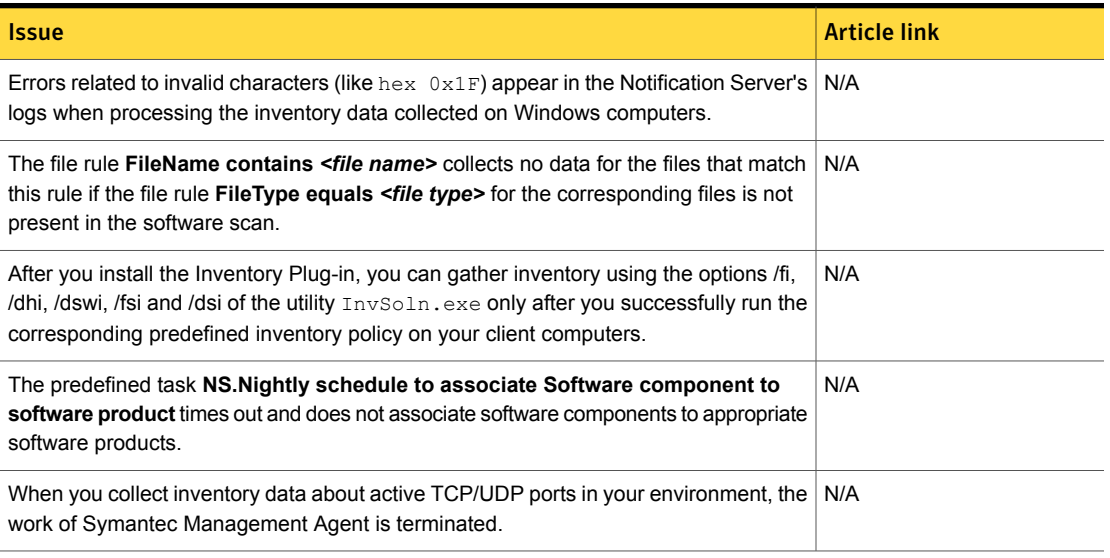

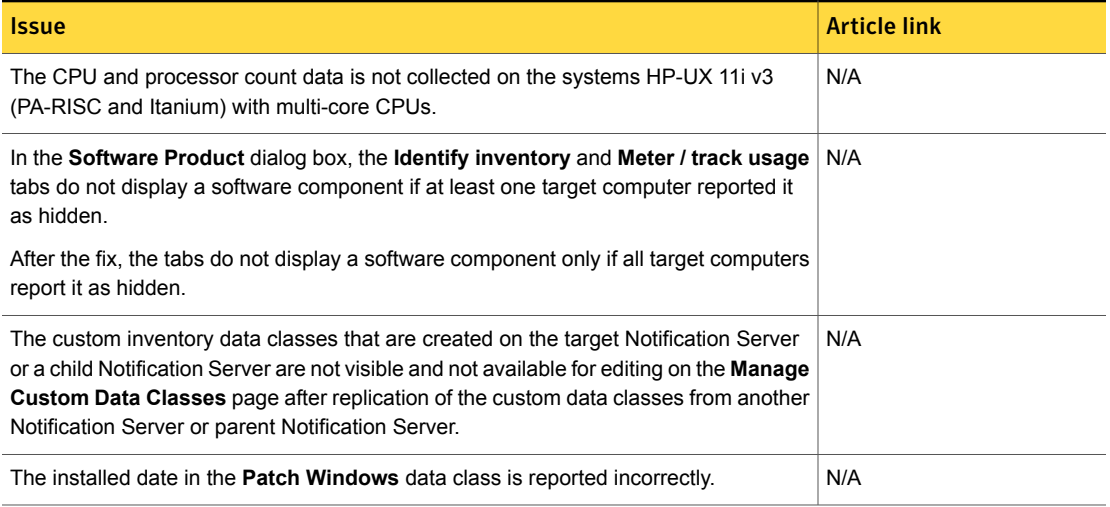

#### Table 1-16 Fixed issues for Inventory Solution *(continued)*

#### IT Analytics Solution Fixed Issues

<span id="page-27-0"></span>The following are the fixed issues for this release. If additional information about an issue is available, the issue has a corresponding article link.

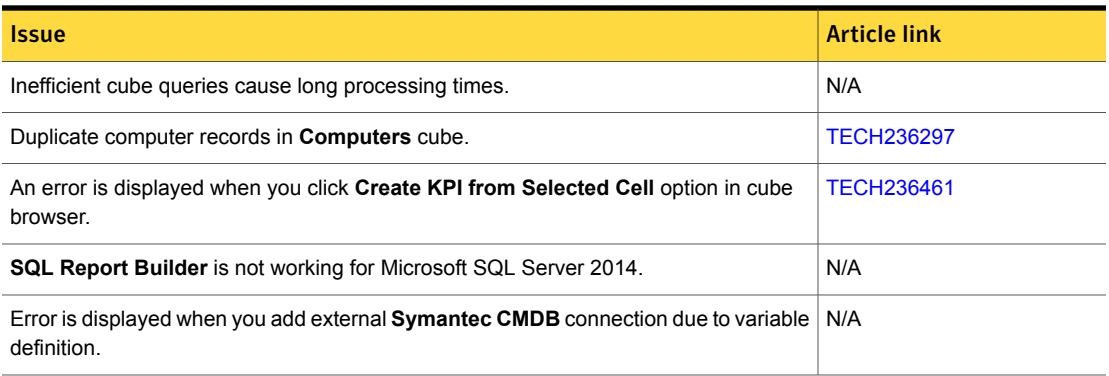

#### Table 1-17 Fixed issues for IT Analytics Solution

#### Patch Management Solution Fixed Issues

<span id="page-27-1"></span>The following are the fixed issues for this release. If additional information about an issue is available, the issue has a corresponding article link.

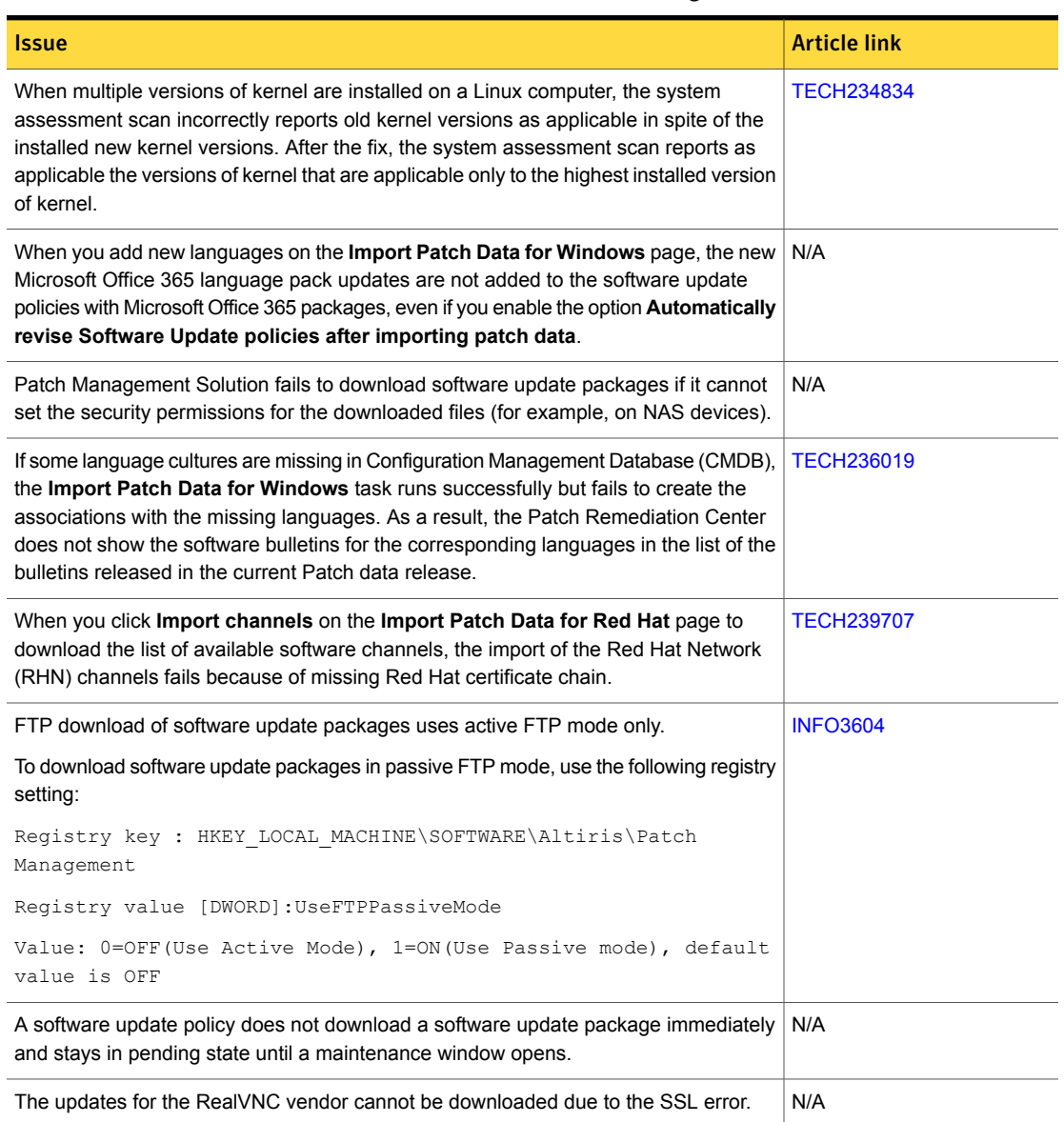

#### Table 1-18 Fixed issues for Patch Management Solution

### Power Scheme Task component Fixed Issues

<span id="page-28-0"></span>The following are the fixed issues for this release. If additional information about an issue is available, the issue has a corresponding article link.

#### Table 1-19 Fixed issues for Power Scheme Task component

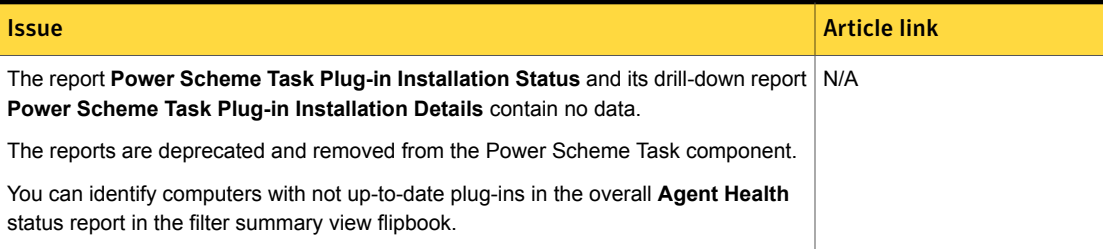

#### Software Management Solution Fixed Issues

<span id="page-29-0"></span>The following are the fixed issues for this release. If additional information about an issue is available, the issue has a corresponding article link.

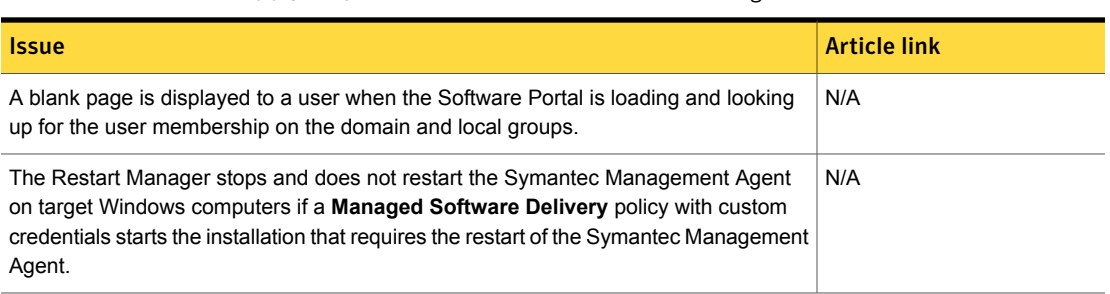

Table 1-20 Fixed issues for Software Management Solution

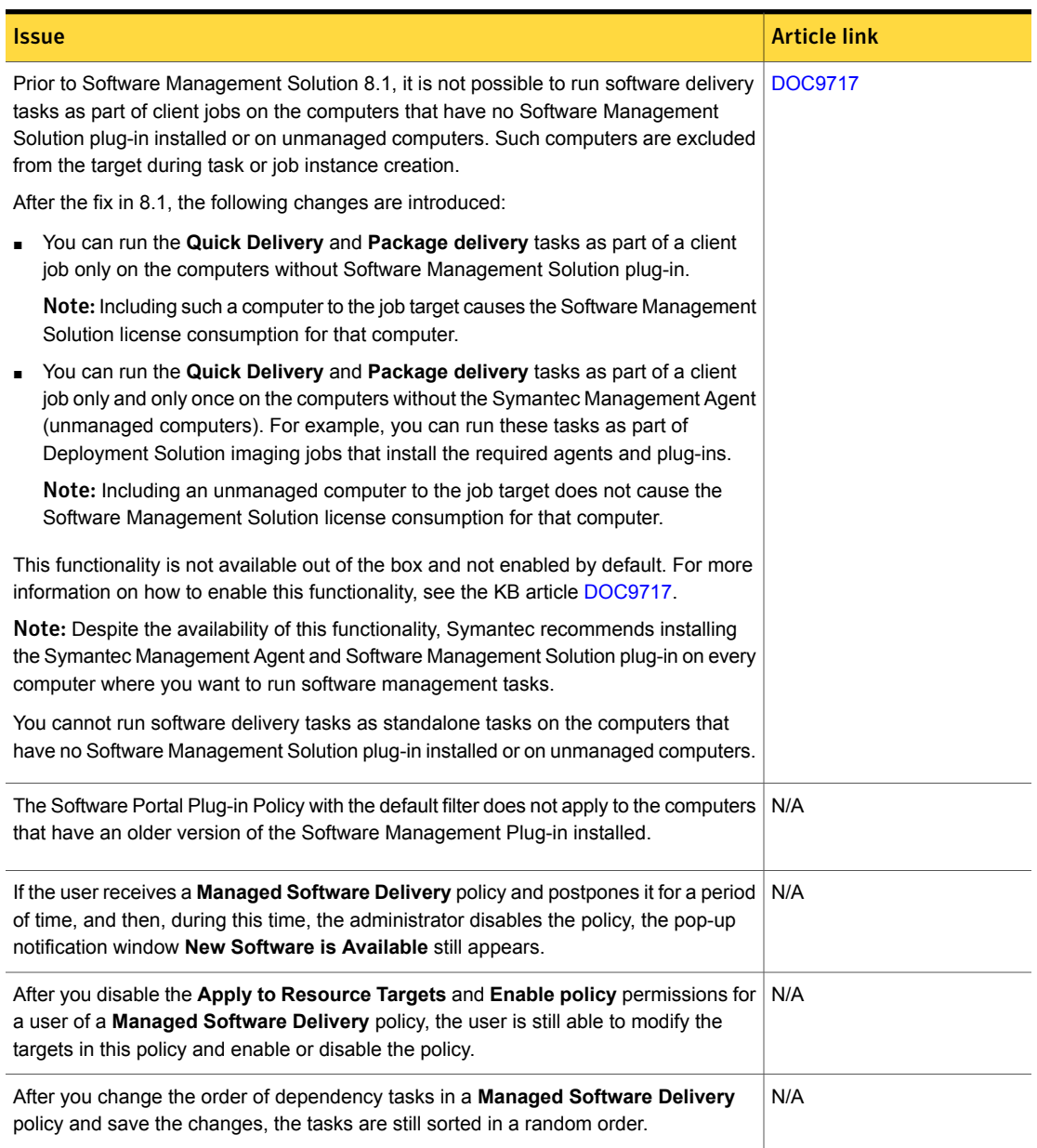

#### Table 1-20 Fixed issues for Software Management Solution *(continued)*

### Workflow Solution Fixed Issues

<span id="page-31-0"></span>The following are the known issues for this release. If additional information about an issue is available, the issue has a corresponding article link.

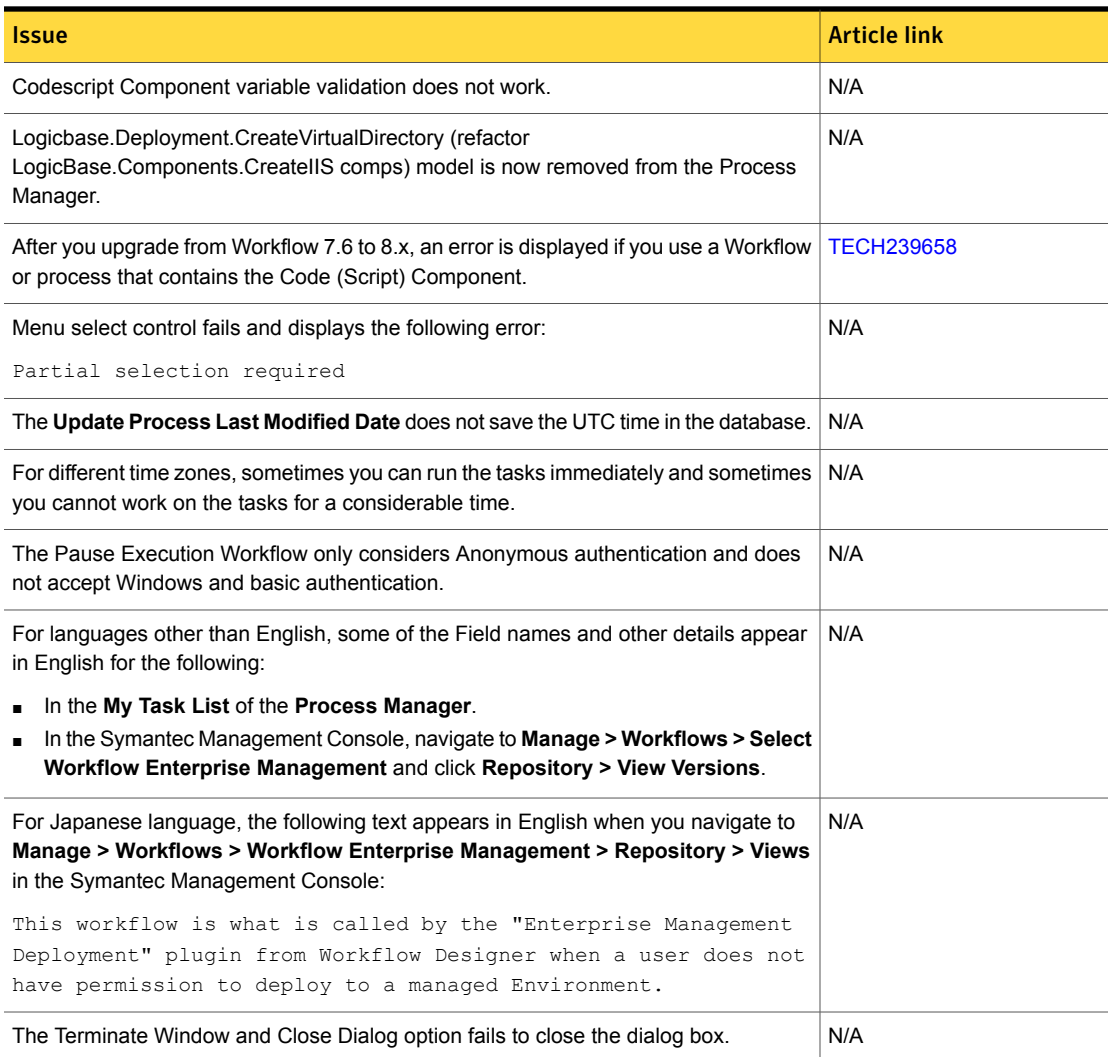

#### Table 1-21 Fixed issues for Workflow Solution

### Known Issues

<span id="page-32-0"></span>Client Management Suite 8.1 contains fixed issues for the following solutions and components:

- Symantec Management Platform See "Symantec [Management](#page-32-1) Platform Known Issues" on page 33.
- Deployment Solution See ["Deployment](#page-45-0) Solution Known Issues" on page 46.
- Inventory Solution See ["Inventory](#page-47-0) Solution Known Issues" on page 48.
- IT Analytics Solution See "IT [Analytics](#page-50-0) Solution Known Issues" on page 51.
- ITMS Management Views See "ITMS [Management](#page-51-0) Views Known Issues" on page 52.
- Patch Management Solution for Windows See "Patch [Management](#page-52-0) Solution Known Issues" on page 53.
- Power Scheme Task component See "Power Scheme Task [component](#page-58-0) Known Issues" on page 59.
- Real-Time System Management See ["Real-Time](#page-58-1) System Manager Known Issues" on page 59.
- <span id="page-32-1"></span>■ Software Management Solution See "Software [Management](#page-63-0) Solution Known Issues" on page 64.
- Workflow Solution See ["Workflow](#page-69-0) Solution Known Issues" on page 70.

#### Symantec Management Platform Known Issues

The following are the known issues for this release. If additional information about an issue is available, the issue has a corresponding article link.

The known issues are separated into the following components:

- Notification Server See [Table](#page-33-0) 1-22 on page 34.
- Task server See [Table](#page-35-0) 1-23 on page 36.
- Symantec Management Agent See [Table](#page-40-0) 1-24 on page 41.
- UNIX/Linux/Mac See [Table](#page-41-0) 1-25 on page 42.
- Network Discovery See [Table](#page-43-0) 1-26 on page 44.
- Pluggable Protocol Architecture (PPA) See [Table](#page-44-0) 1-27 on page 45.
- ASDK See [Table](#page-45-1) 1-28 on page 46.
- ITMS Management Views See [Table](#page-45-2) 1-29 on page 46.
- Security Cloud Connector See [Table](#page-45-3) 1-30 on page 46.

Table 1-22 Known issues for Notification Server

<span id="page-33-0"></span>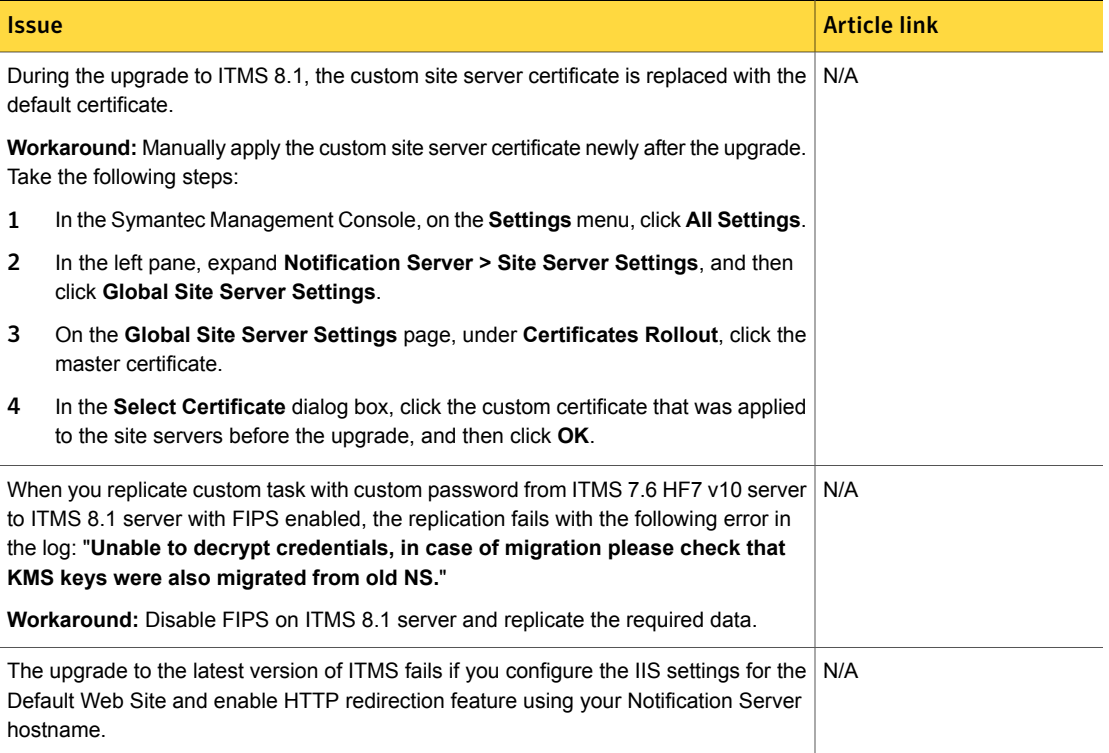

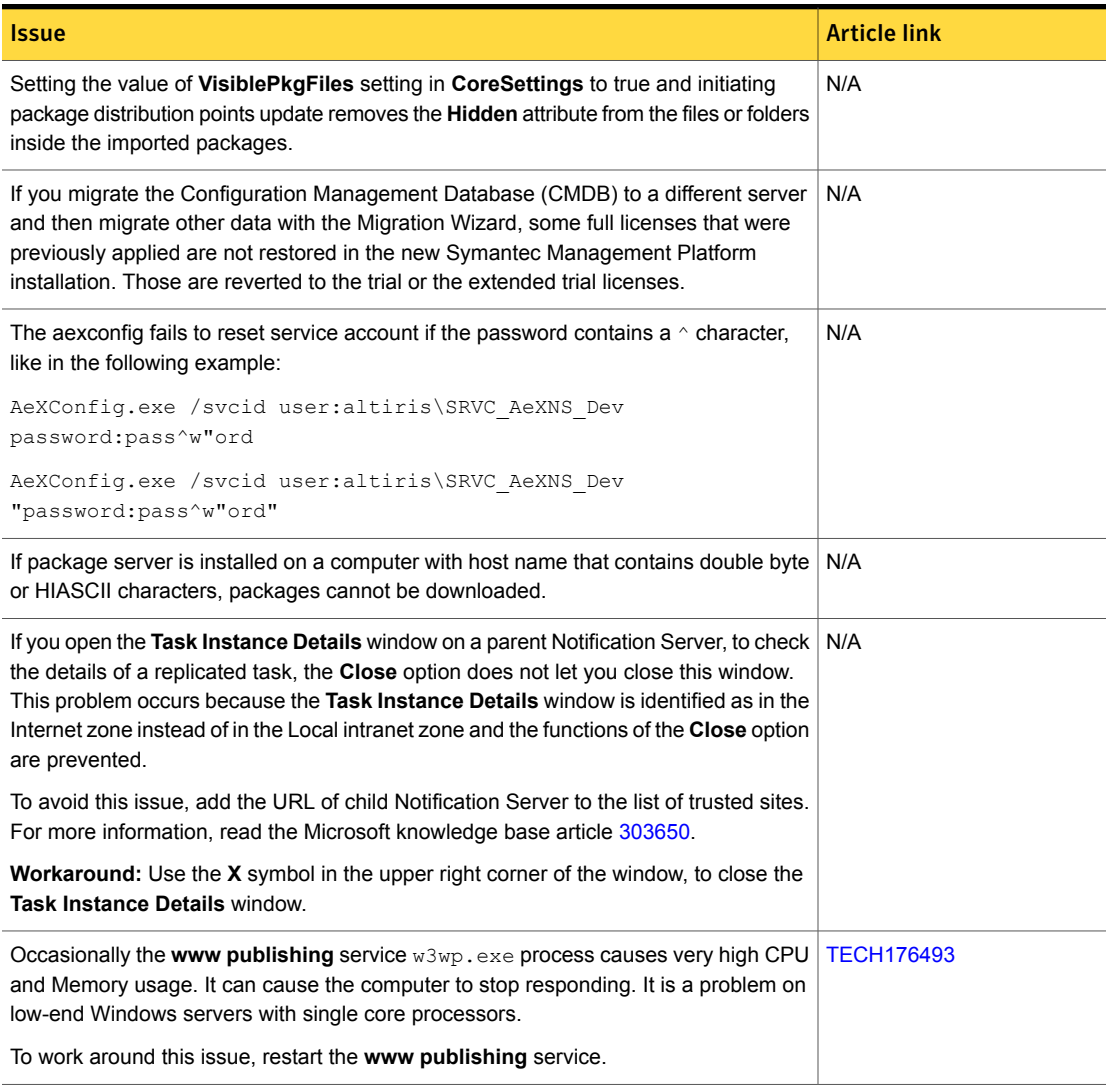

#### Table 1-22 Known issues for Notification Server *(continued)*

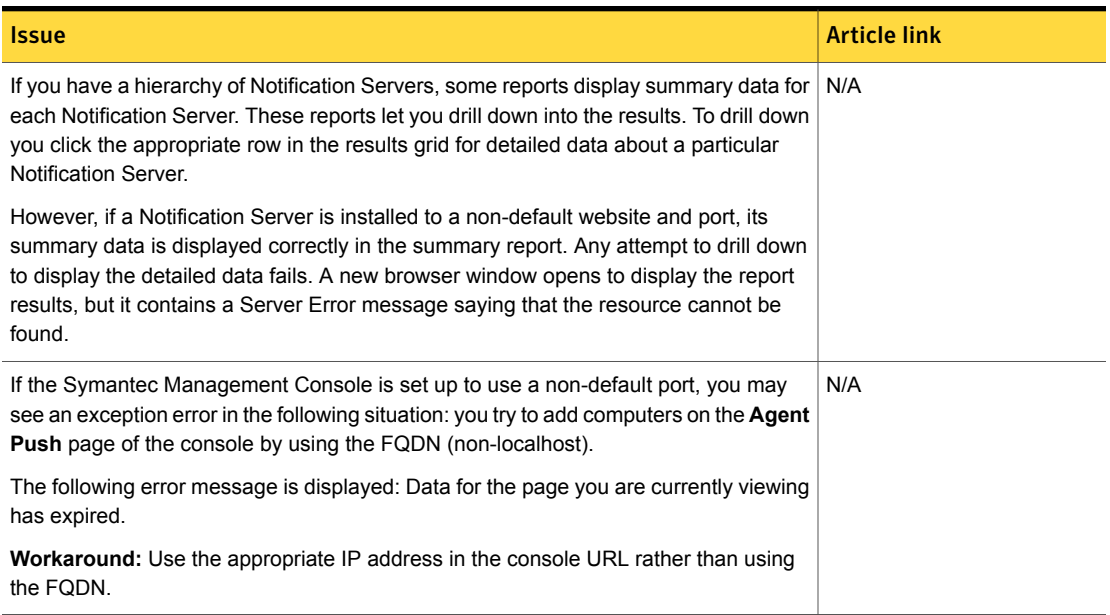

#### Table 1-22 Known issues for Notification Server *(continued)*

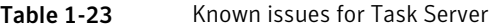

<span id="page-35-0"></span>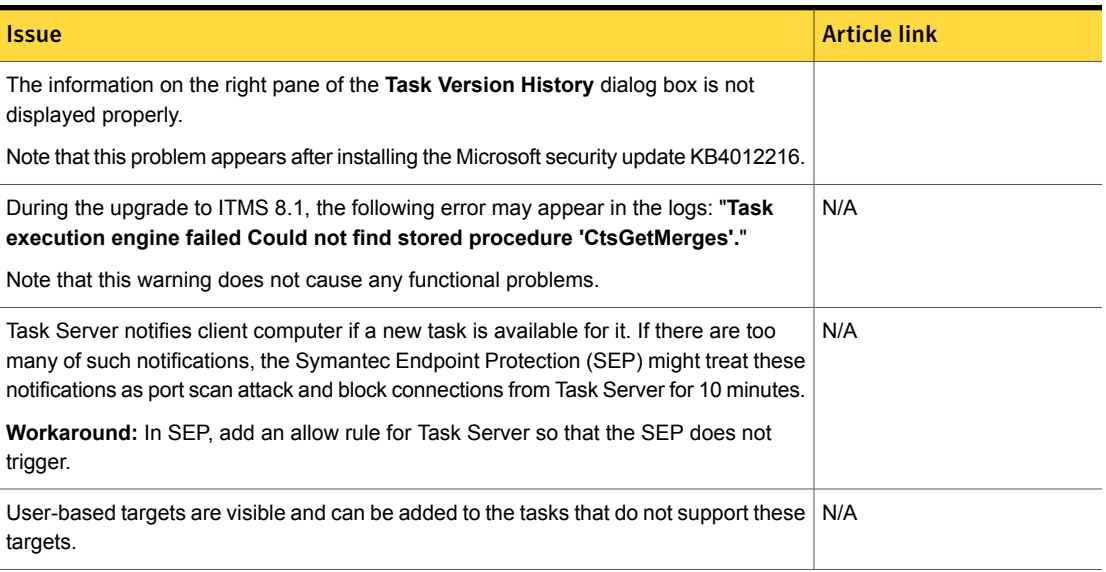
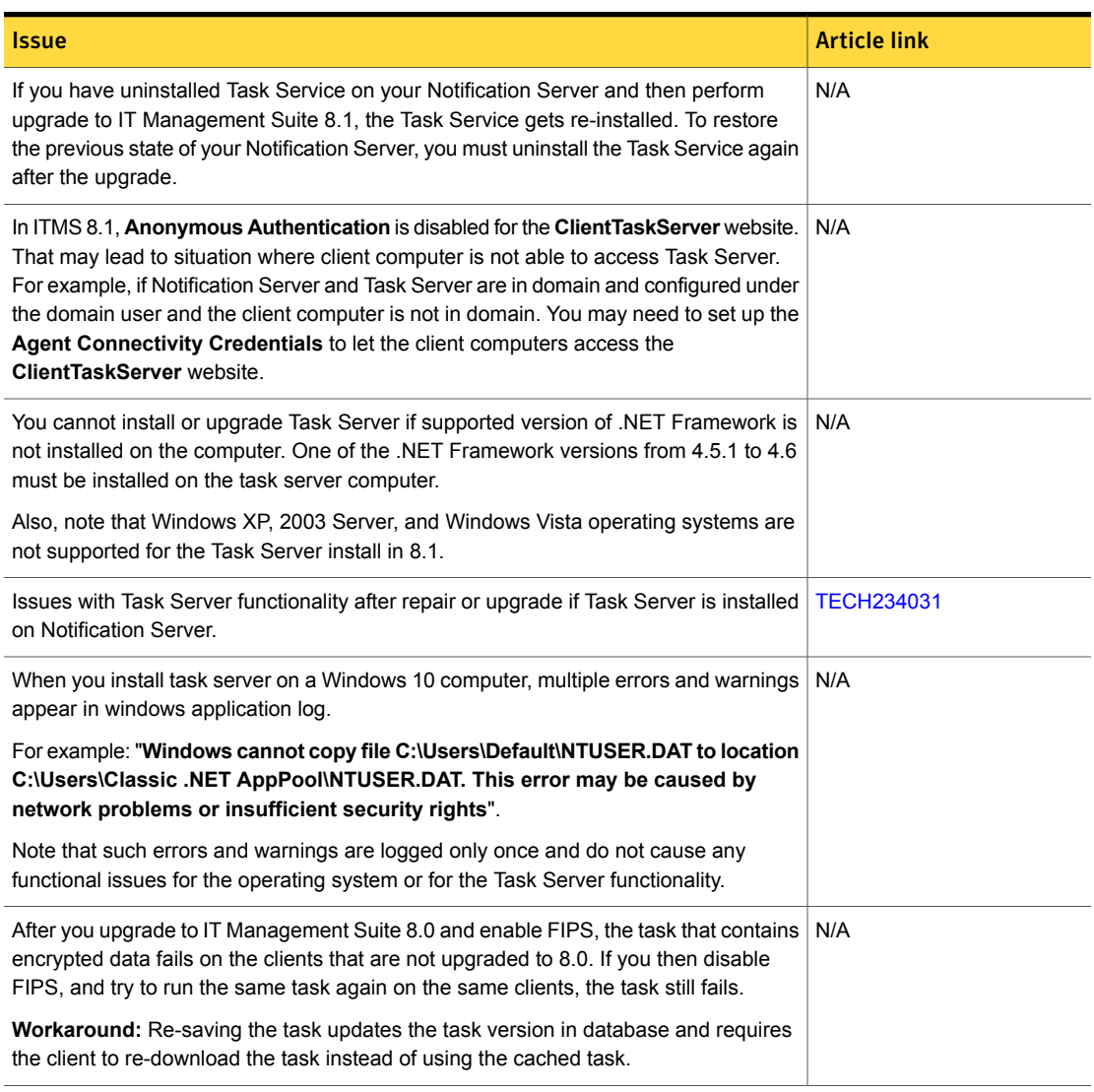

### Table 1-23 Known issues for Task Server *(continued)*

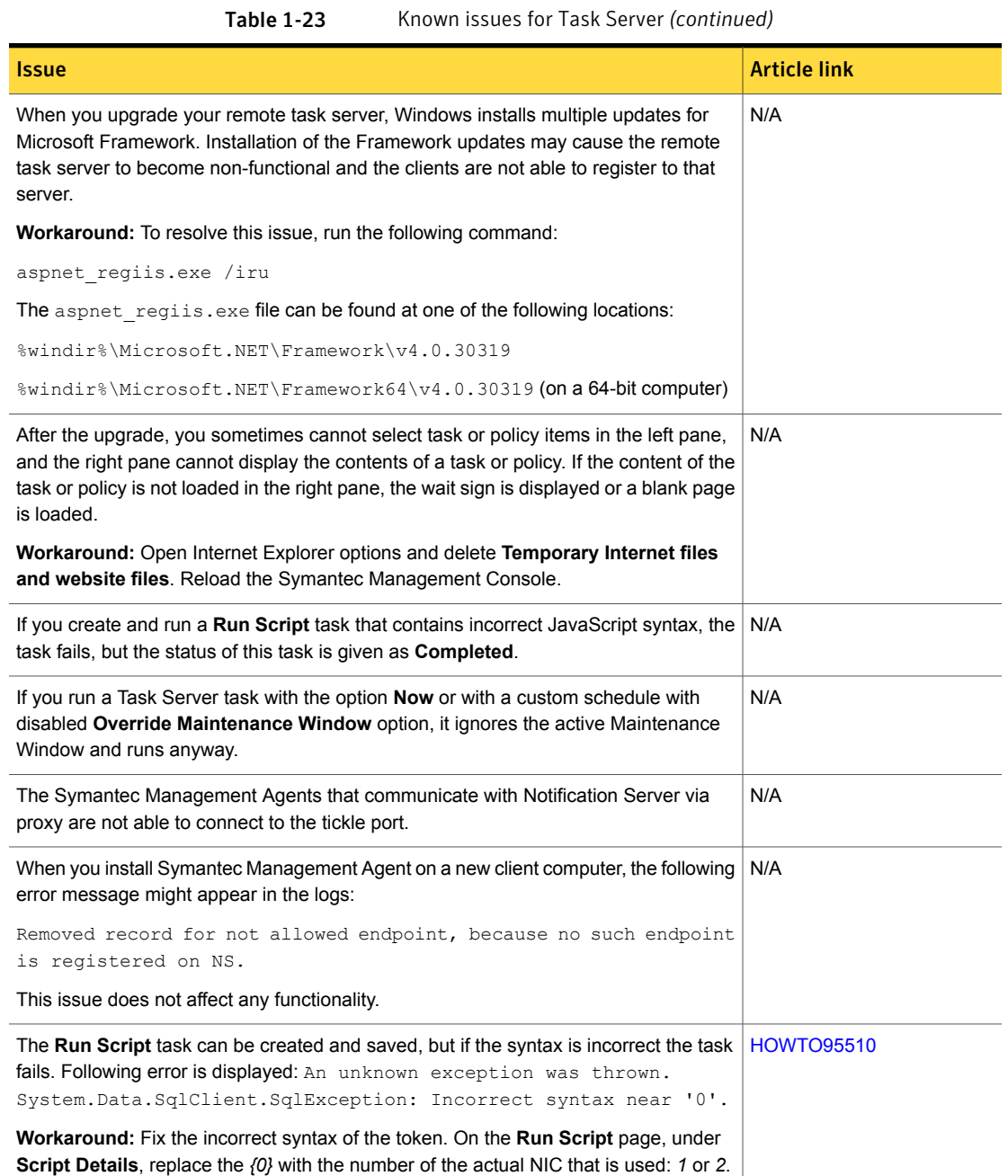

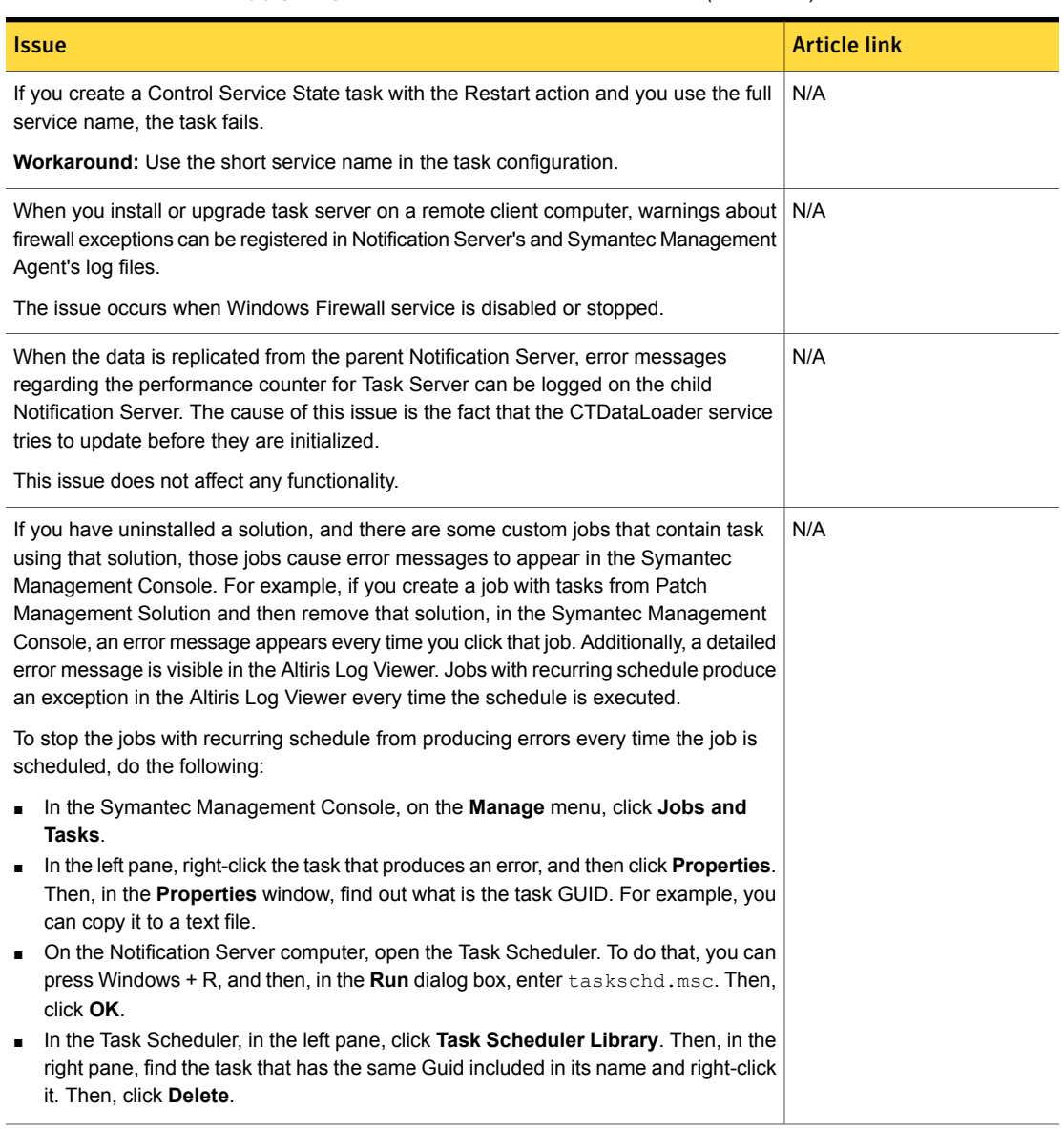

### Table 1-23 Known issues for Task Server *(continued)*

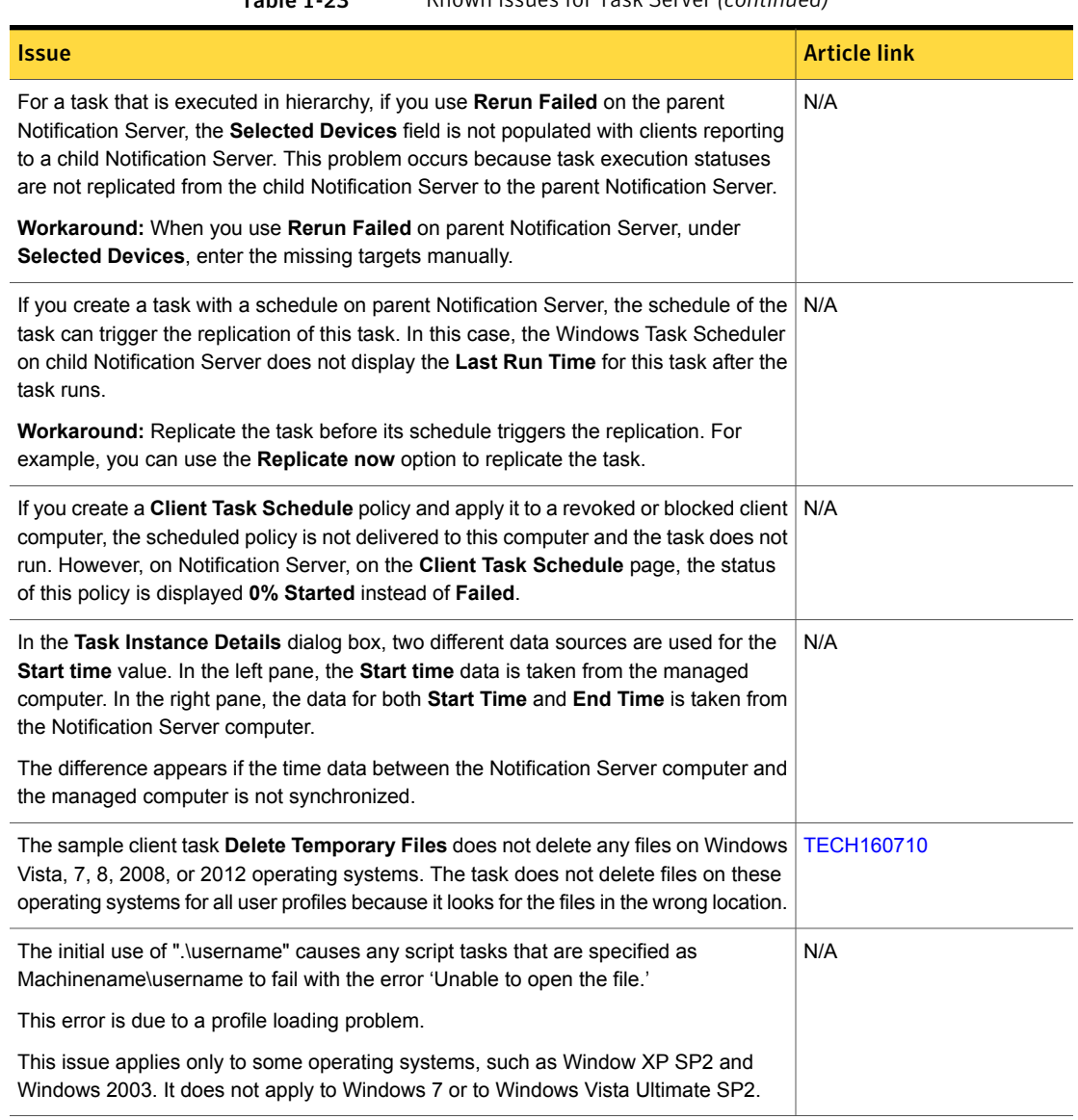

#### Table 1-23 Known issues for Task Server *(continued)*

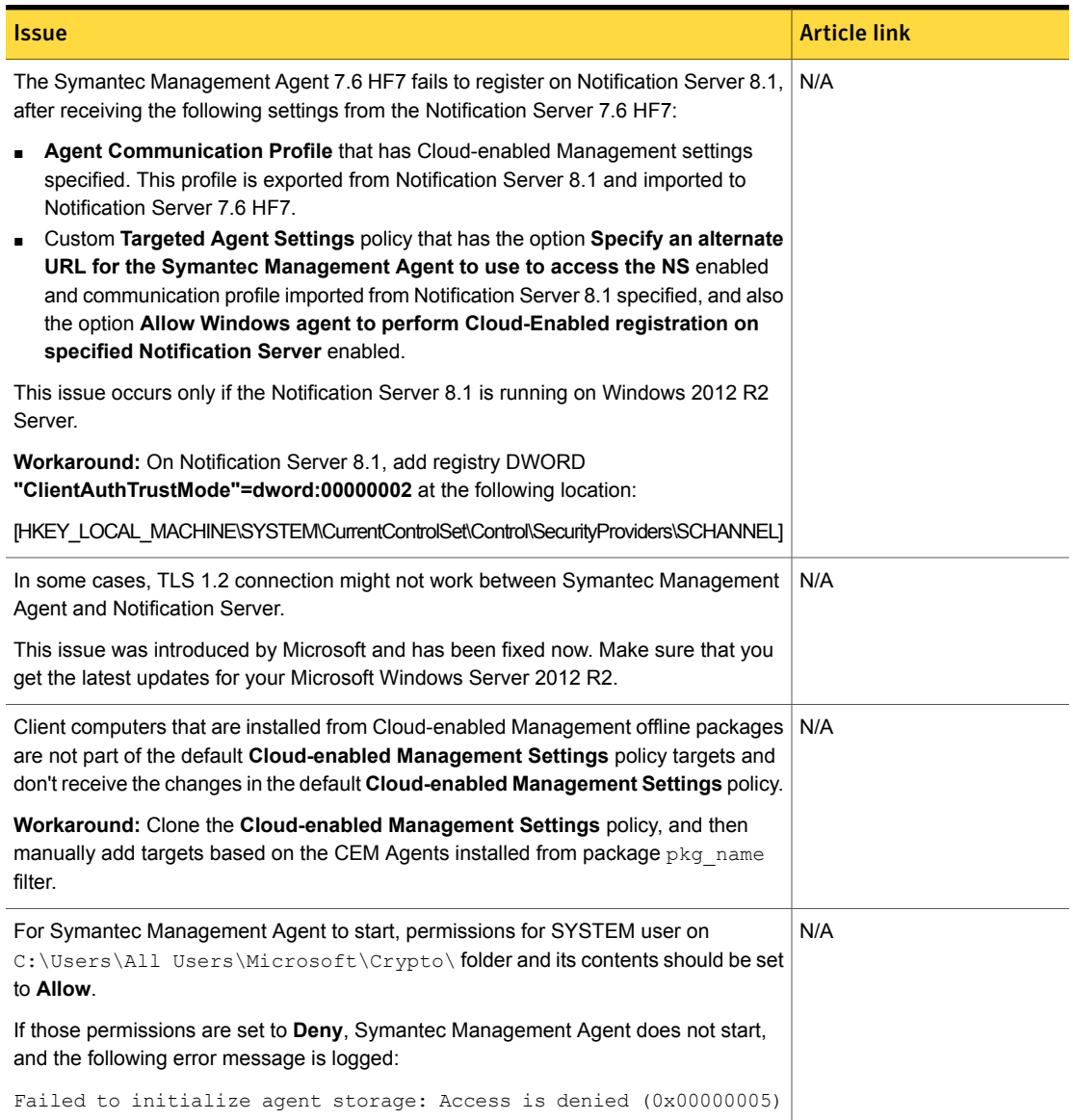

#### Table 1-24 Known issues for Symantec Management Agent

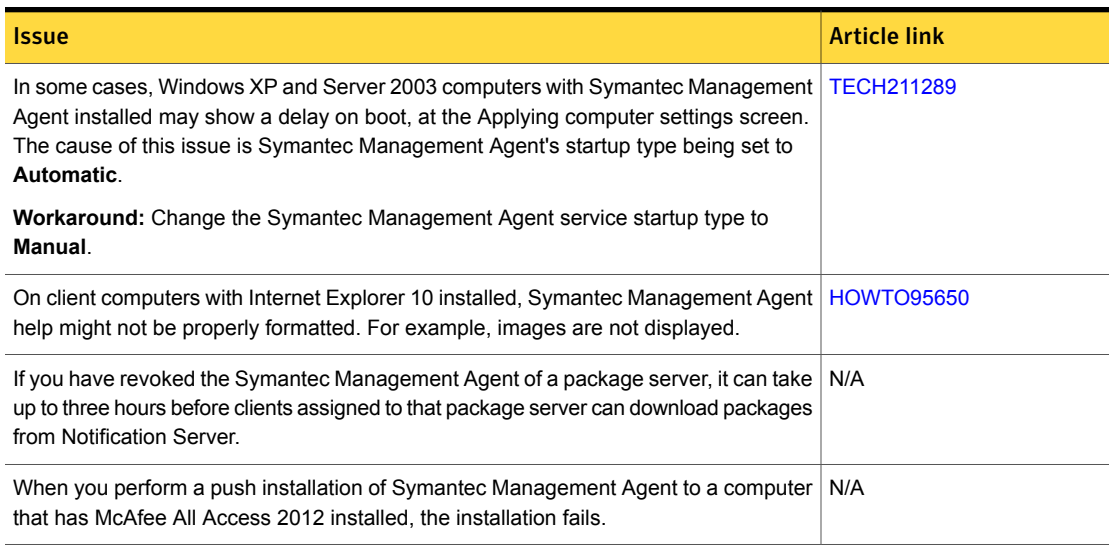

#### Table 1-24 Known issues for Symantec Management Agent *(continued)*

Table 1-25 Known issues for UNIX/Linux/Mac

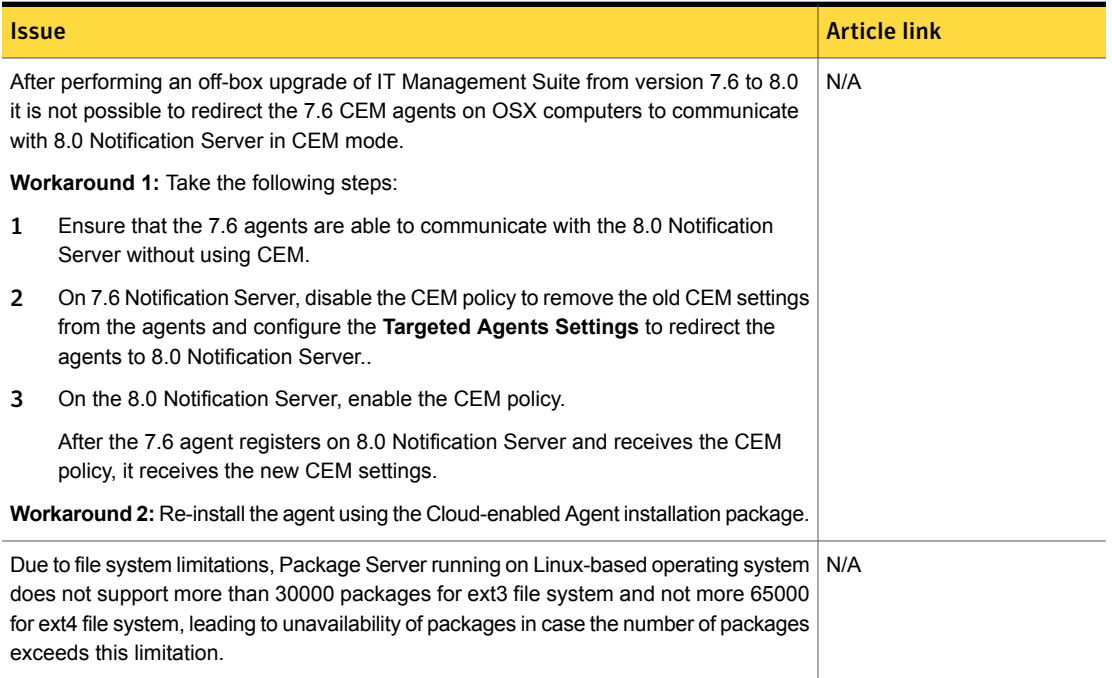

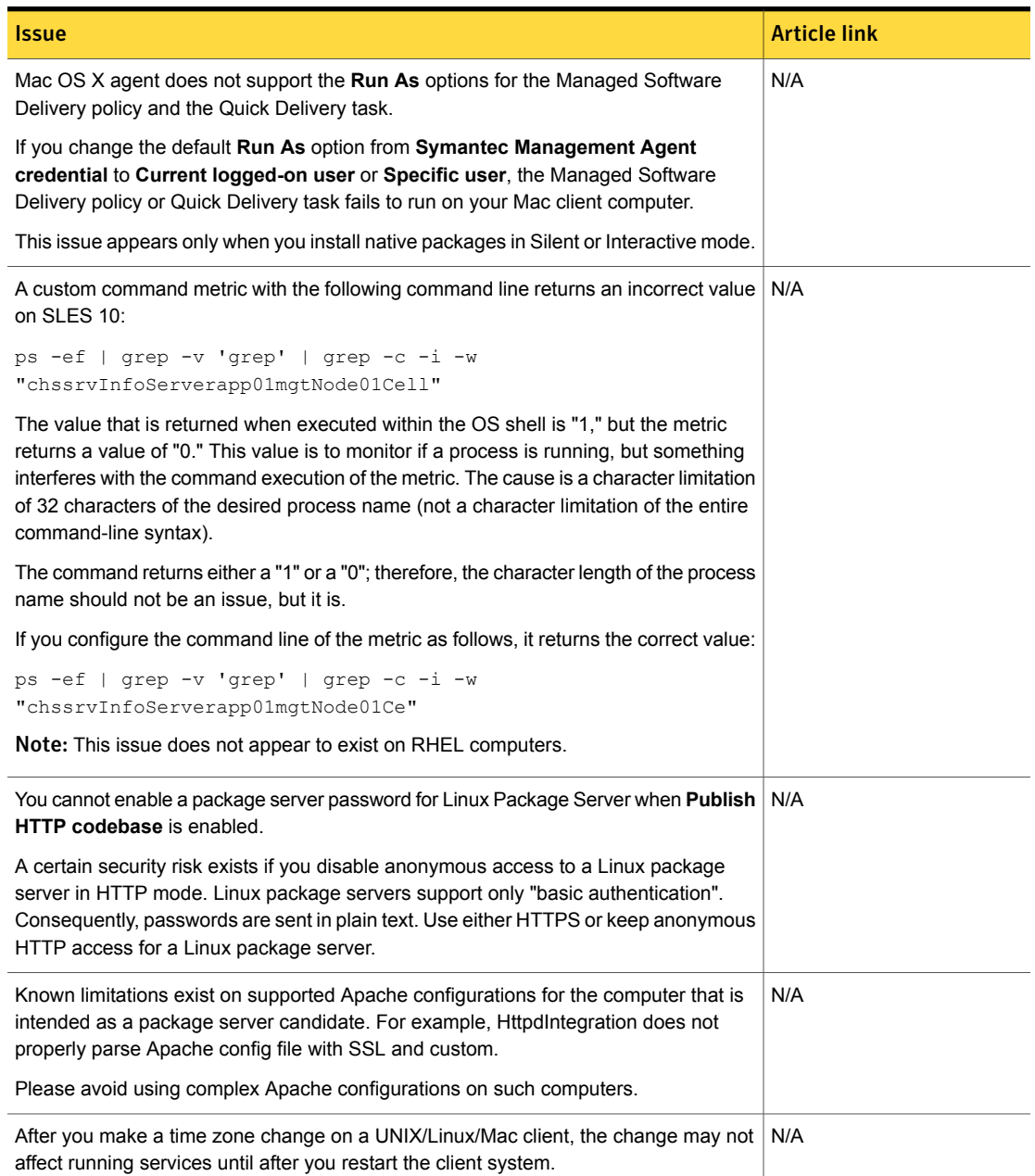

#### Table 1-25 Known issues for UNIX/Linux/Mac *(continued)*

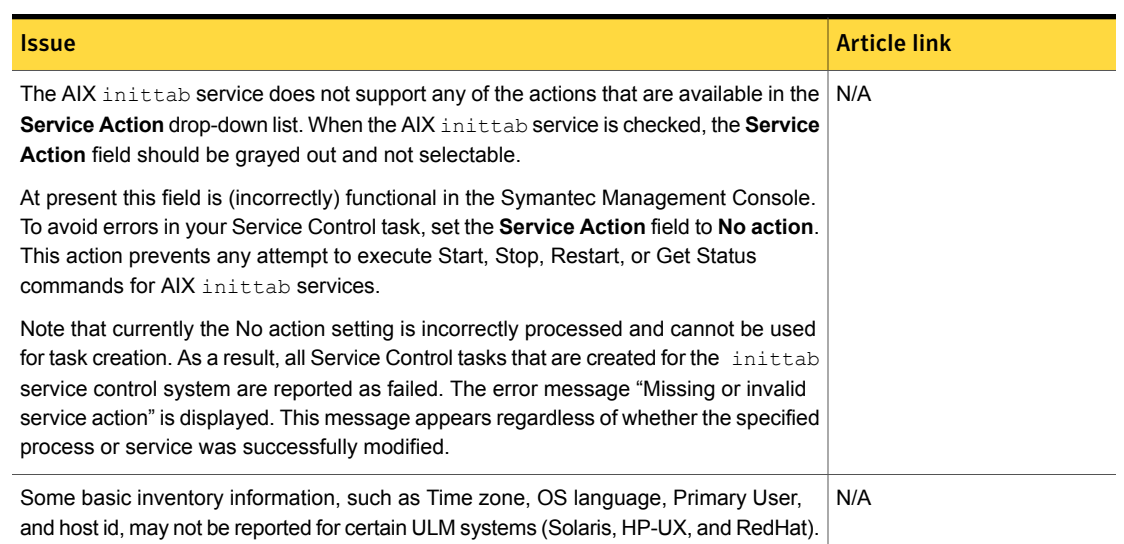

#### Table 1-25 Known issues for UNIX/Linux/Mac *(continued)*

#### Table 1-26 Known issues in Network Discovery

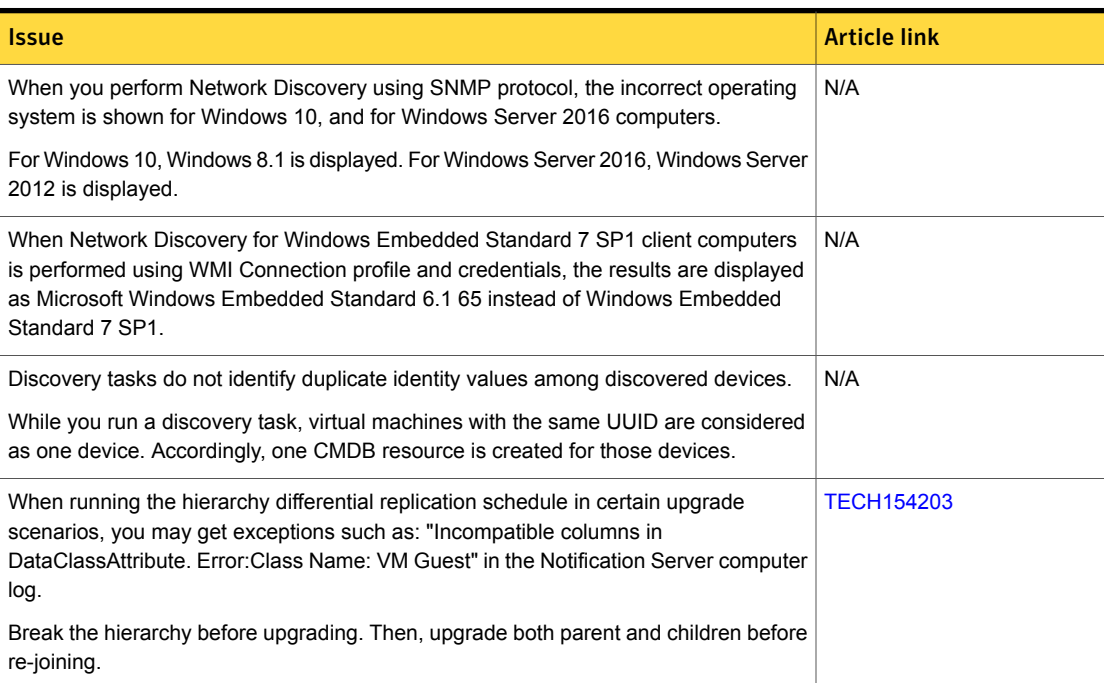

#### Table 1-26 Known issues in Network Discovery *(continued)*

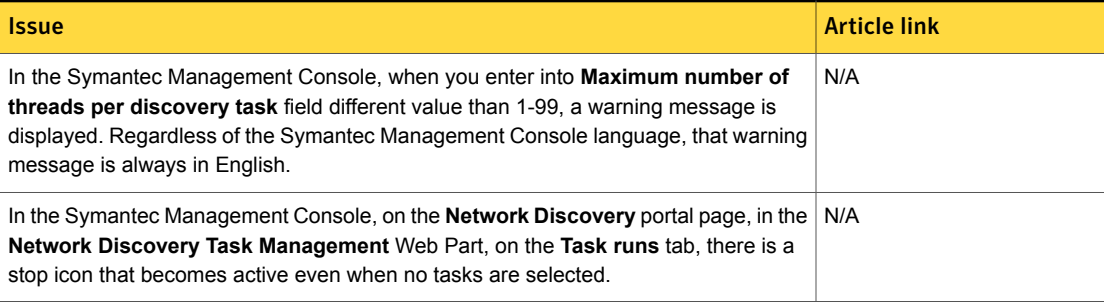

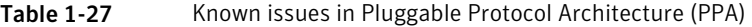

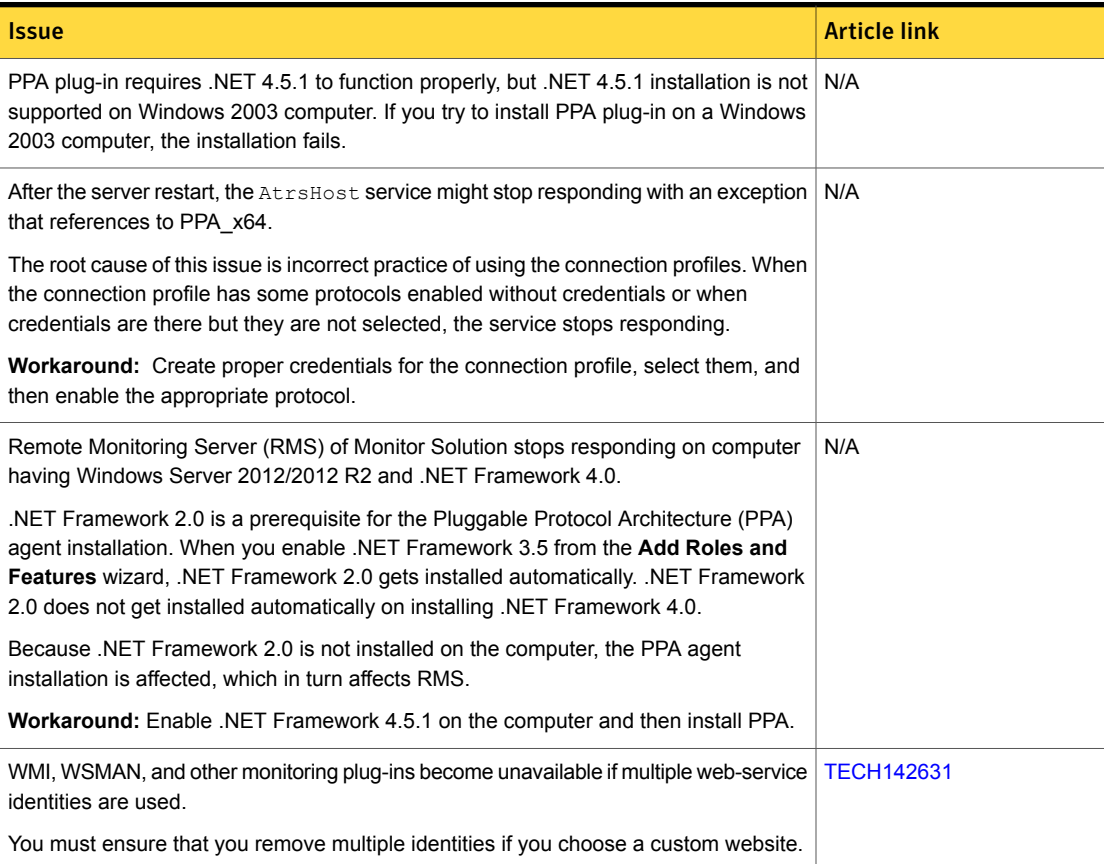

#### Table 1-28 Known issues in ASDK

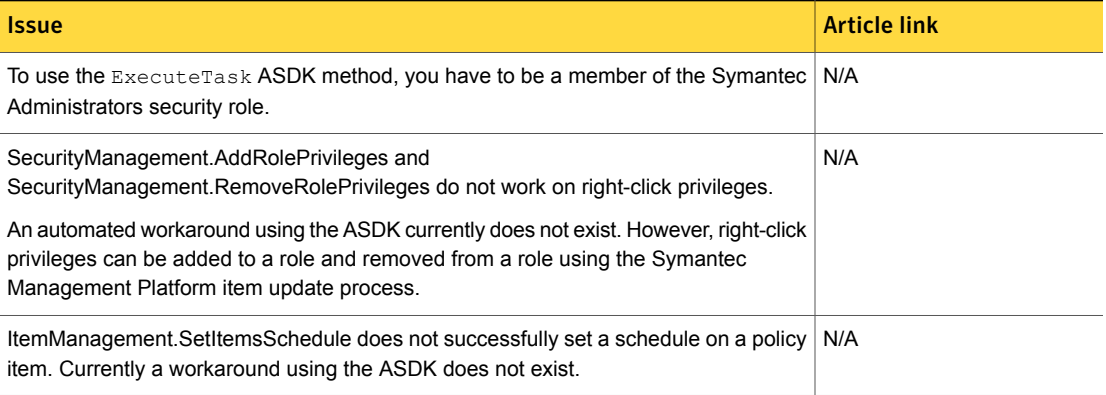

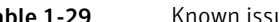

Table 1-29 Known issues in ITMS Management Views

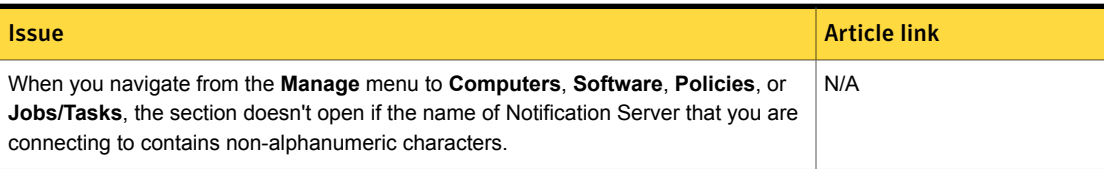

Table 1-30 Known issues in Security Cloud Connector

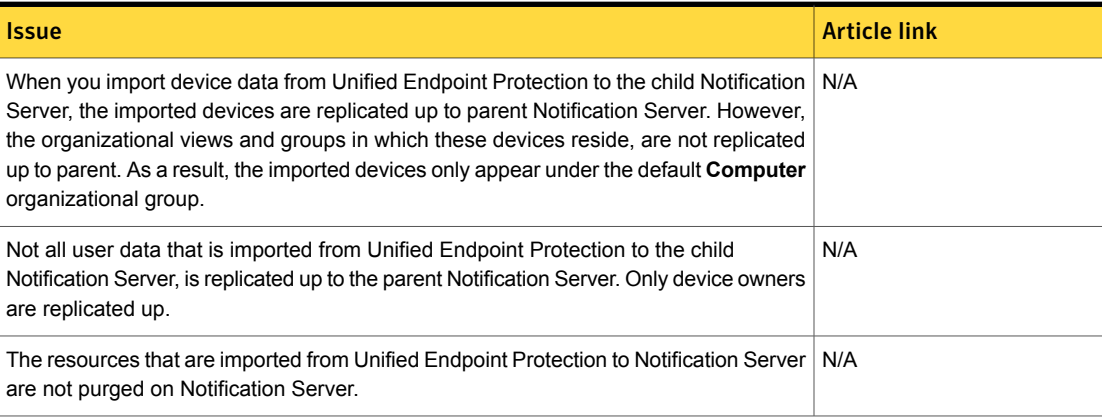

## Deployment Solution Known Issues

The following are the known issues for this release. If additional information about an issue is available, the issue has a corresponding article link.

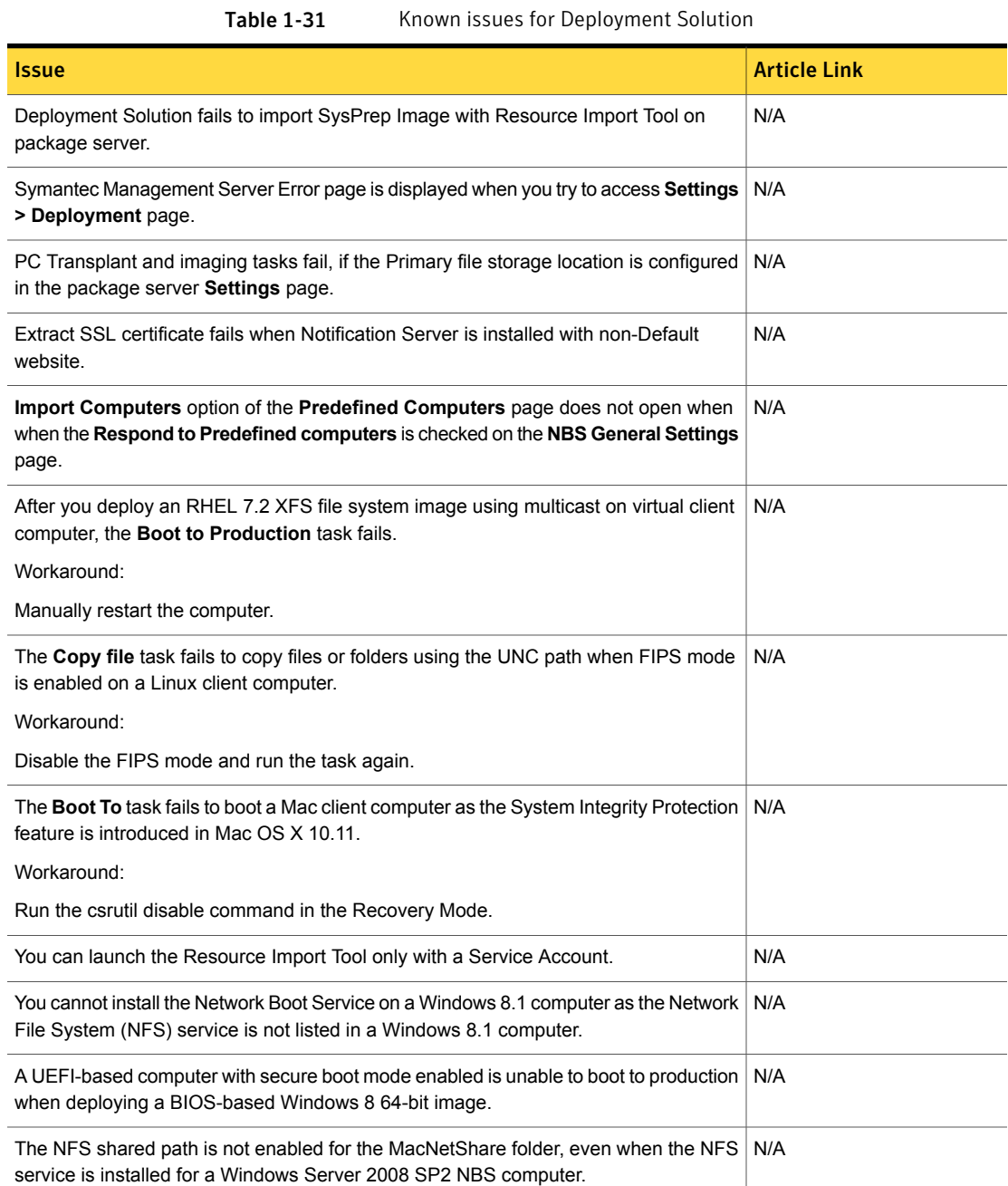

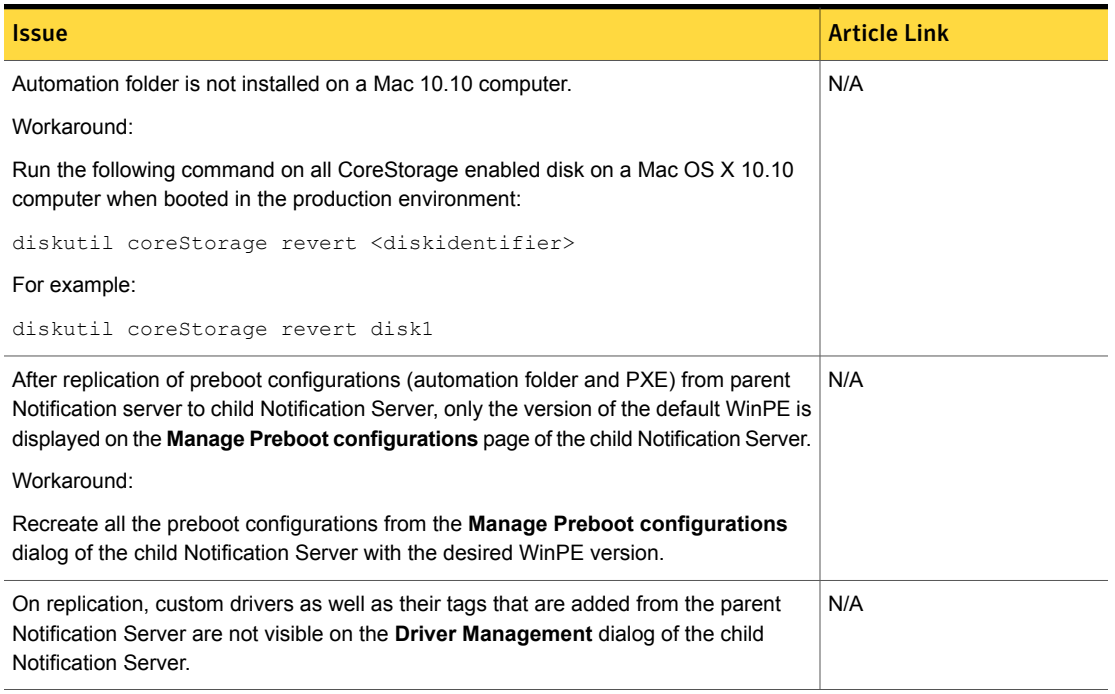

#### Table 1-31 Known issues for Deployment Solution *(continued)*

## Inventory Solution Known Issues

The following are the known issues for this release. If additional information about an issue is available, the issue has a corresponding article link.

The known issues are separated into the following groups:

- Installation and upgrade issues. See [Table](#page-48-0) 1-32 on page 49.
- Hierarchy and replication issues. See [Table](#page-48-1) 1-33 on page 49.
- Other known issues that are common for all types of platforms. See [Table](#page-48-2) 1-34 on page 49.
- Other known issues for Windows platforms. See [Table](#page-49-0) 1-35 on page 50.
- Other known issues for UNIX, Linux, and Mac platforms. See [Table](#page-50-0) 1-36 on page 51.

#### Table 1-32 Installation and upgrade issues

<span id="page-48-0"></span>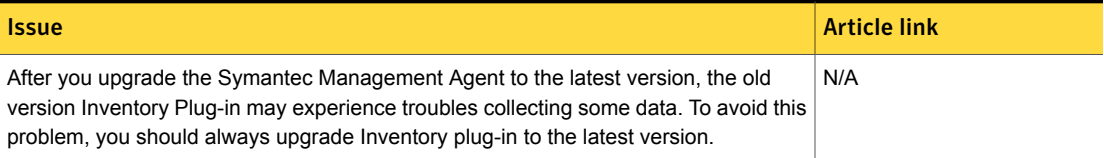

#### Table 1-33 Hierarchy and replication issues

<span id="page-48-1"></span>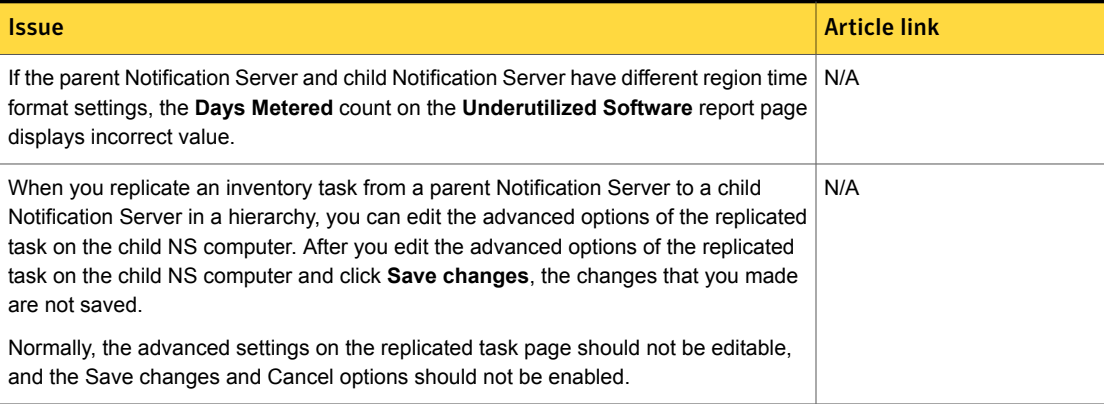

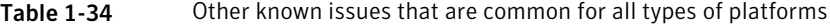

<span id="page-48-2"></span>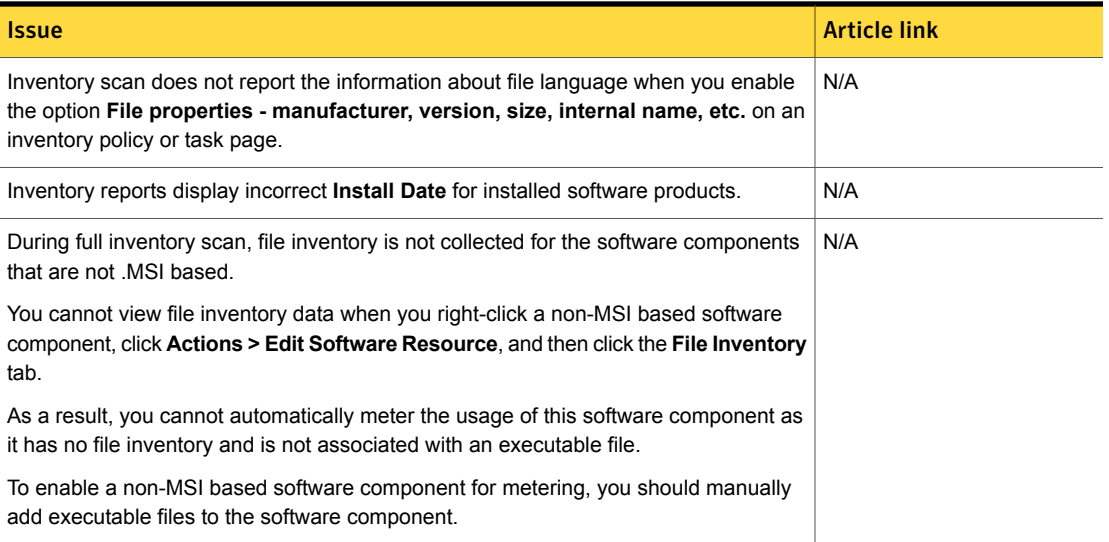

#### Table 1-34 Other known issues that are common for all types of platforms *(continued)*

| <i><b>Issue</b></i>                                                                                                    | <b>Article link</b> |
|----------------------------------------------------------------------------------------------------|---------------------|
| A license is not reclaimed when the <b>Asset Status</b> is set to a custom asset status.                                          | N/A                 |
| Inventory Solution or Inventory Pack for Servers license should be reclaimed on setting<br>the Asset Status to other than Active. |                     |

Table 1-35 Other known issues for Windows platforms

<span id="page-49-0"></span>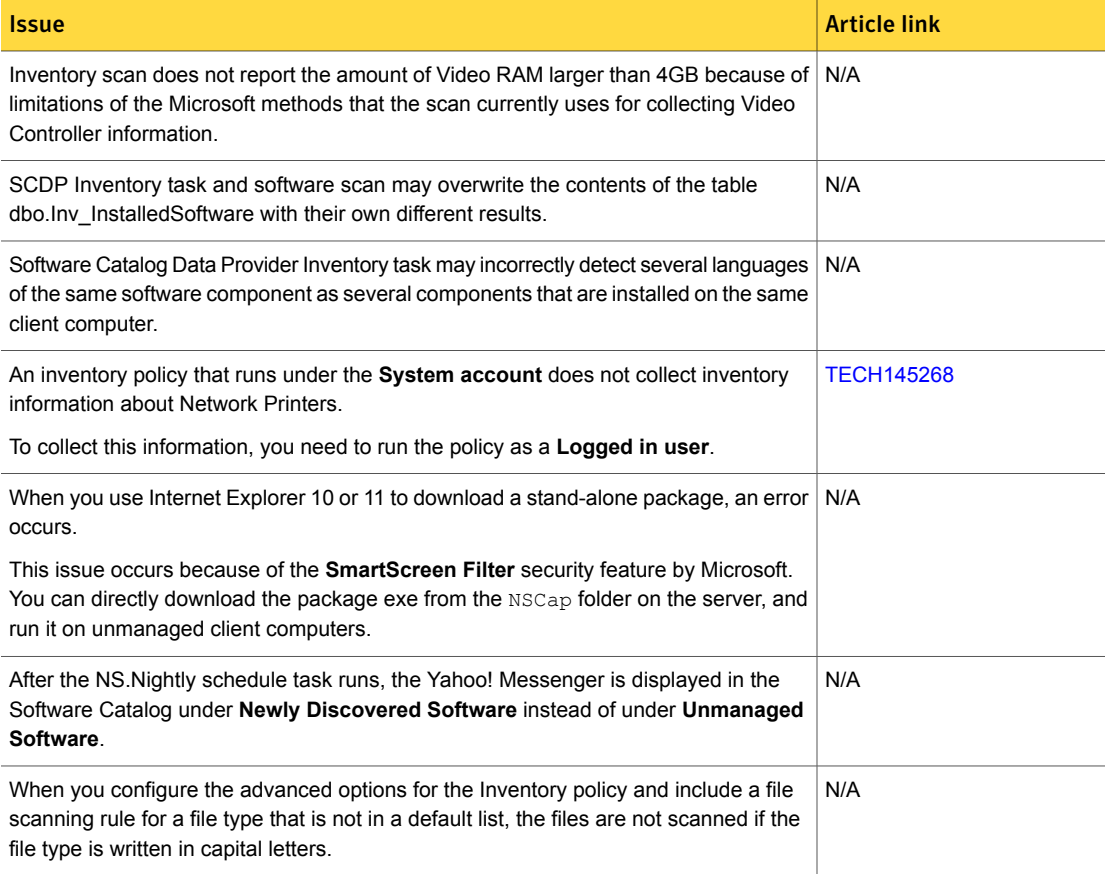

#### Table 1-35 Other known issues for Windows platforms *(continued)*

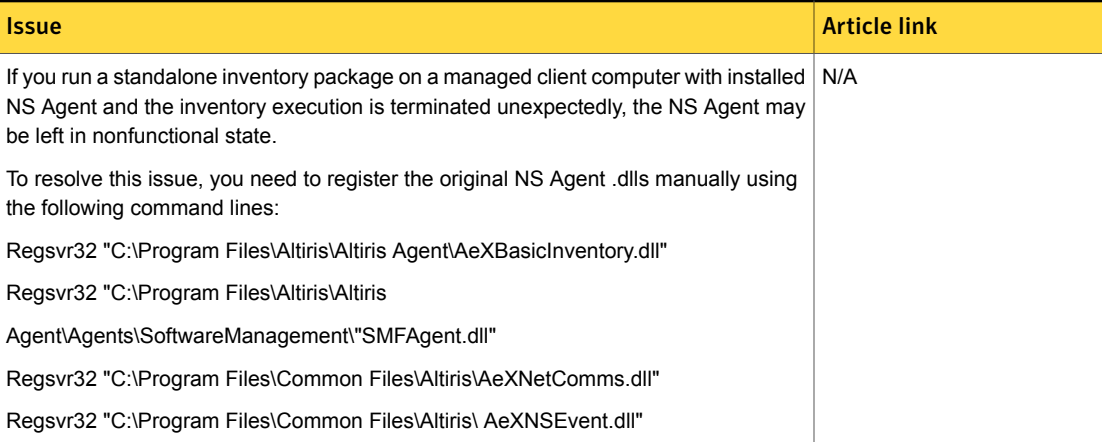

#### Table 1-36 Other known issues for UNIX, Linux, and Mac platforms

<span id="page-50-0"></span>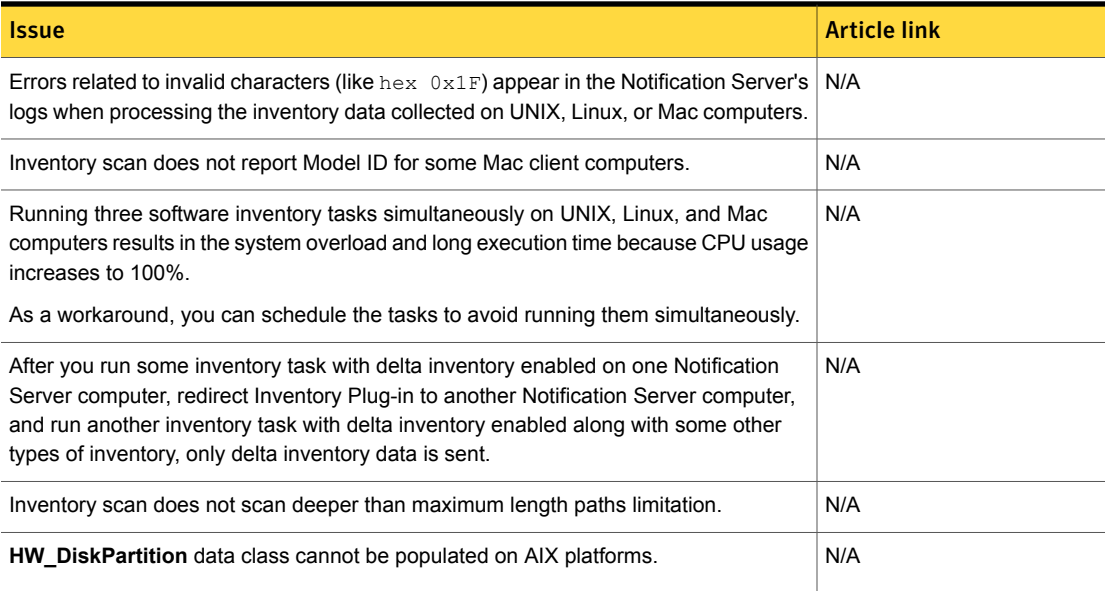

## IT Analytics Solution Known Issues

The following are the known issues for this release. If additional information about an issue is available, the issue has a corresponding article link.

#### Table 1-37 Known issues for IT Analytics

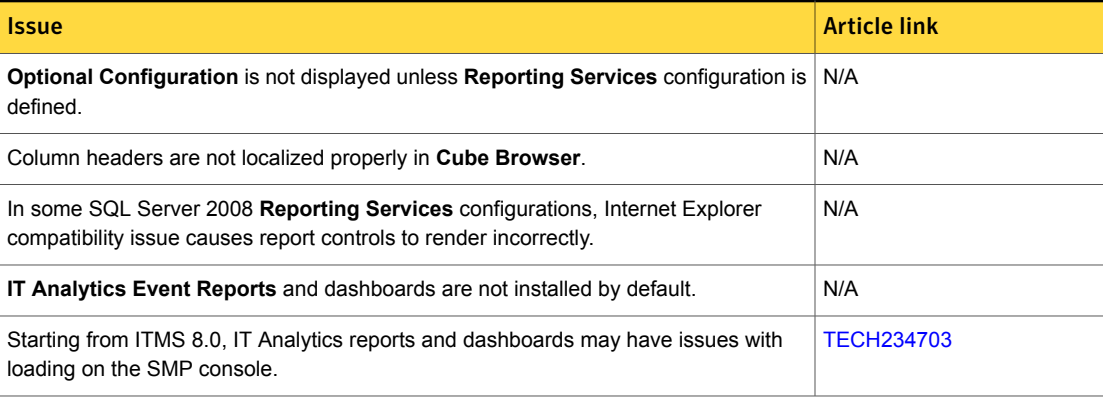

# ITMS Management Views Known Issues

The following are the known issues for this release. If additional information about an issue is available, the issue has a corresponding article link

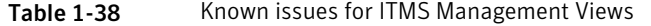

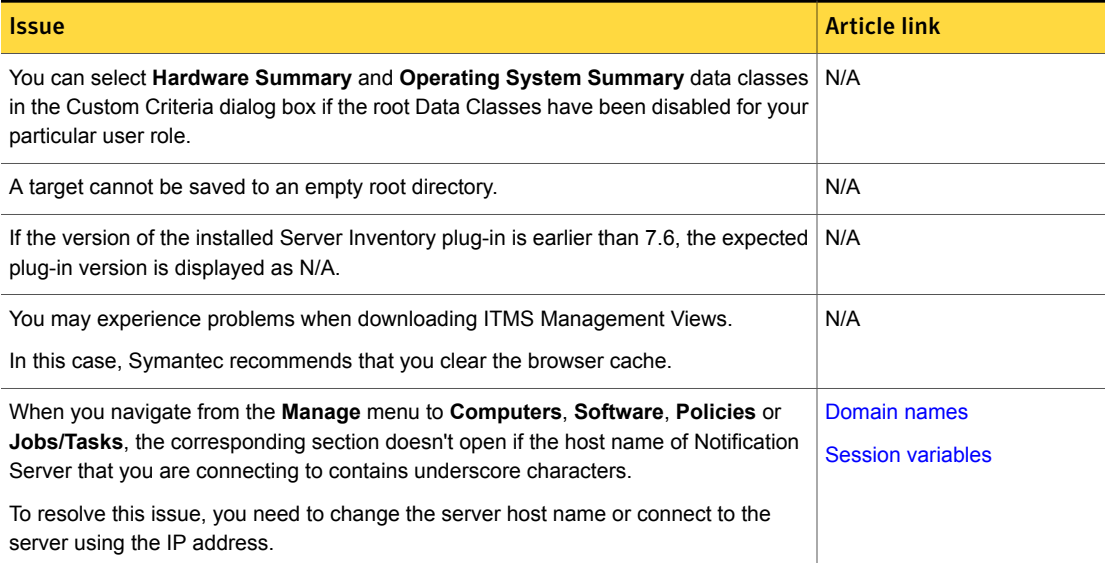

## Patch Management Solution Known Issues

The following are the known issues for this release. If additional information about an issue is available, the issue has a corresponding article link.

The known issues are separated into the following groups:

- Patch Management for Windows hierarchy and replication issues See [Table](#page-52-0) 1-39 on page 53.
- Patch Management for Windows software updates installation issues See [Table](#page-53-0) 1-40 on page 54.
- Patch Management for Windows other known issues See [Table](#page-55-0) 1-41 on page 56.
- Patch Management for Mac known issues See [Table](#page-56-0) 1-42 on page 57.
- Patch Management for Linux installation and upgrade issues See [Table](#page-56-1) 1-43 on page 57.
- Patch Management for Linux hierarchy and replication issues See [Table](#page-57-0) 1-44 on page 58.
- Patch Management for Linux other known issues See [Table](#page-57-1) 1-45 on page 58.

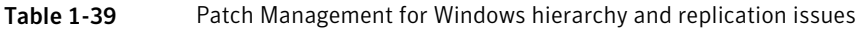

<span id="page-52-0"></span>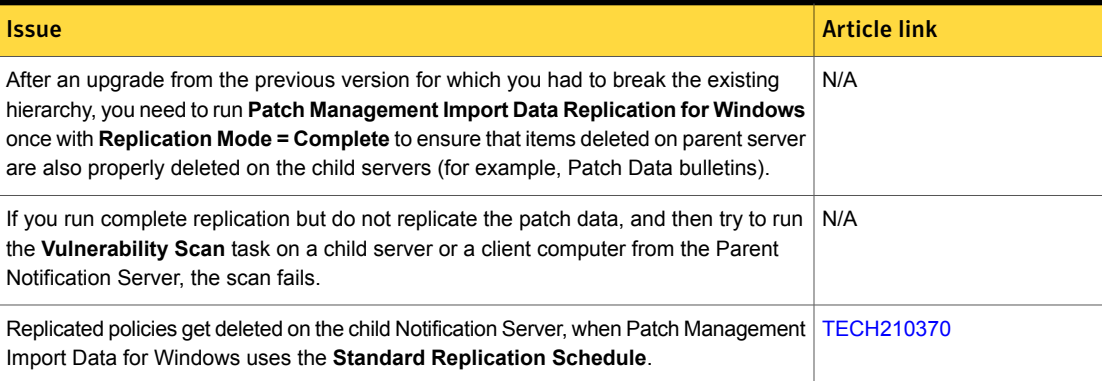

#### Table 1-40 Patch Management for Windows software updates installation issues

<span id="page-53-0"></span>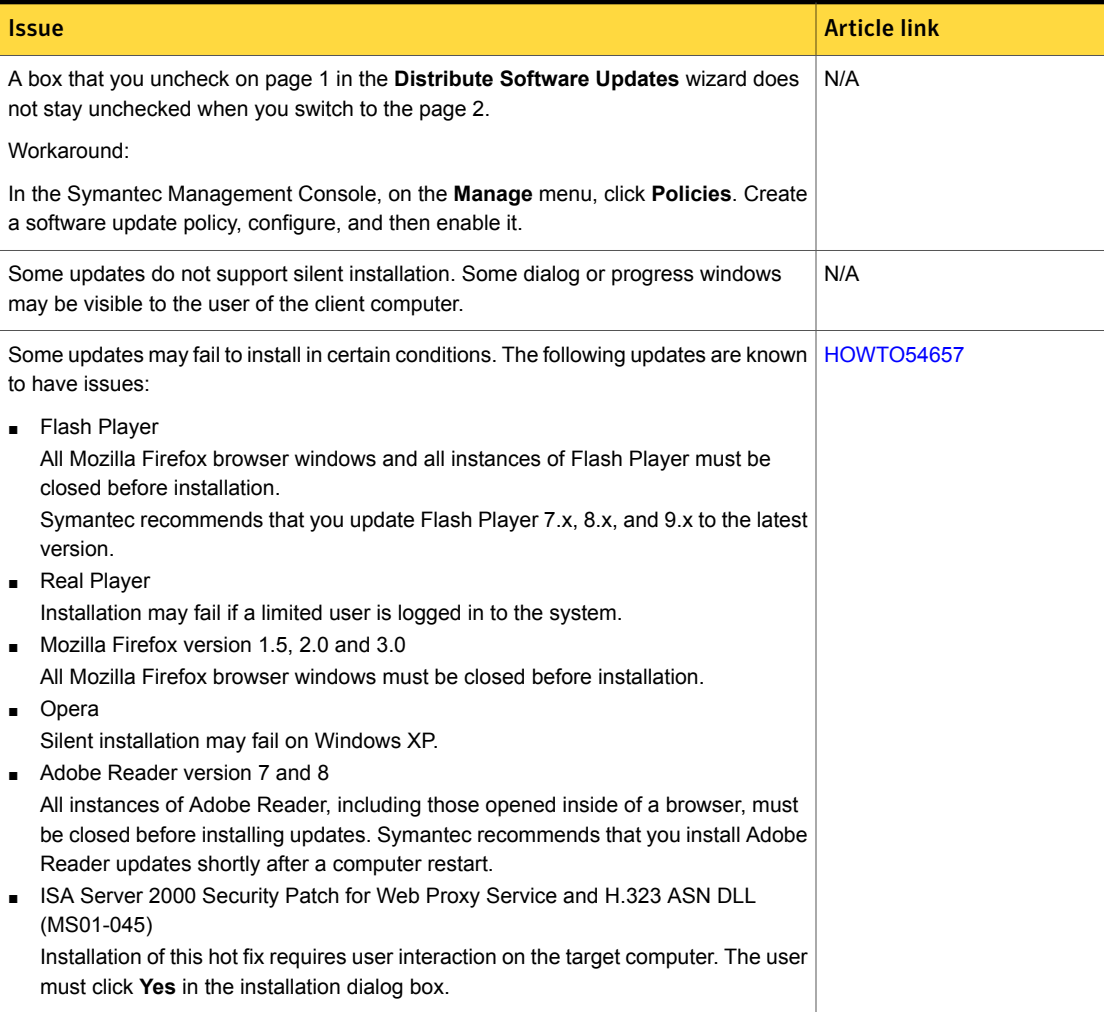

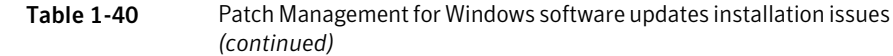

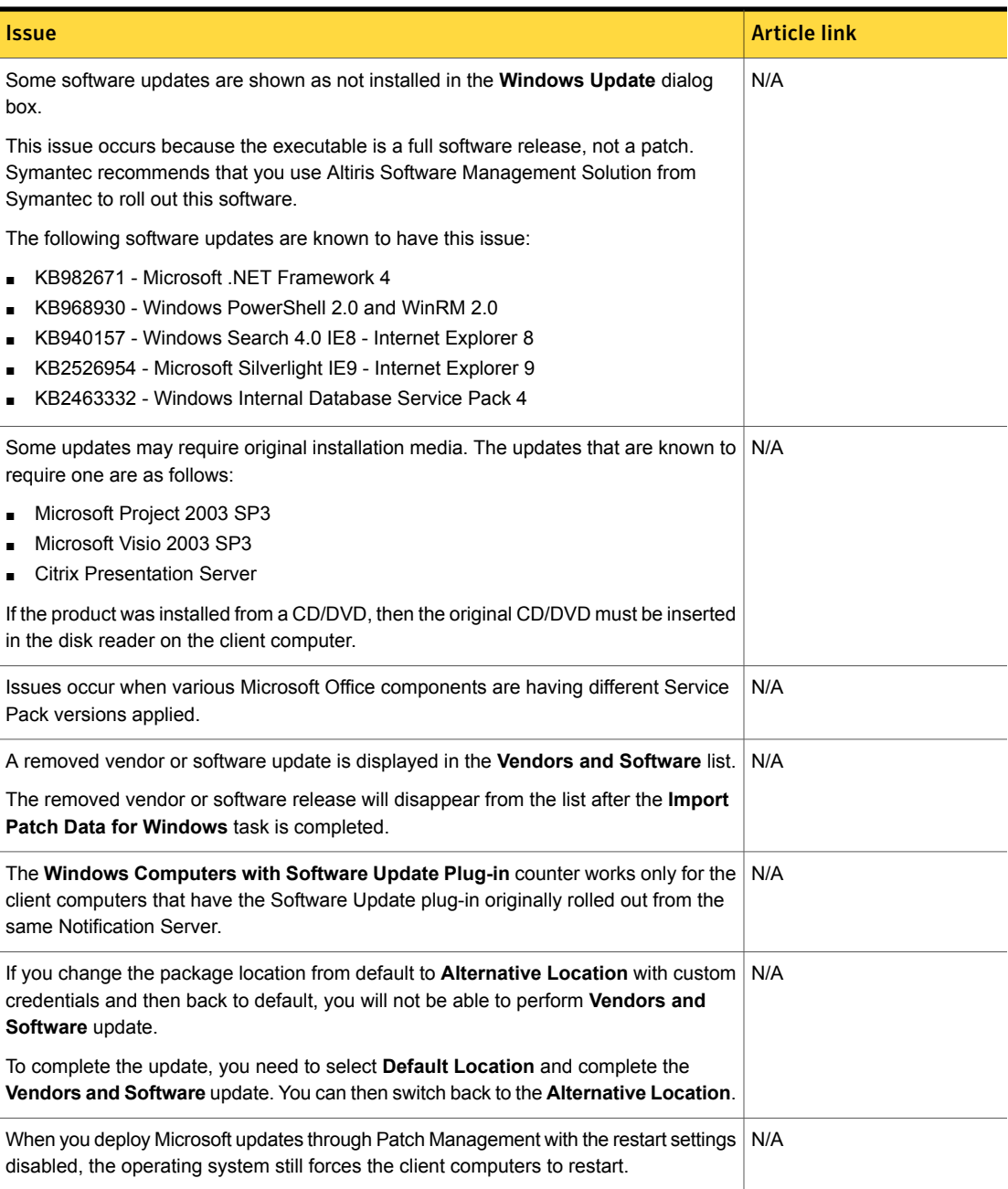

<span id="page-55-0"></span>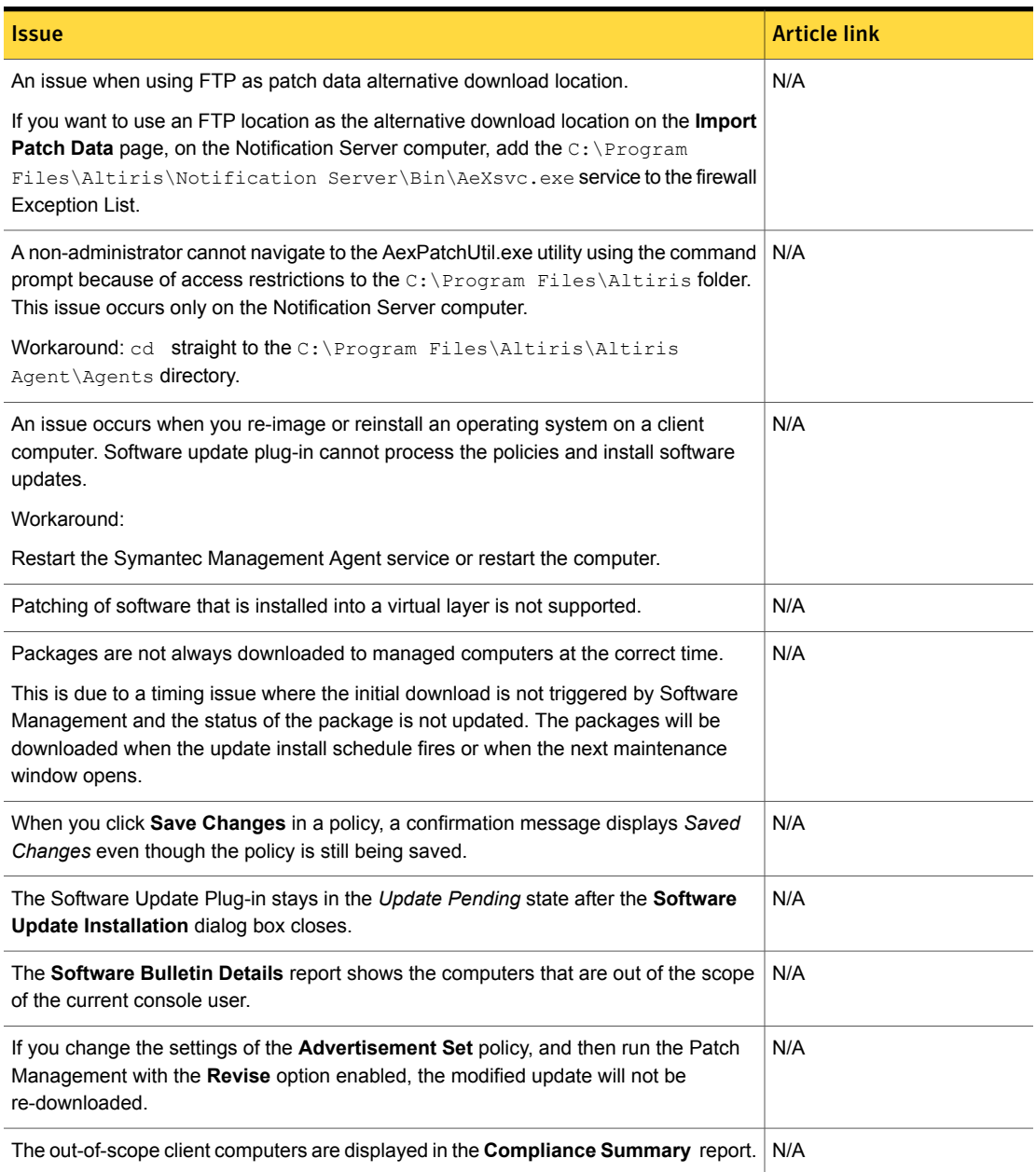

#### Table 1-41 Patch Management for Windows other known issues

#### Table 1-41 Patch Management for Windows other known issues *(continued)*

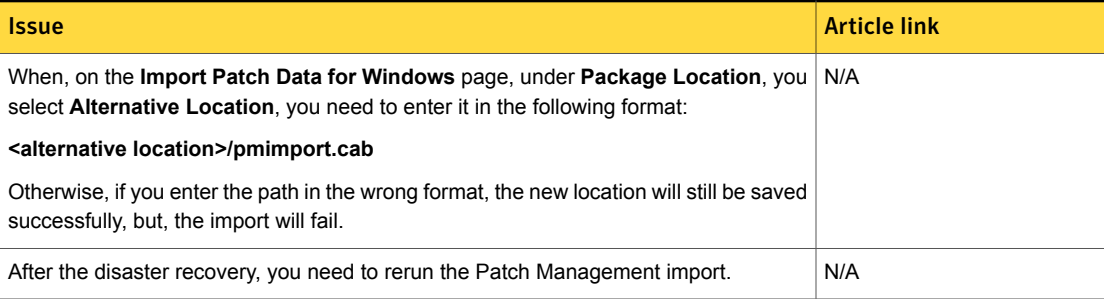

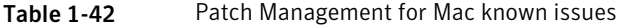

<span id="page-56-0"></span>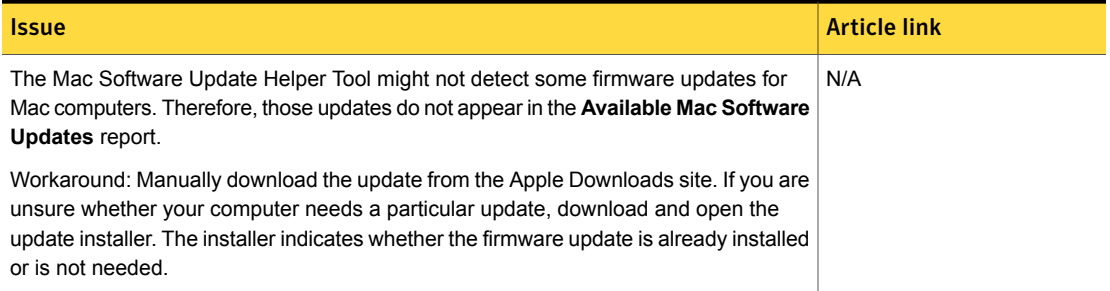

Table 1-43 Patch Management for Linux installation and upgrade issues

<span id="page-56-1"></span>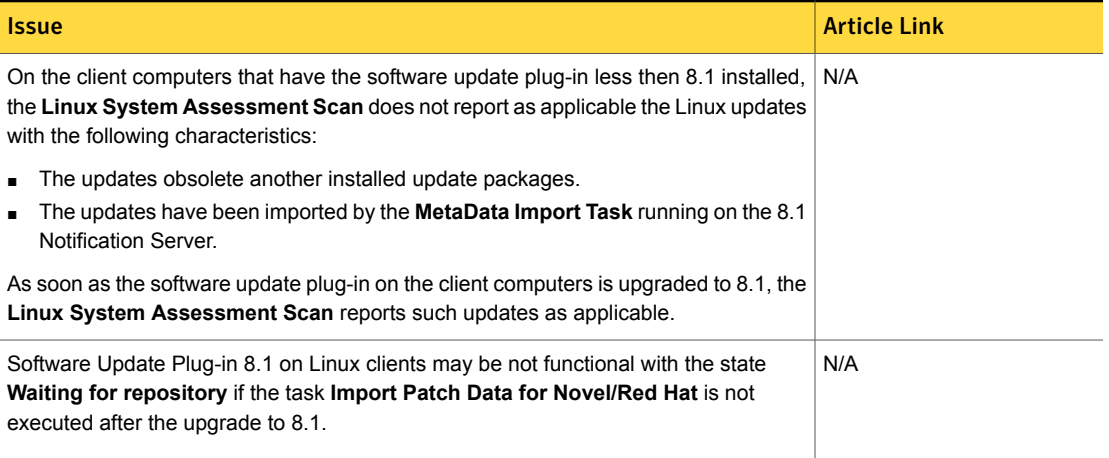

#### Table 1-44 Patch Management for Linux hierarchy and replication issues

<span id="page-57-0"></span>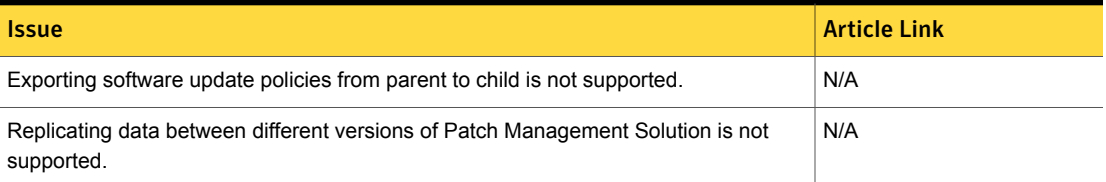

#### Table 1-45 Patch Management for Linux other known issues

<span id="page-57-1"></span>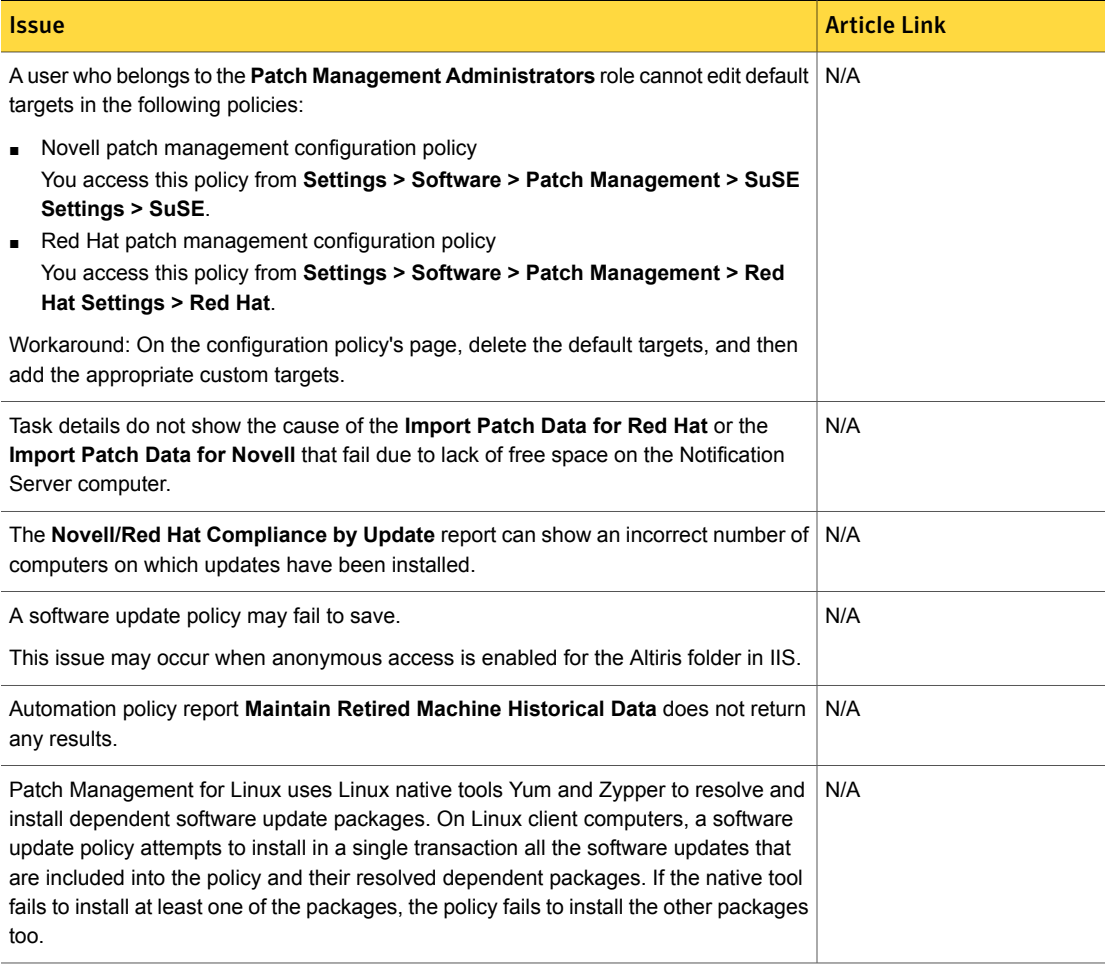

## Power Scheme Task component Known Issues

The following are the known issues for this release. If additional information about an issue is available, the issue has a corresponding article link.

Table 1-46 Known issues for Power Scheme Task component

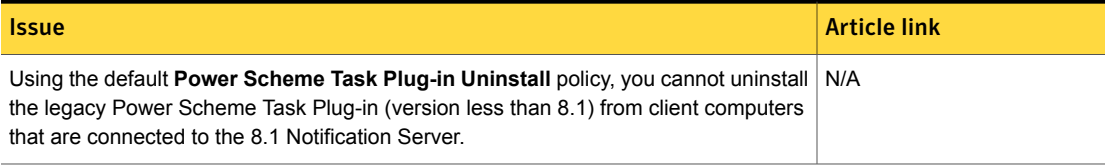

## Real-Time System Manager Known Issues

The following are the known issues for this release. If additional information about an issue is available, the issue has a corresponding article link.

The known issues are separated into the following groups:

- SOL/IDE-R issues See [Table](#page-58-0) 1-47 on page 59.
- RTCI known issues See [Table](#page-60-0) 1-48 on page 61.
- Other known issues See [Table](#page-60-1) 1-49 on page 61.

Table 1-47 Known issues for SOL/IDE-R

<span id="page-58-0"></span>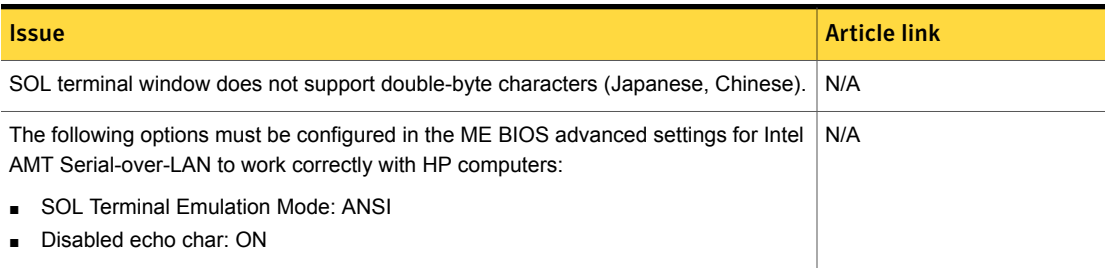

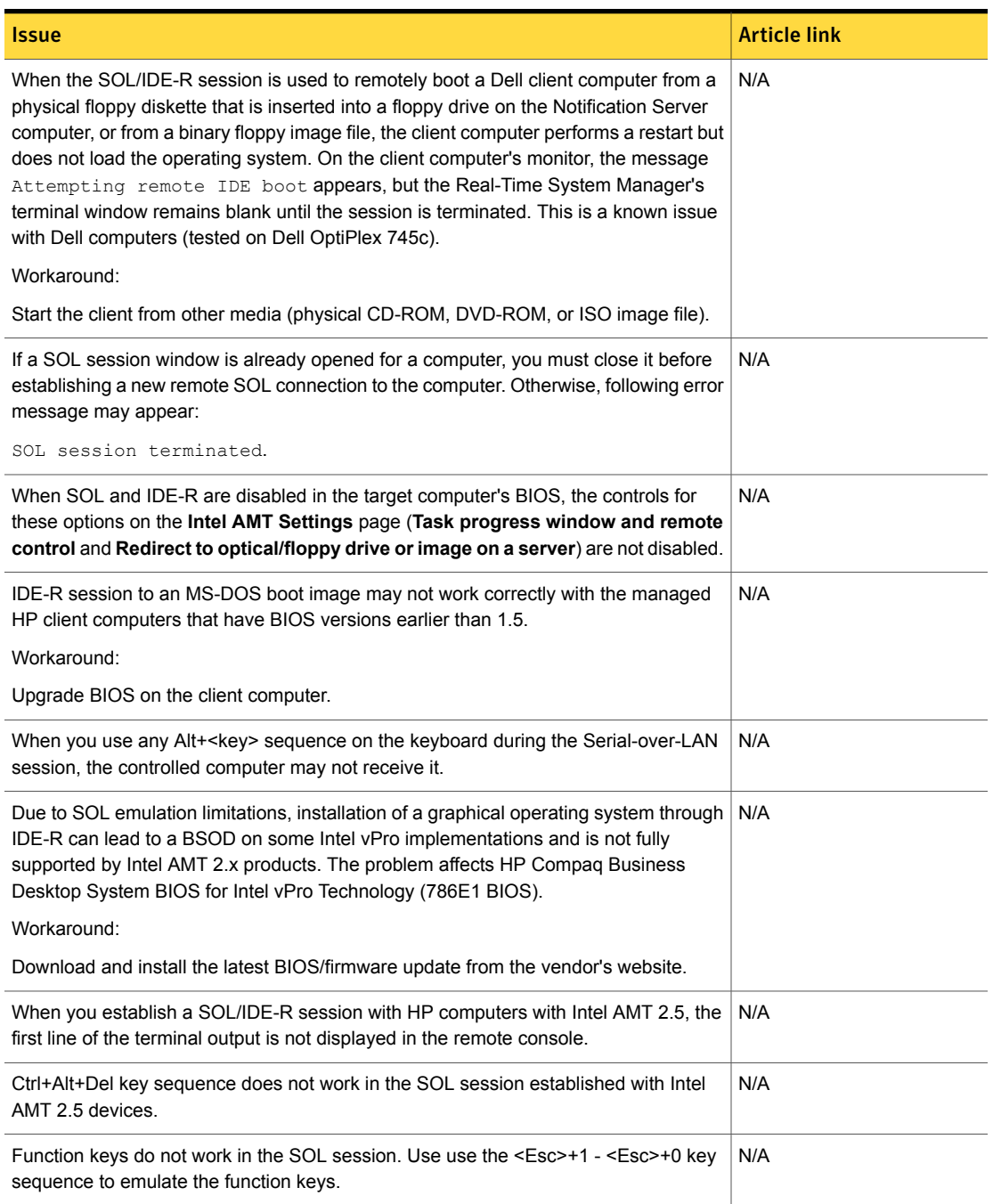

#### Table 1-47 Known issues for SOL/IDE-R *(continued)*

#### Table 1-47 Known issues for SOL/IDE-R *(continued)*

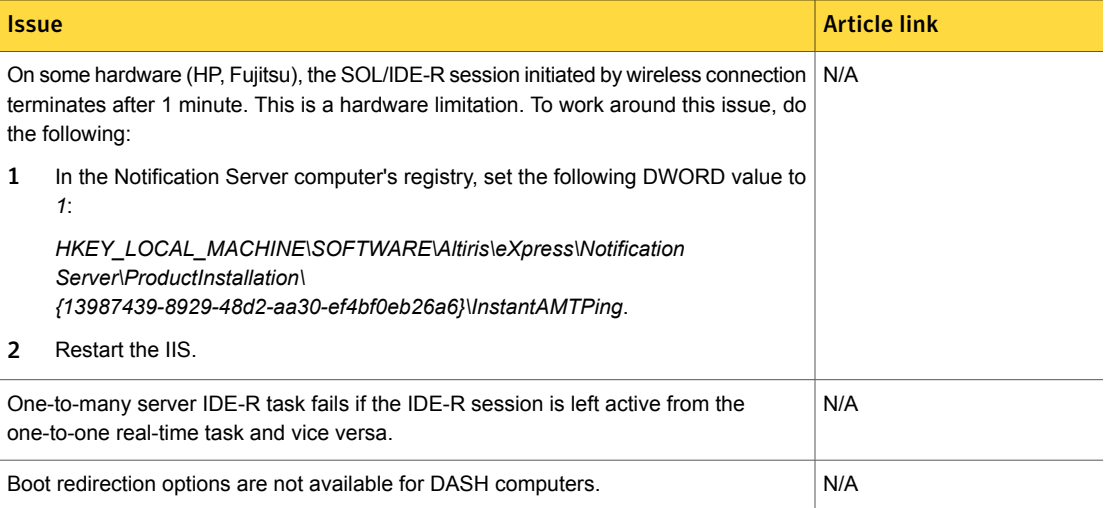

#### Table 1-48 Known issues for RTCI/RTSM

<span id="page-60-0"></span>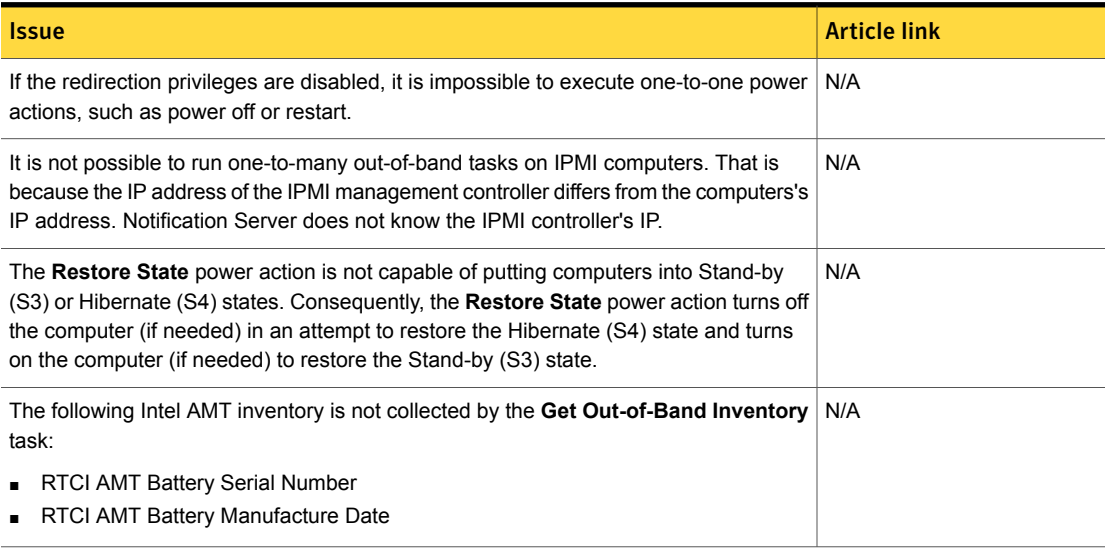

Table 1-49 Other known issues

<span id="page-60-1"></span>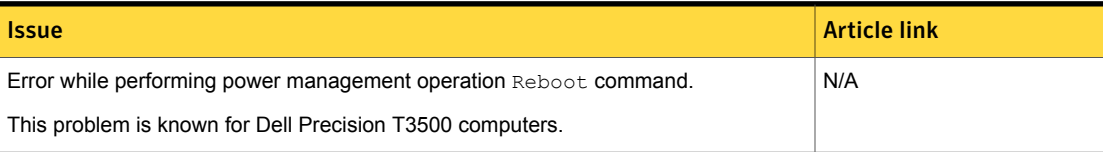

#### Table 1-49 Other known issues *(continued)*

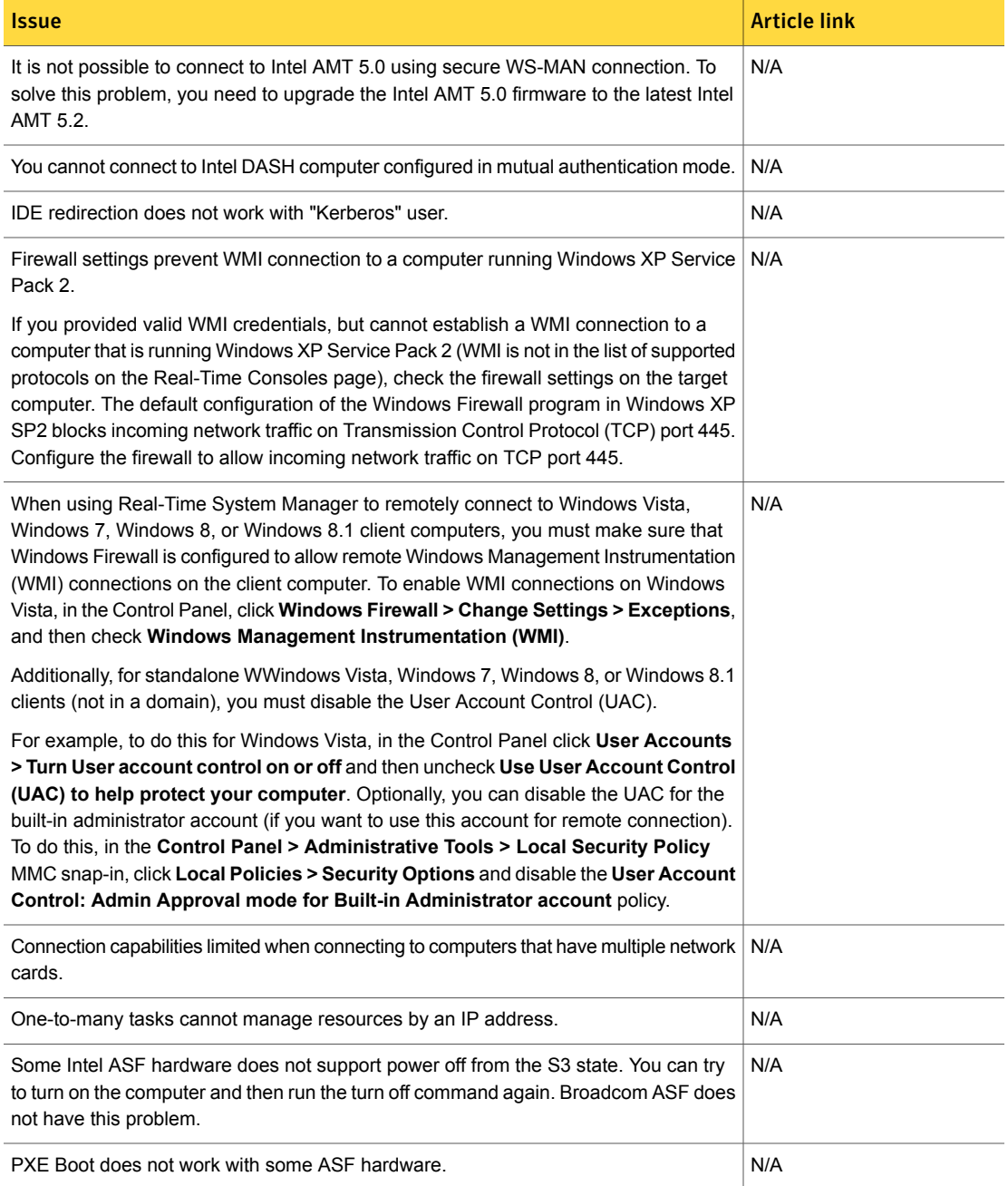

#### Table 1-49 Other known issues *(continued)*

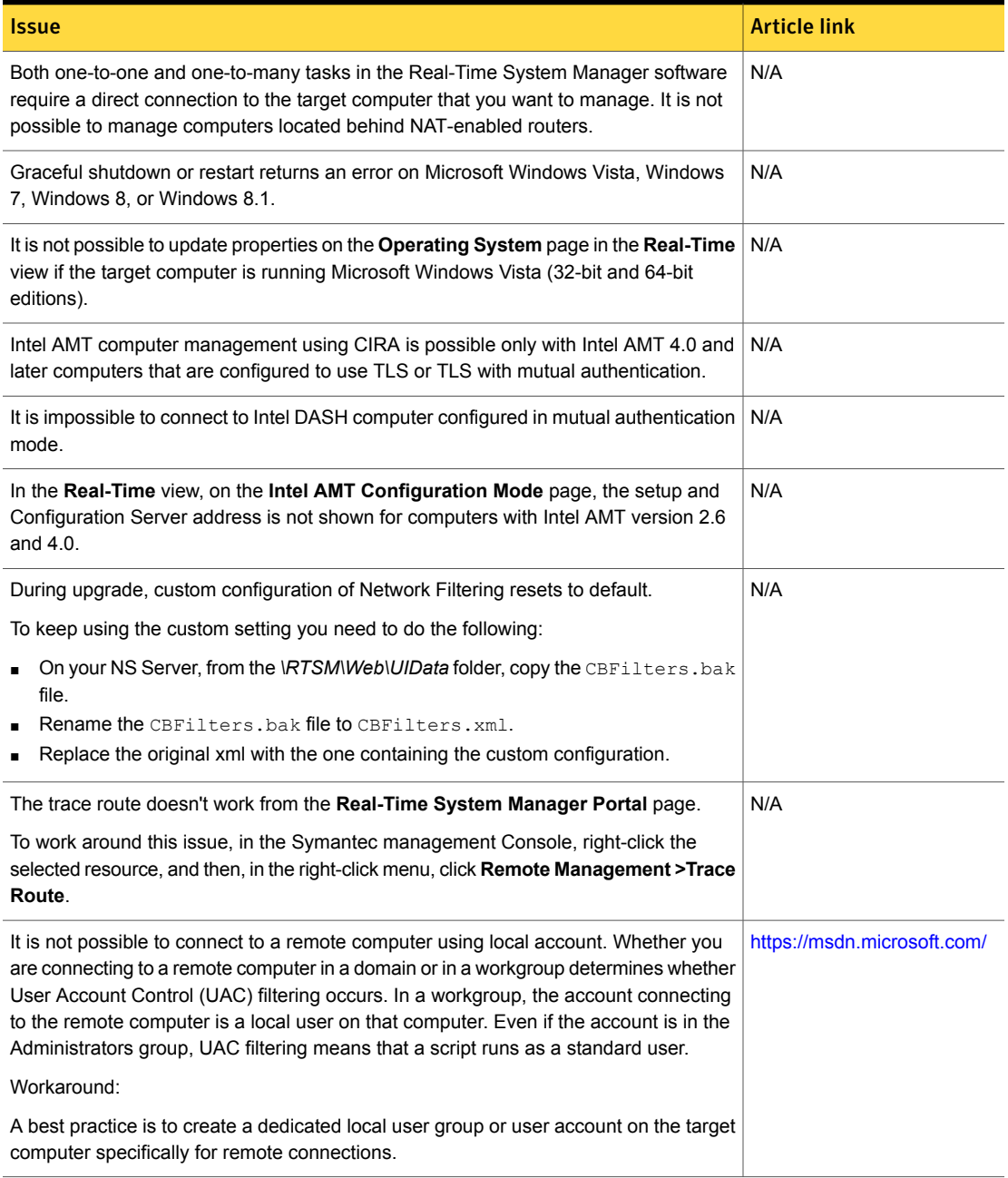

## Software Management Solution Known Issues

The following are the known issues for this release. If additional information about an issue is available, the issue has a corresponding article link.

The known issues are separated into the following groups:

- Installation and upgrade issues See [Table](#page-63-0) 1-50 on page 64.
- Managed software delivery issues See [Table](#page-65-0) 1-51 on page 66.
- Software Portal issues See [Table](#page-67-0) 1-52 on page 68.
- Hierarchy and replication issues See [Table](#page-67-1) 1-53 on page 68.
- Non-Windows-specific issues See [Table](#page-67-2) 1-54 on page 68.
- Software Management Framework issues See [Table](#page-67-3) 1-55 on page 68.
- Other issues See [Table](#page-69-0) 1-56 on page 70.

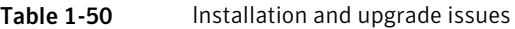

<span id="page-63-0"></span>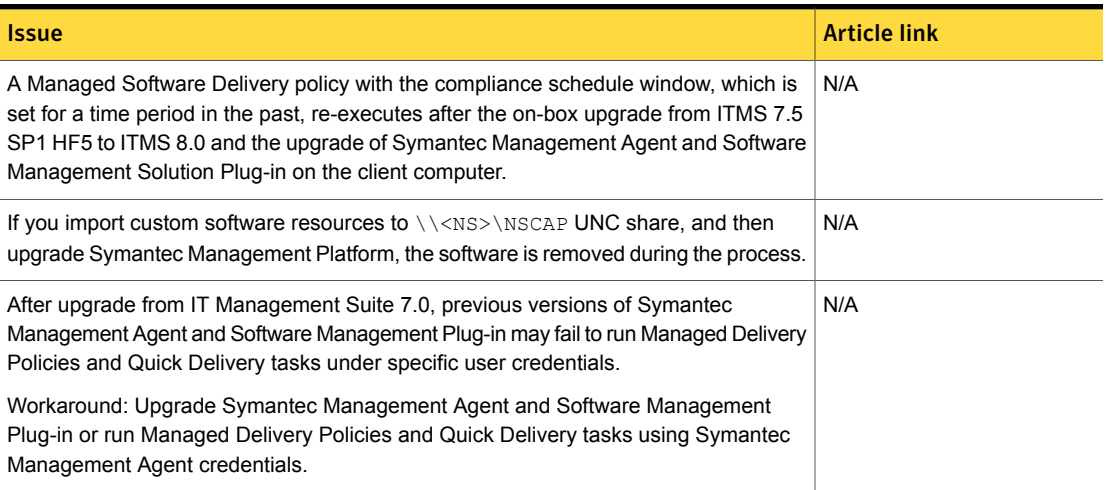

#### Table 1-50 Installation and upgrade issues *(continued)*

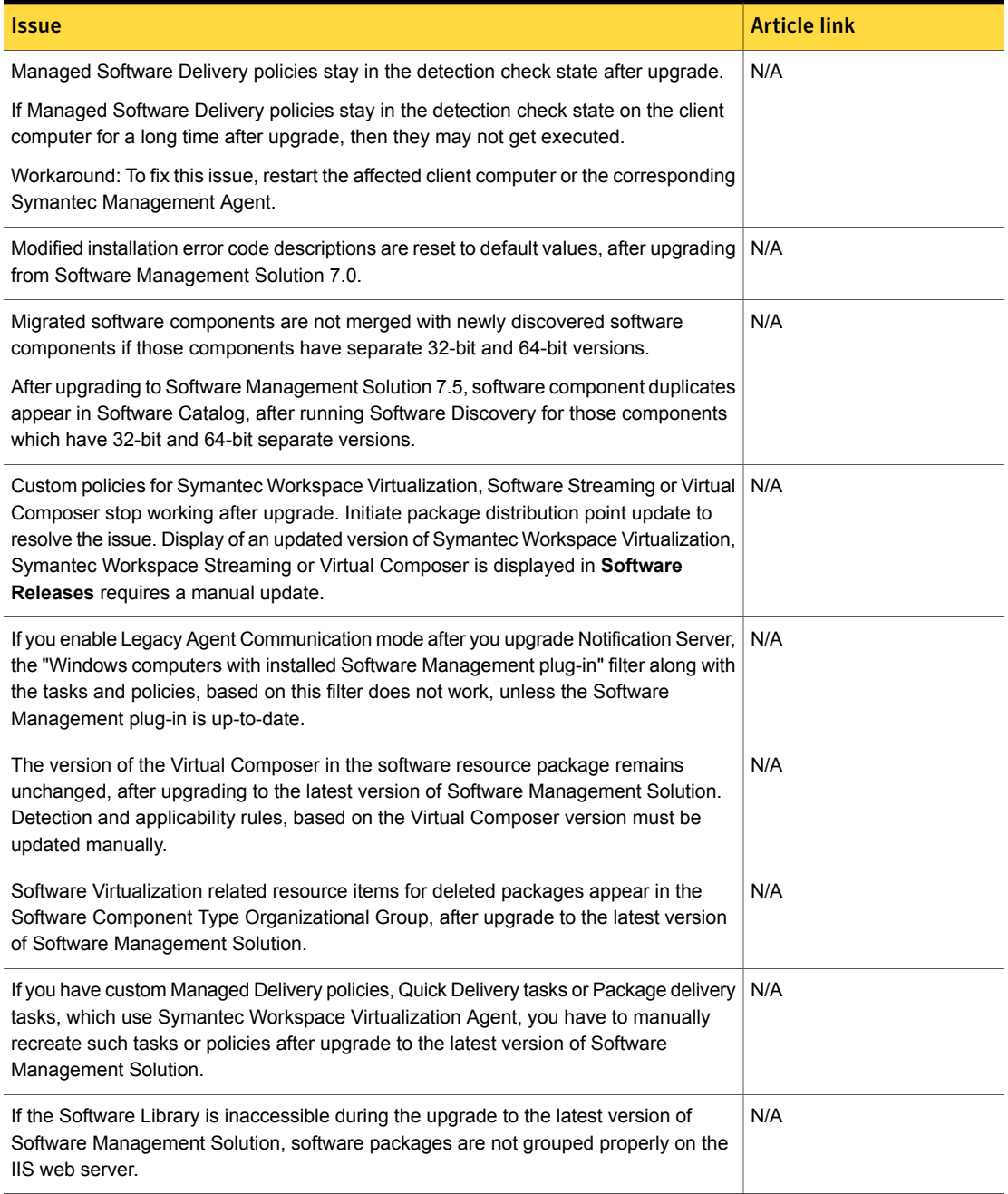

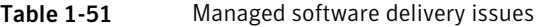

<span id="page-65-0"></span>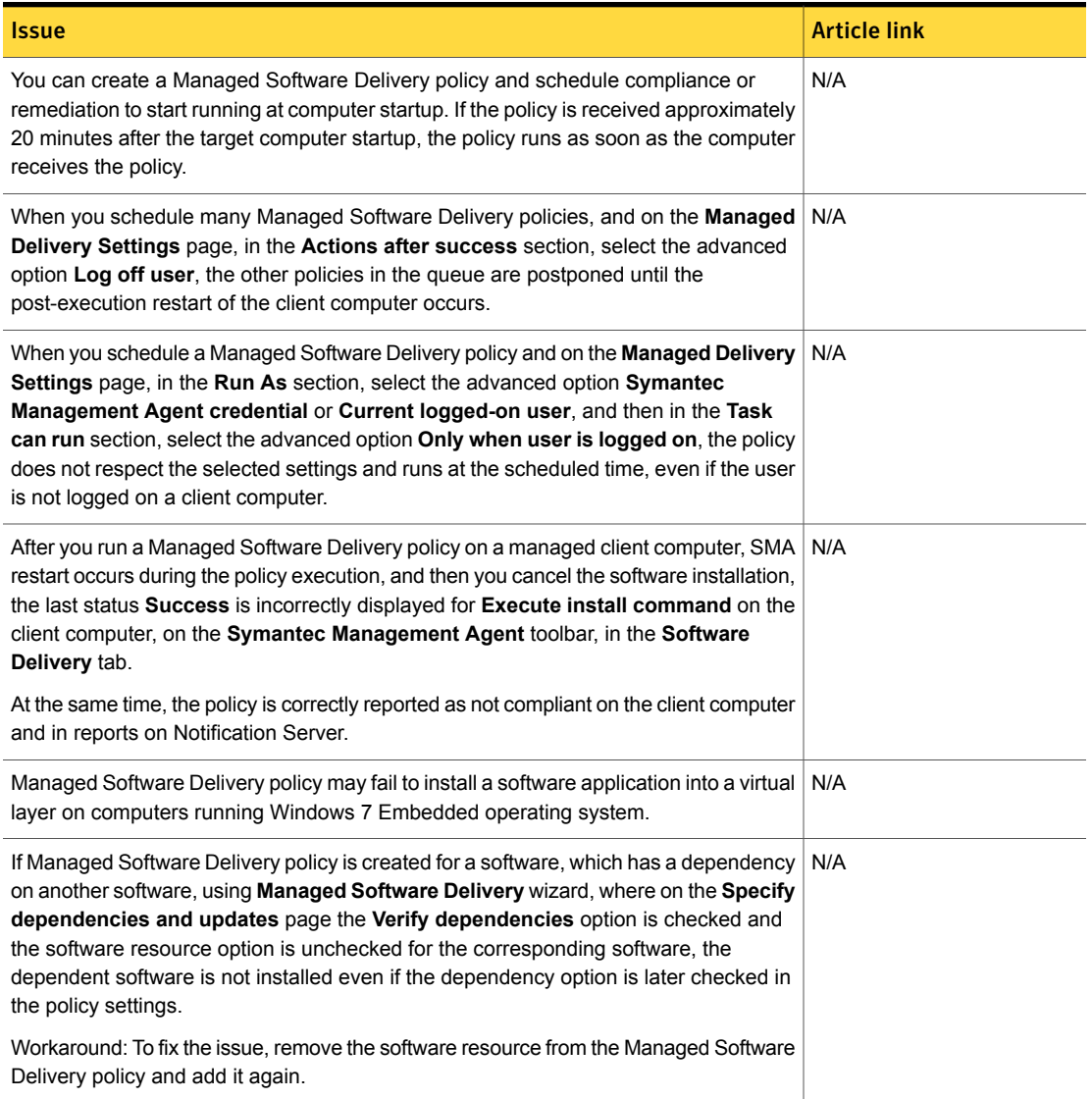

#### Table 1-51 Managed software delivery issues *(continued)*

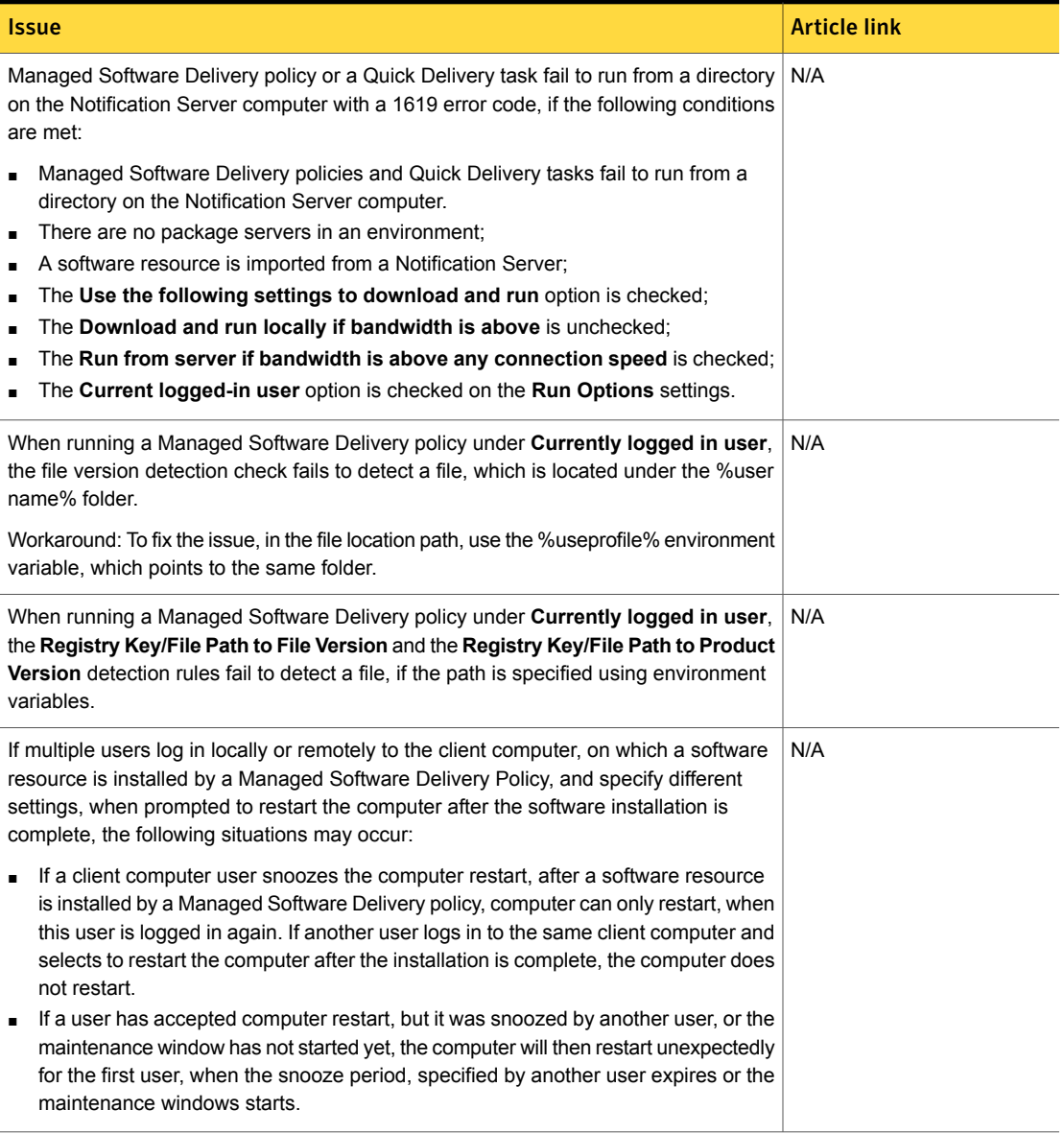

#### Table 1-52 Software Portal issues

<span id="page-67-0"></span>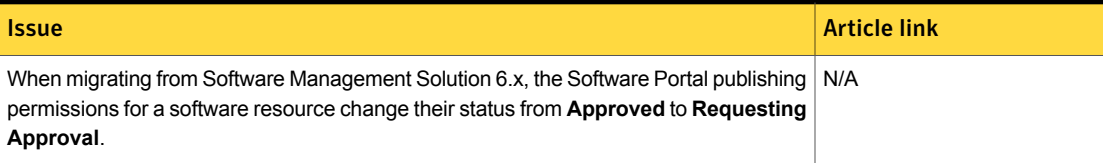

#### Table 1-53 Hierarchy and replication issues

<span id="page-67-1"></span>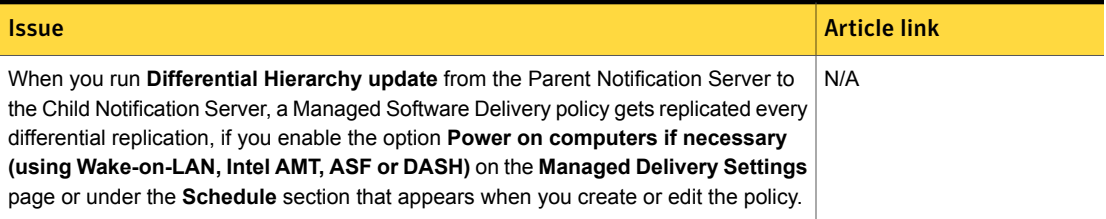

#### Table 1-54 Non-Windows-specific issues

<span id="page-67-2"></span>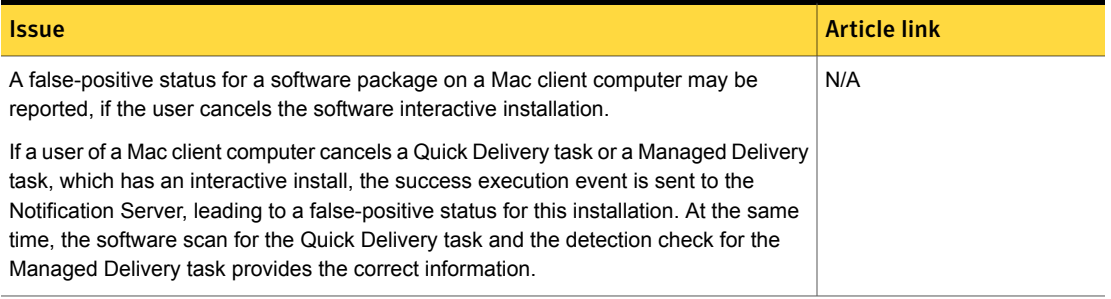

#### Table 1-55 Software Management Framework issues

<span id="page-67-3"></span>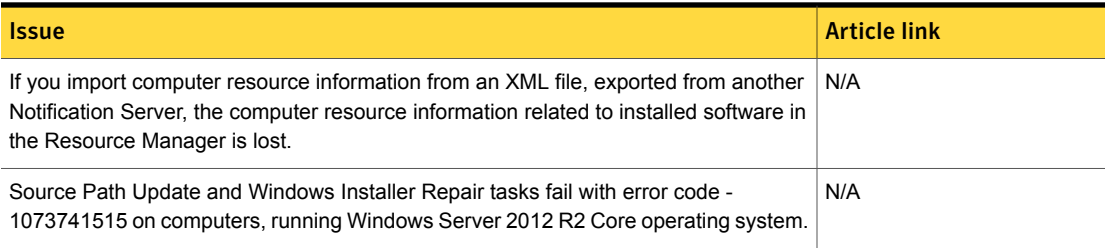

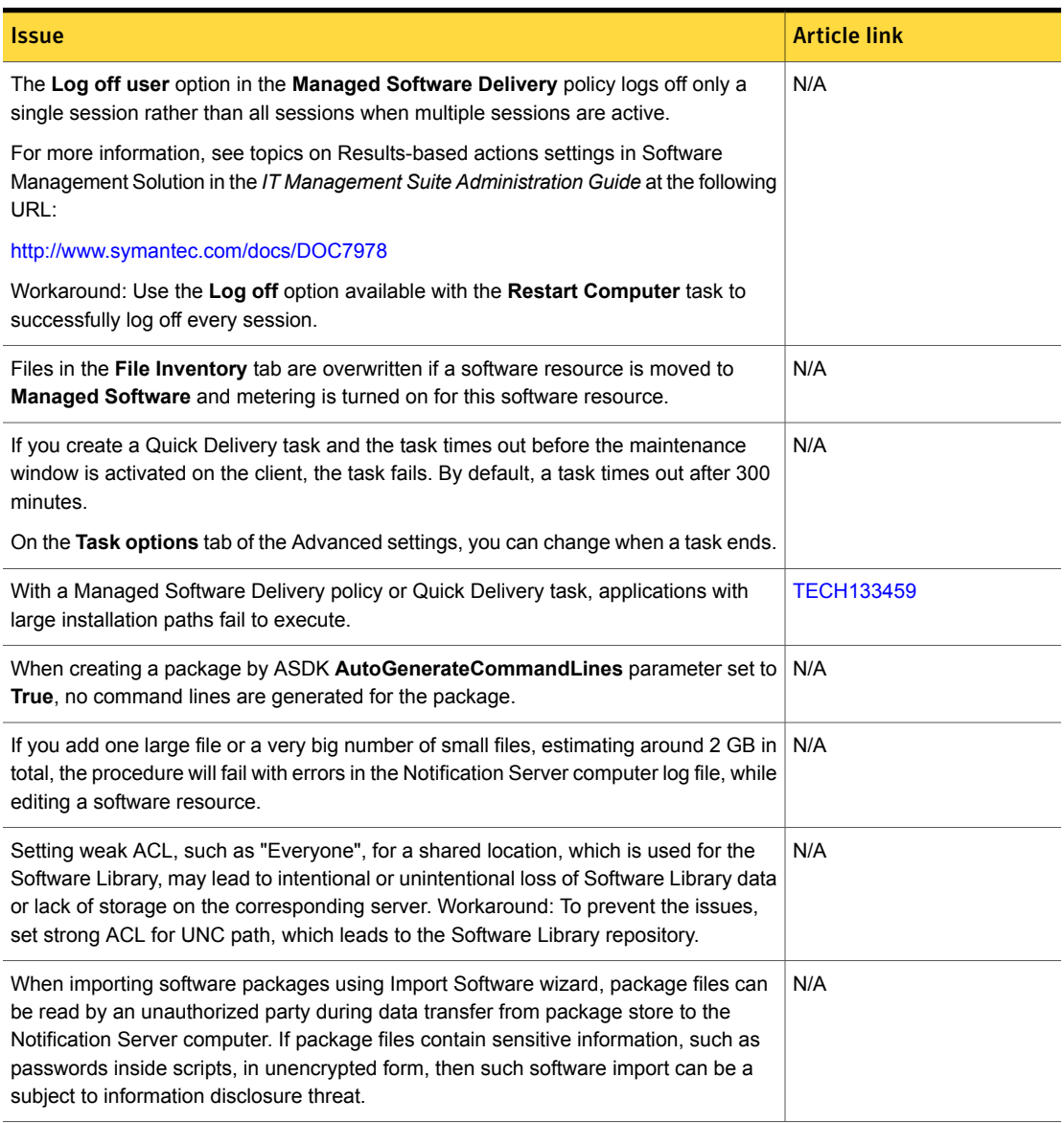

#### Table 1-55 Software Management Framework issues *(continued)*

#### Table 1-56 Other issues

<span id="page-69-0"></span>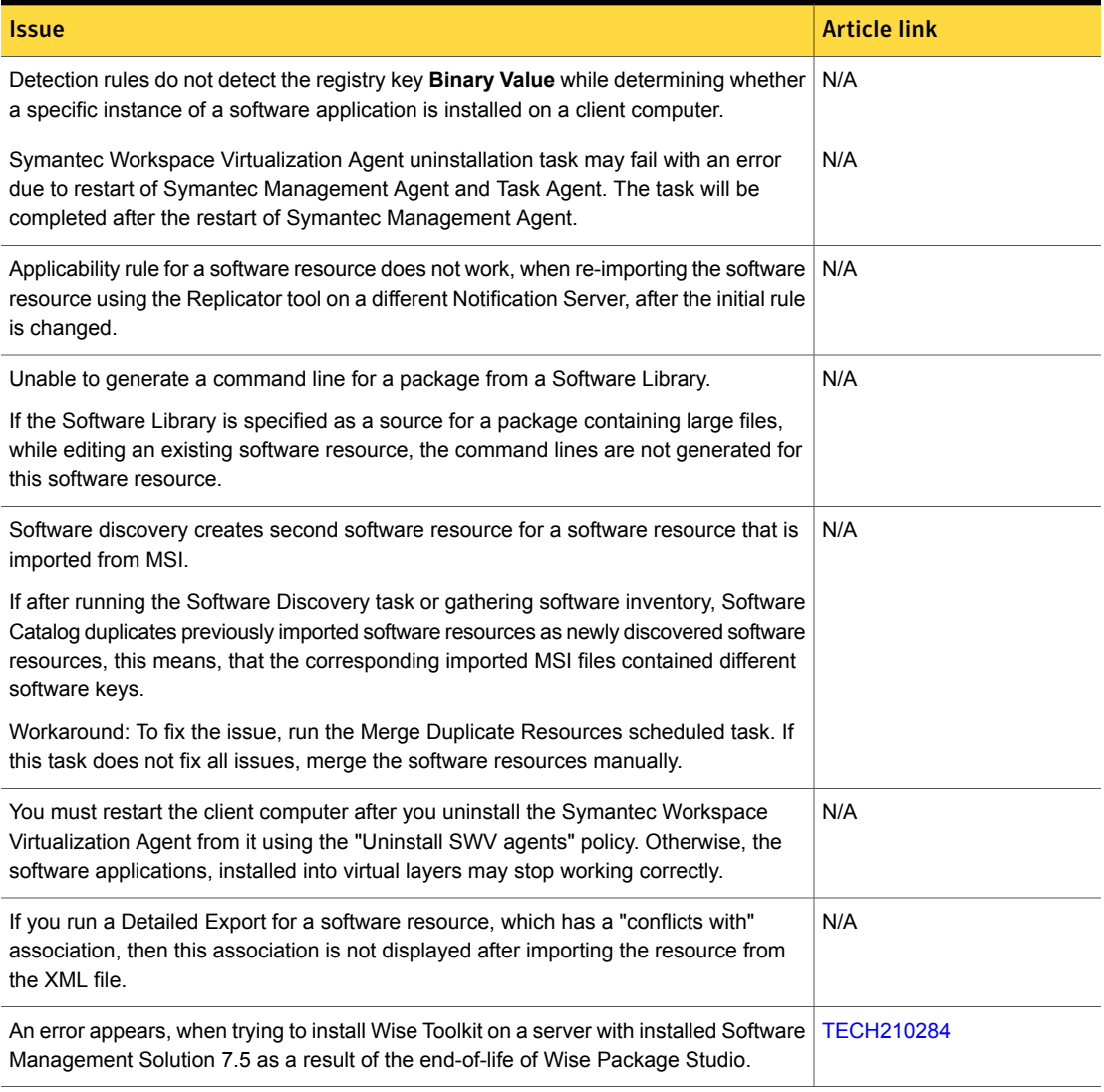

## Workflow Solution Known Issues

The following are the known issues for this release. If additional information about an issue is available, the issue has a corresponding article link.

## Issue Article link of the Communication of the Communication of the Article link of the Article link Workflow Service stops after upgrade from 8.0.HF6 to 8.1. N/A Microsoft Edge Reading view is not supported. Use the normal mode to view Process N/A Manager and Workflow pages Access denied error is displayed while opening project packages containing some DLL N/A files that were created in the earlier build. Workflow Solution fails to copy or create the DLL files in the customlib directory. Workaround: For the logged in user, manually grant access to the Symantec install directory. If the base URL contains hostname, the published web form does not open in the N/A Microsoft Edge browser. Workaround: Open the URL in Internet Explorer 11 or use that fully qualified hostname, IP address, or localhost in the base URL. After an off-box upgrade to Symantec Management Platform 8.1, the older projects N/A cannot be republished from Workflow Designer. This is because the default **Local SMP** environment has information about the older SMP server. Workaround: To resolve this issue, delete the old SMP server from SMP, manually register the new Workflow Server, and add the new server to the **Local SMP** environment. Republish the project from Workflow Designer. After an off-box upgrade to Process Manager 8.1, the existing AD synchronization N/A might not run because the background server in the Process Manager master setting has information about the older Process Manager server. **Workaround** Delete the old background server and manually add the new server to the background server from the Process Manager settings and then restart IIS. For languages other than English, some fields on the following pages of the Project  $\parallel$  N/A Manager appear in English: ■ **Add Email Template** ■ **Add Rule** ■ **Master Setting**

#### Table 1-57 Known issues for Workflow Solution

■ **Workflow Task Details**

Table 1-57 Known issues for Workflow Solution *(continued)*

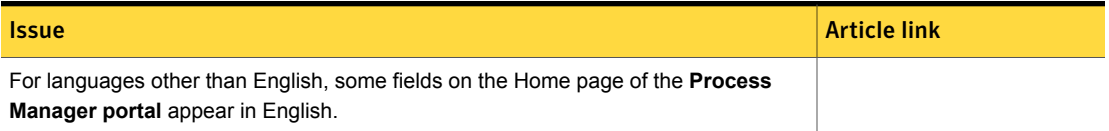

# Other things to know about Client Management Suite 8.1 solutions and components

- Symantec Management Platform See "Other things to know about Symantec [Management](#page-71-0) Platform" on page 72.
- Inventory Solution
- Patch Management Solution See "Other things to know about Patch [Management](#page-75-0) Solution" on page 76.
- <span id="page-71-0"></span>■ Software Management Solution See "Other things to know about Software [Management](#page-75-1) Solution" on page 76.

## Other things to know about Symantec Management Platform

The following are the things to know about this release. If additional information is available, the information has a corresponding article link.

Things to know are separated into the following components:

- Notification Server See [Table](#page-72-0) 1-58 on page 73.
- Task server See [Table](#page-73-0) 1-59 on page 74.
- UNIX/Linux/Mac See [Table](#page-73-1) 1-60 on page 74.
- Network Discovery See [Table](#page-74-0) 1-61 on page 75.
- Data Connector See [Table](#page-75-2) 1-62 on page 76.
- SymHelp See [Table](#page-75-3) 1-63 on page 76.
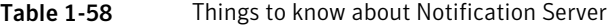

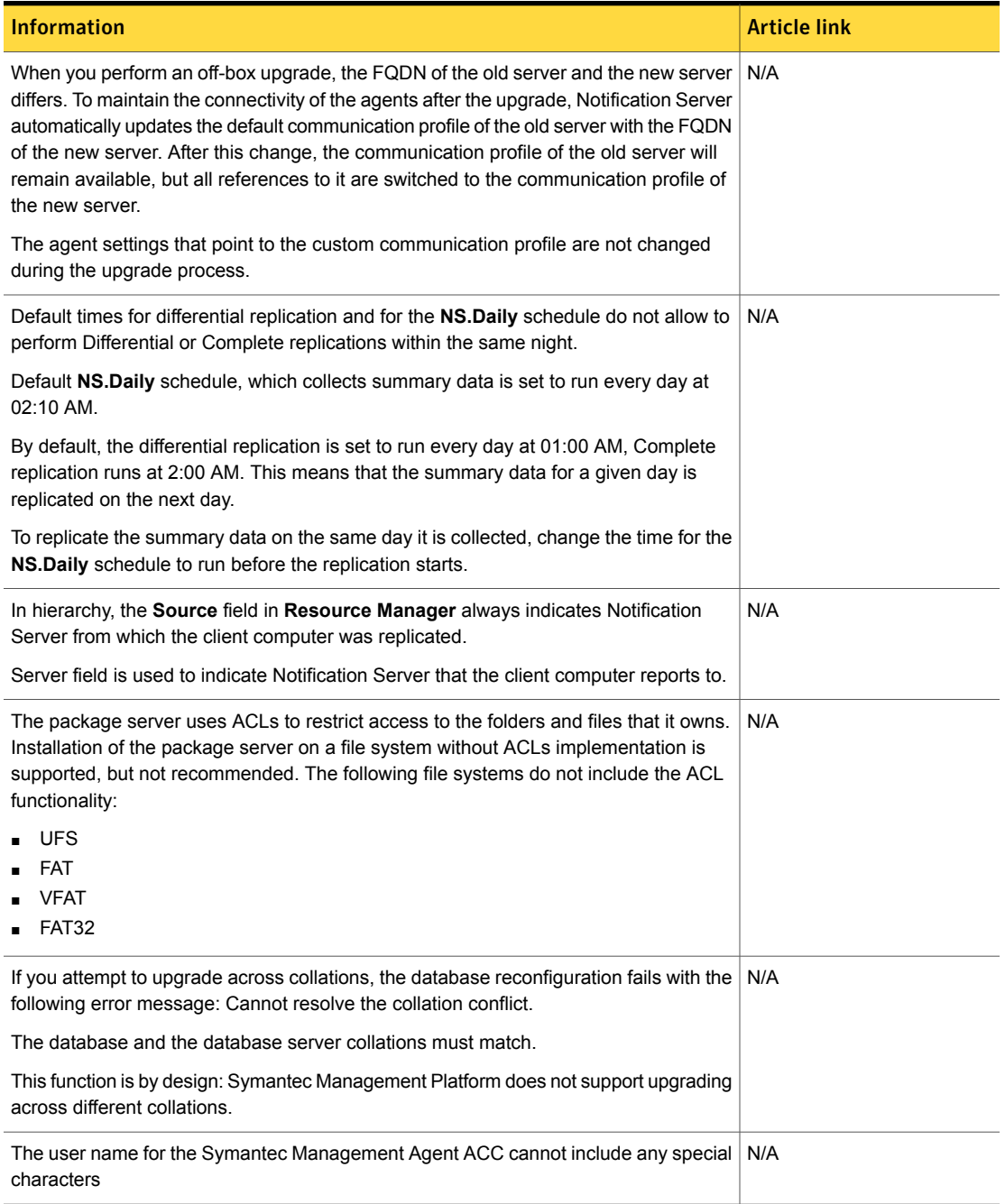

#### Table 1-59 Things to know about Task Server

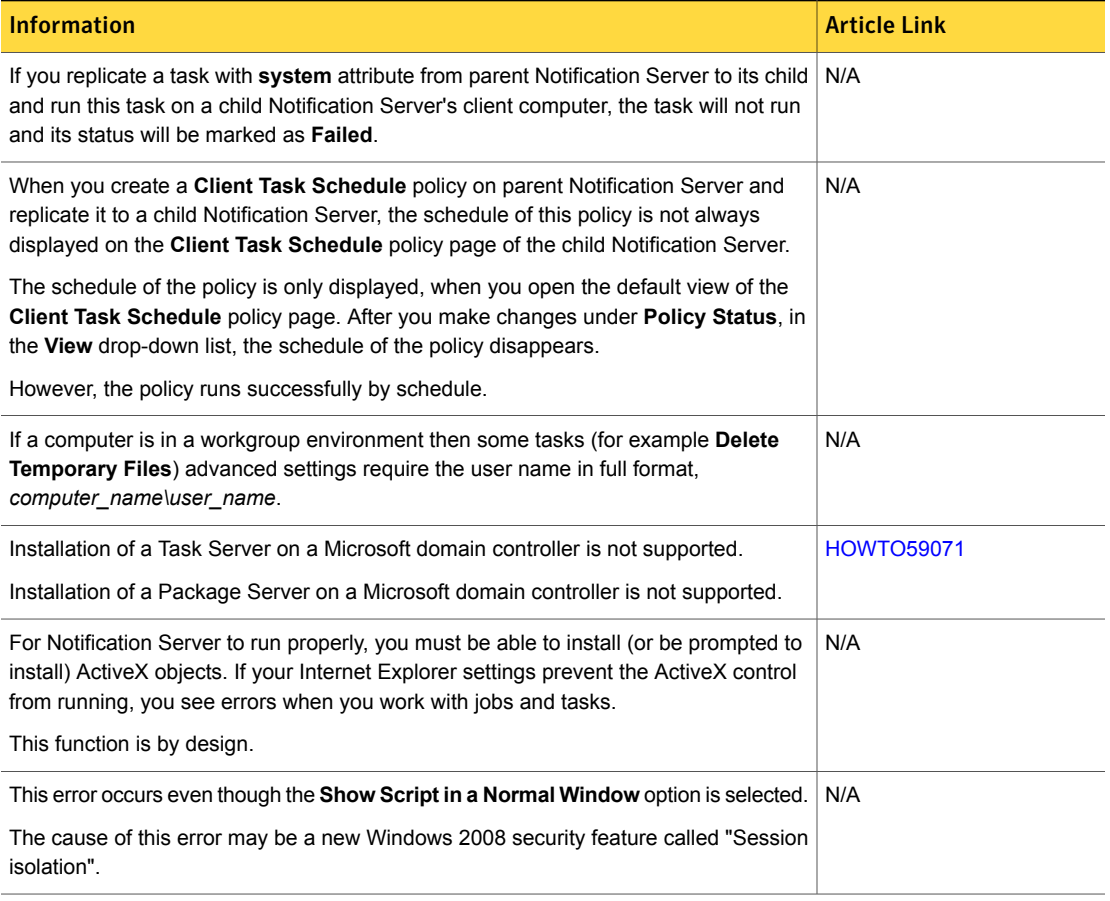

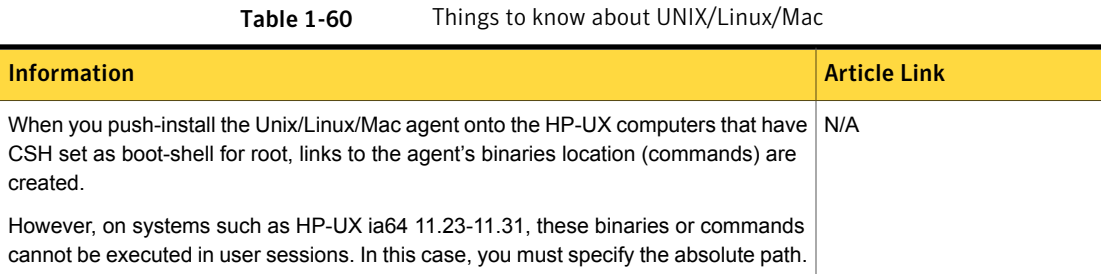

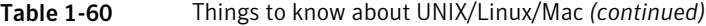

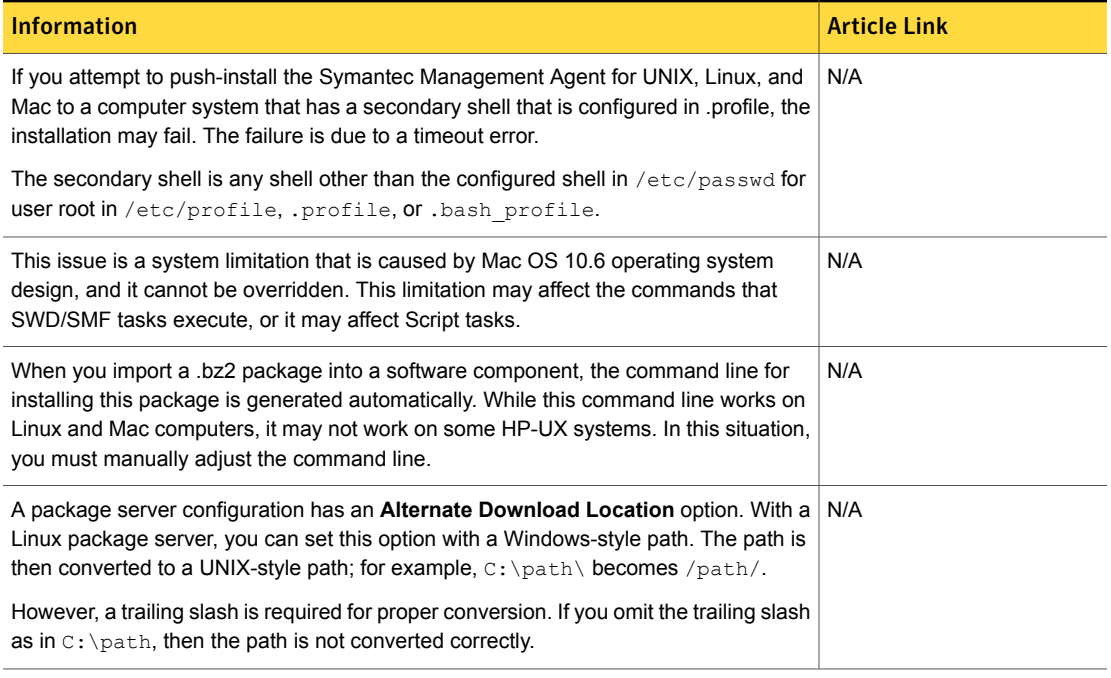

Table 1-61 Things to know about Network Discovery

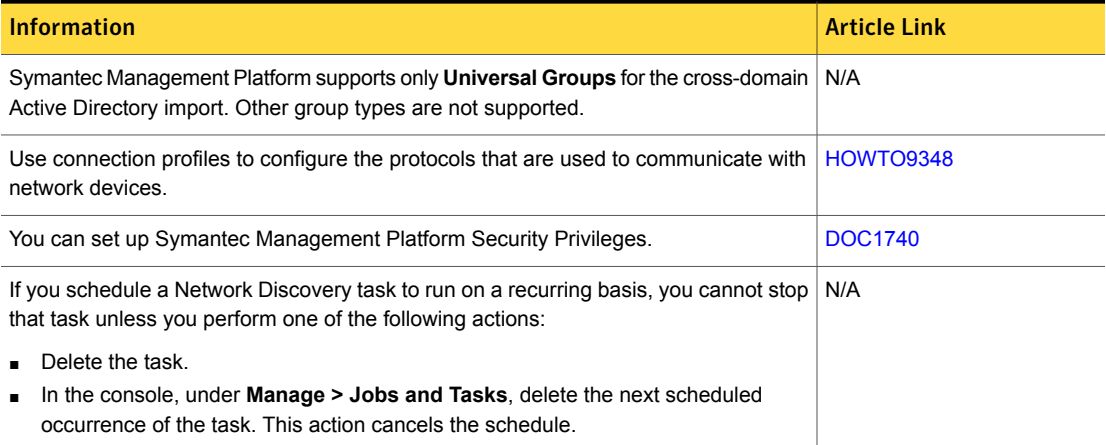

#### Table 1-62 Things to know about Data Connector

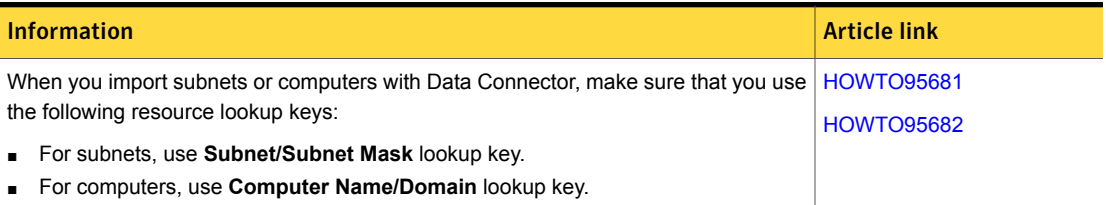

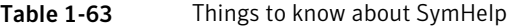

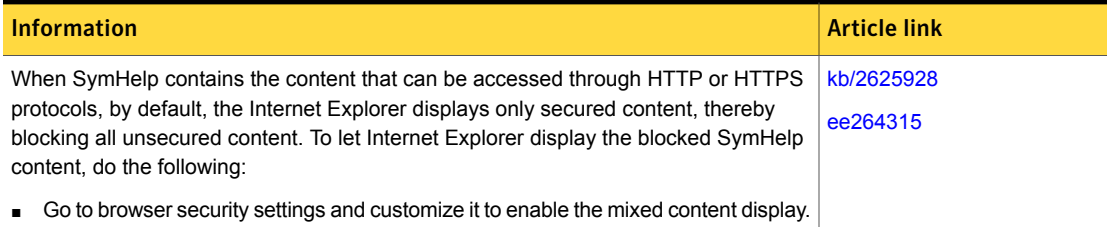

### Other things to know about Patch Management Solution

The following are the things to know about this release.

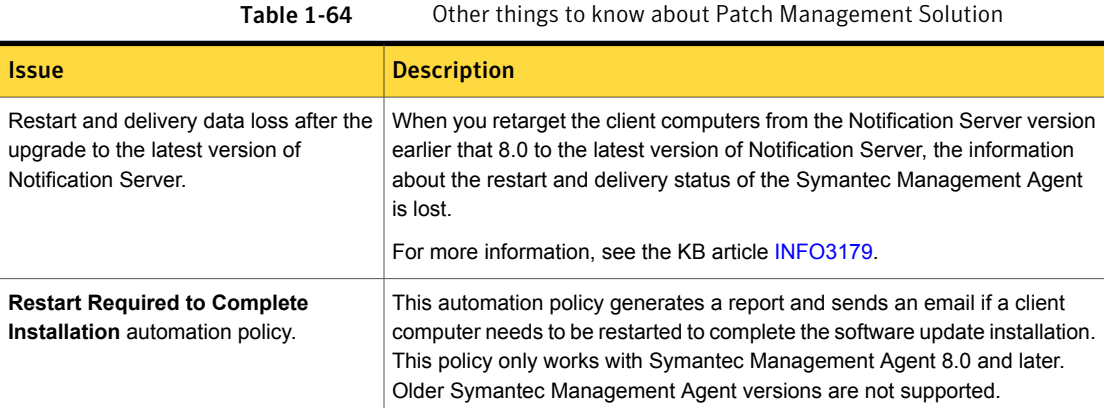

## Other things to know about Software Management Solution

The following are the things to know about this release.

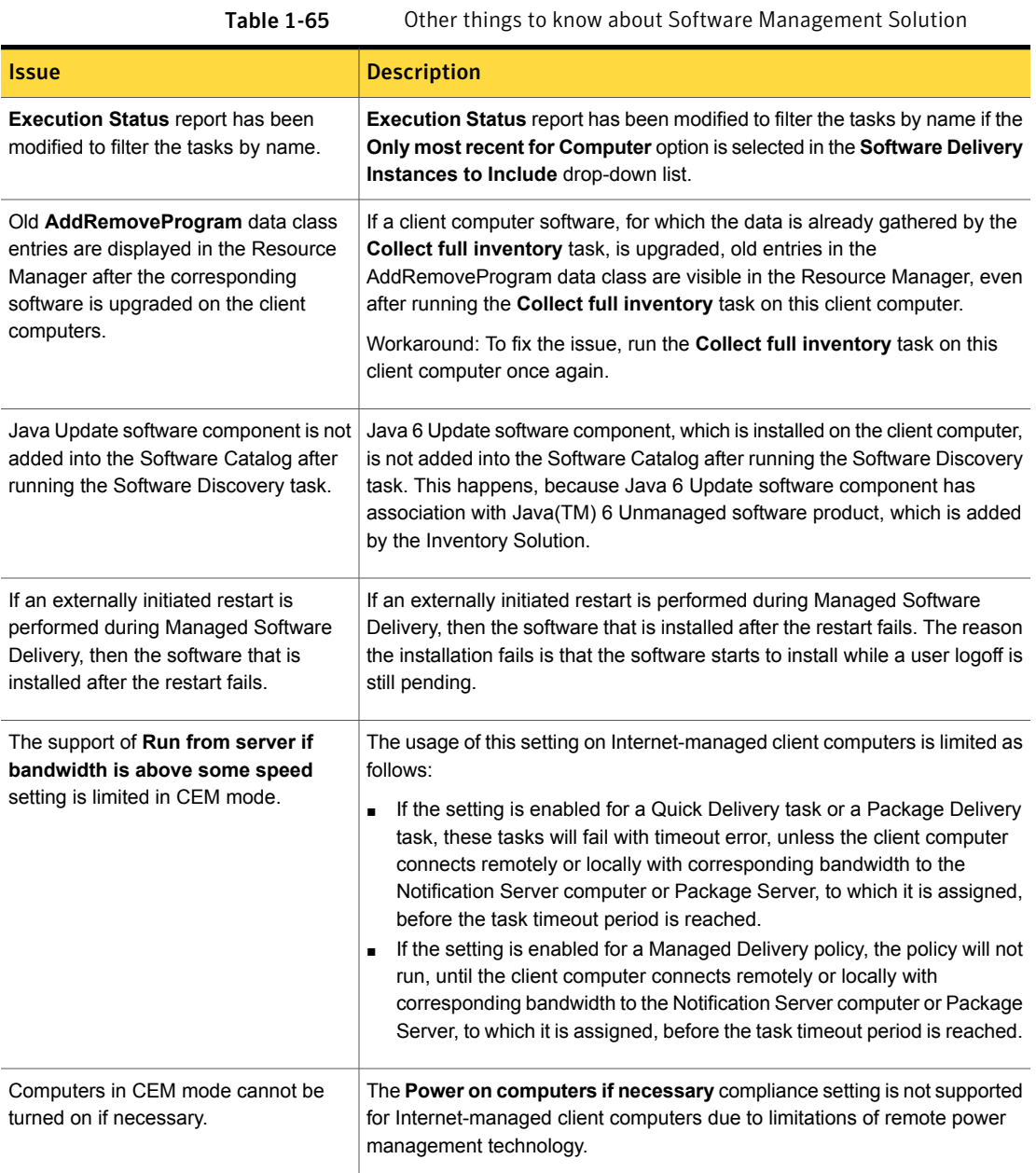

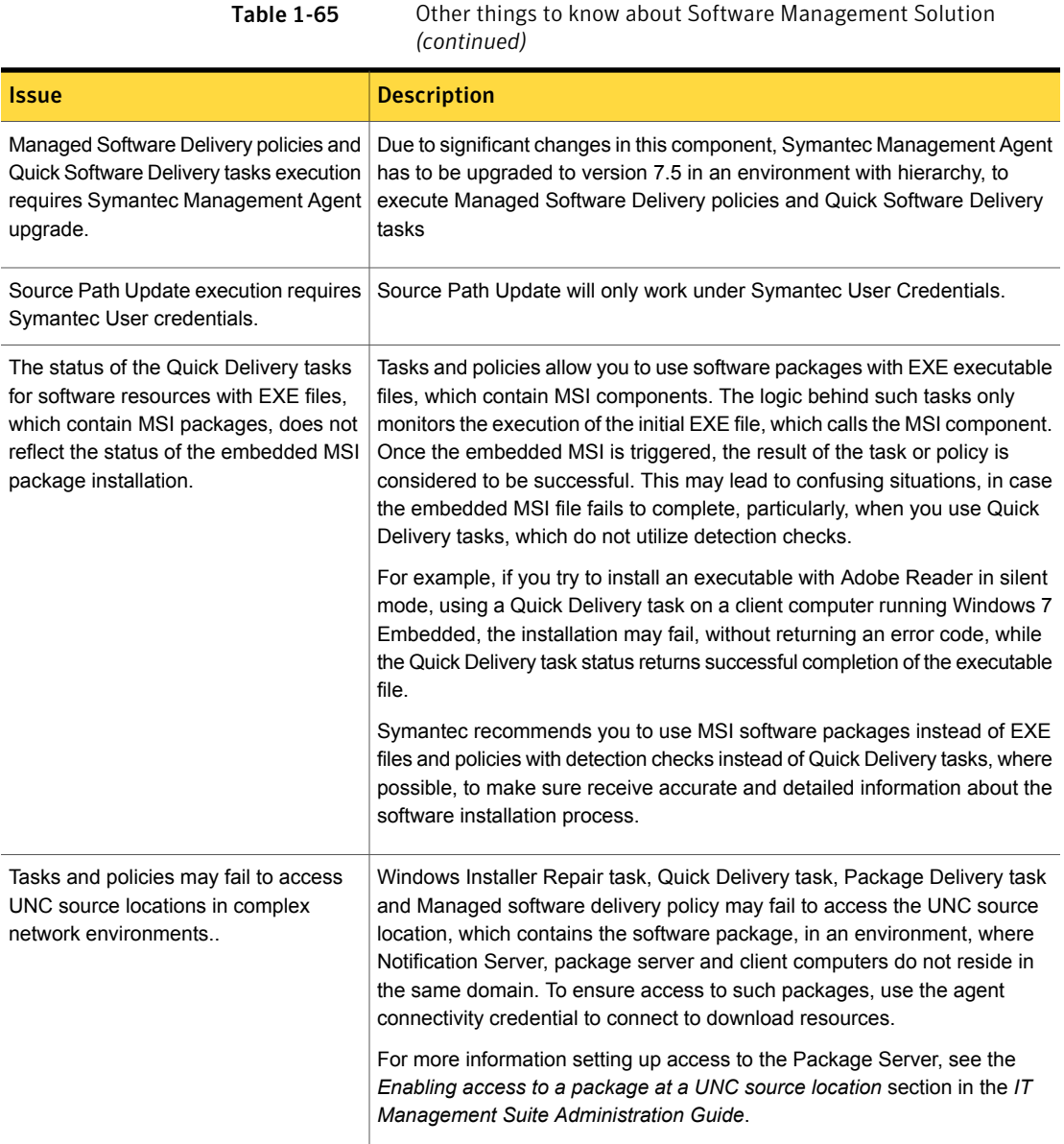

# Where to get more information

Use the following documentation resources to learn about and use this product.

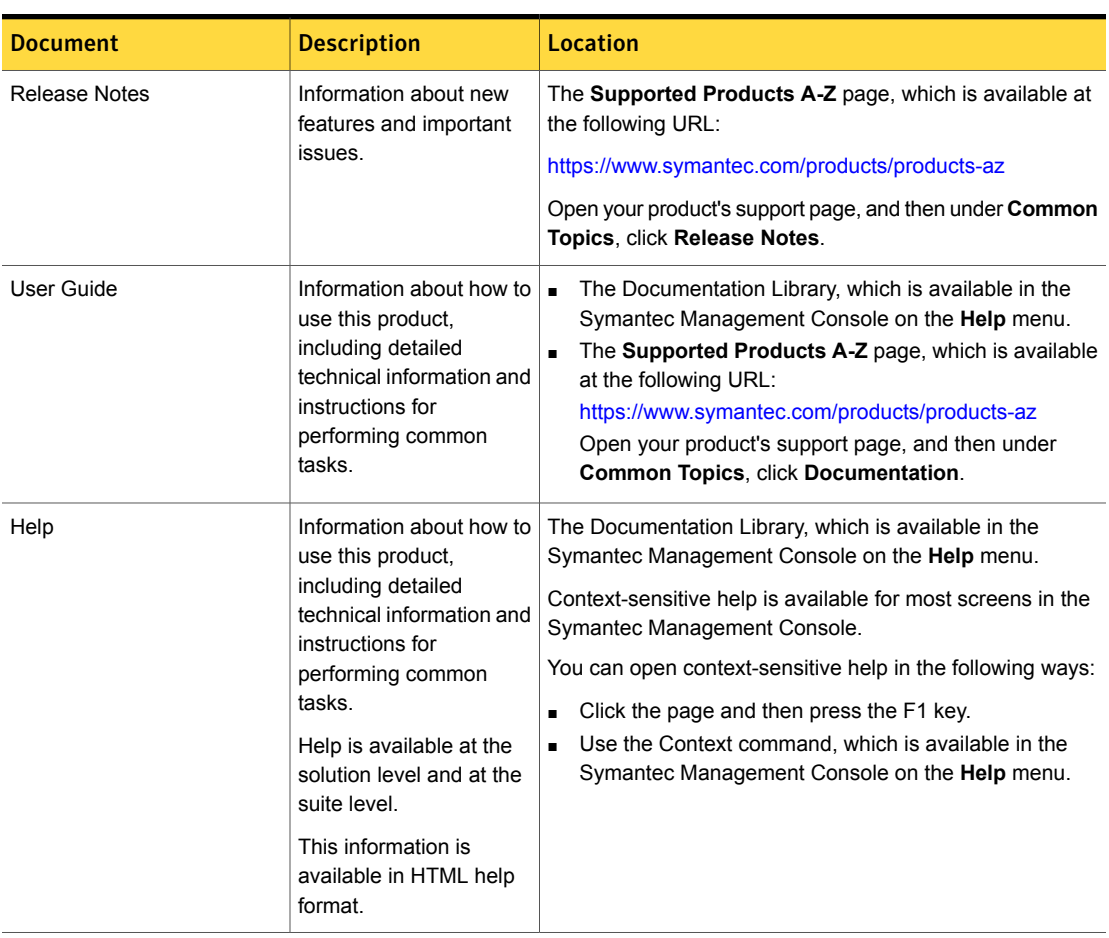

Table 1-66 Documentation resources

In addition to the product documentation, you can use the following resources to learn about Symantec products.

Table 1-67 Symantec product information resources

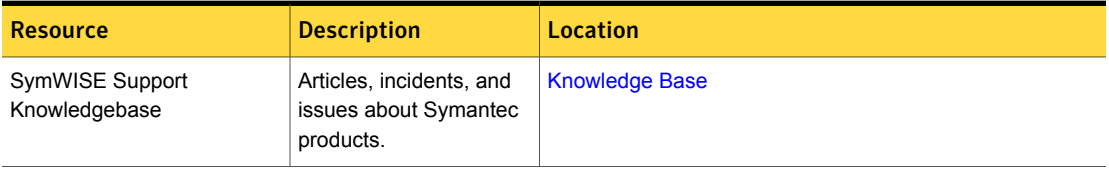

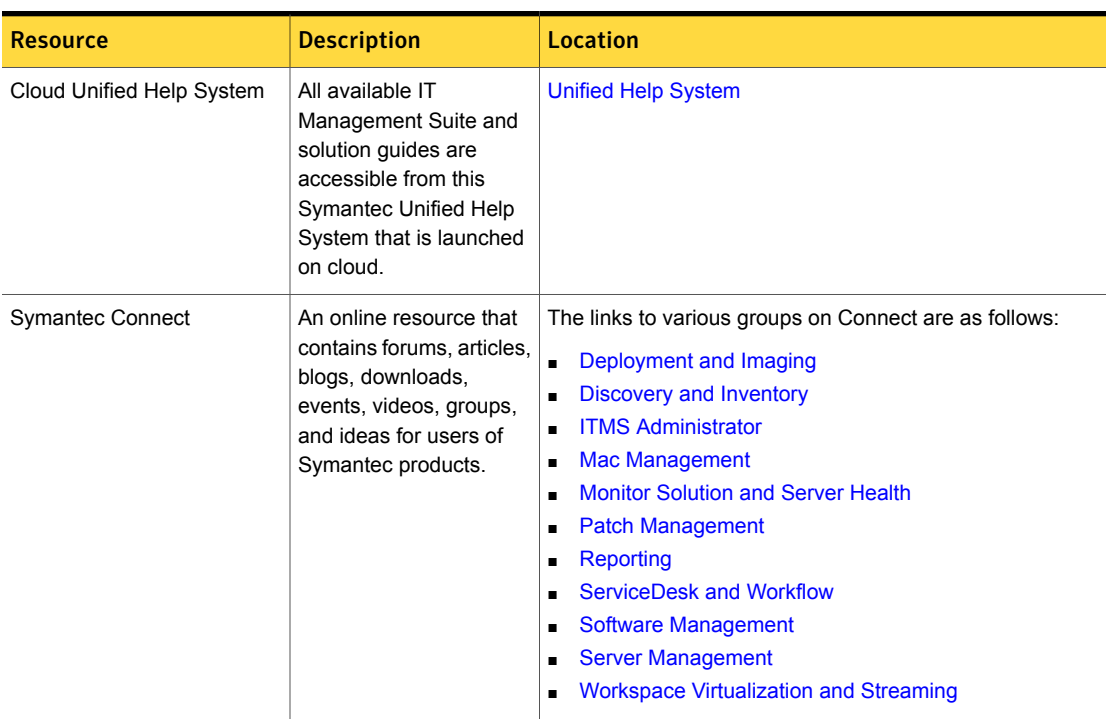

Table 1-67 Symantec product information resources *(continued)*